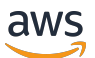

API Reference

# **AWS Panorama**

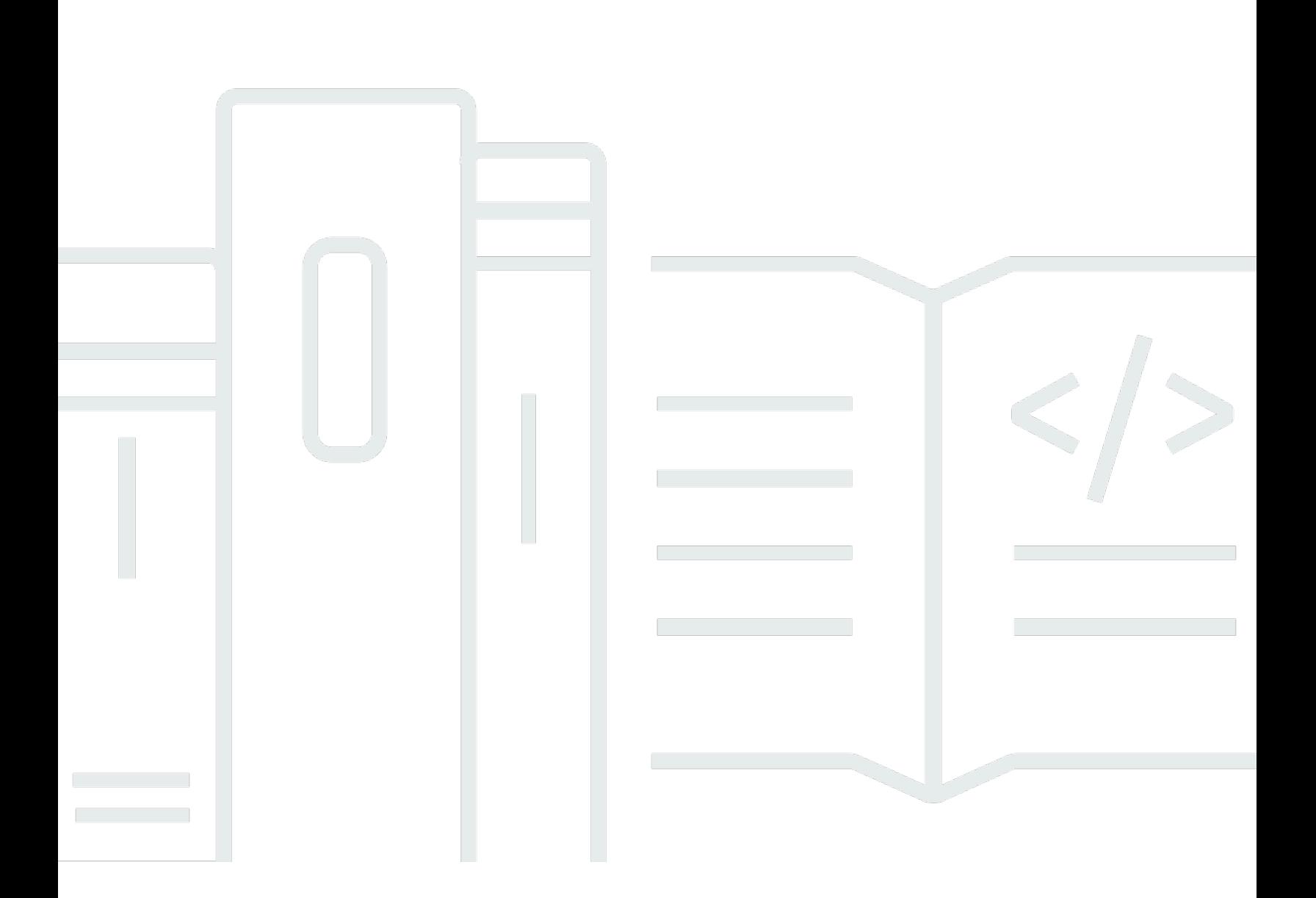

### **API Version 2019-07-24**

Copyright © 2024 Amazon Web Services, Inc. and/or its affiliates. All rights reserved.

### **AWS Panorama: API Reference**

Copyright © 2024 Amazon Web Services, Inc. and/or its affiliates. All rights reserved.

Amazon's trademarks and trade dress may not be used in connection with any product or service that is not Amazon's, in any manner that is likely to cause confusion among customers, or in any manner that disparages or discredits Amazon. All other trademarks not owned by Amazon are the property of their respective owners, who may or may not be affiliated with, connected to, or sponsored by Amazon.

# **Table of Contents**

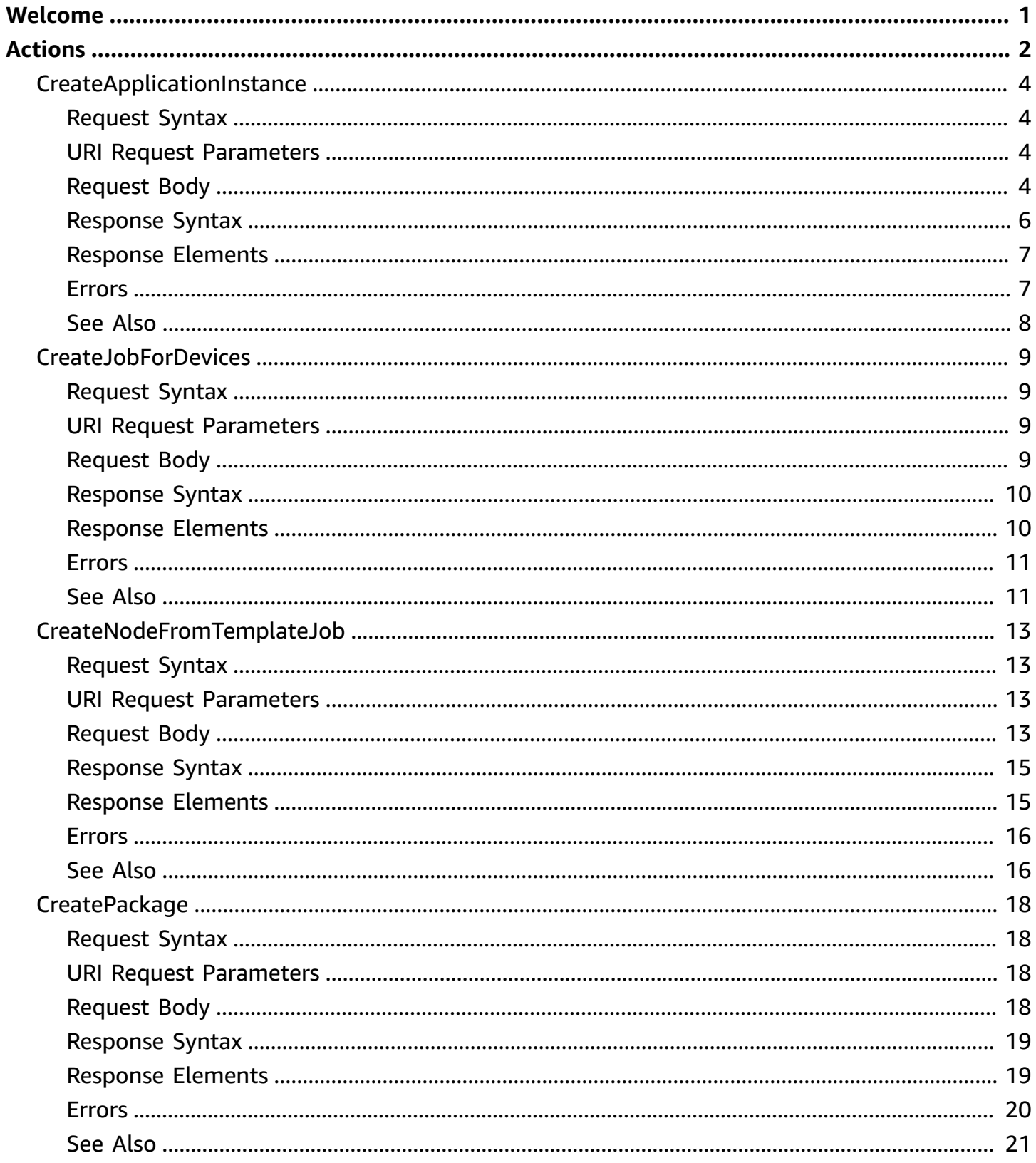

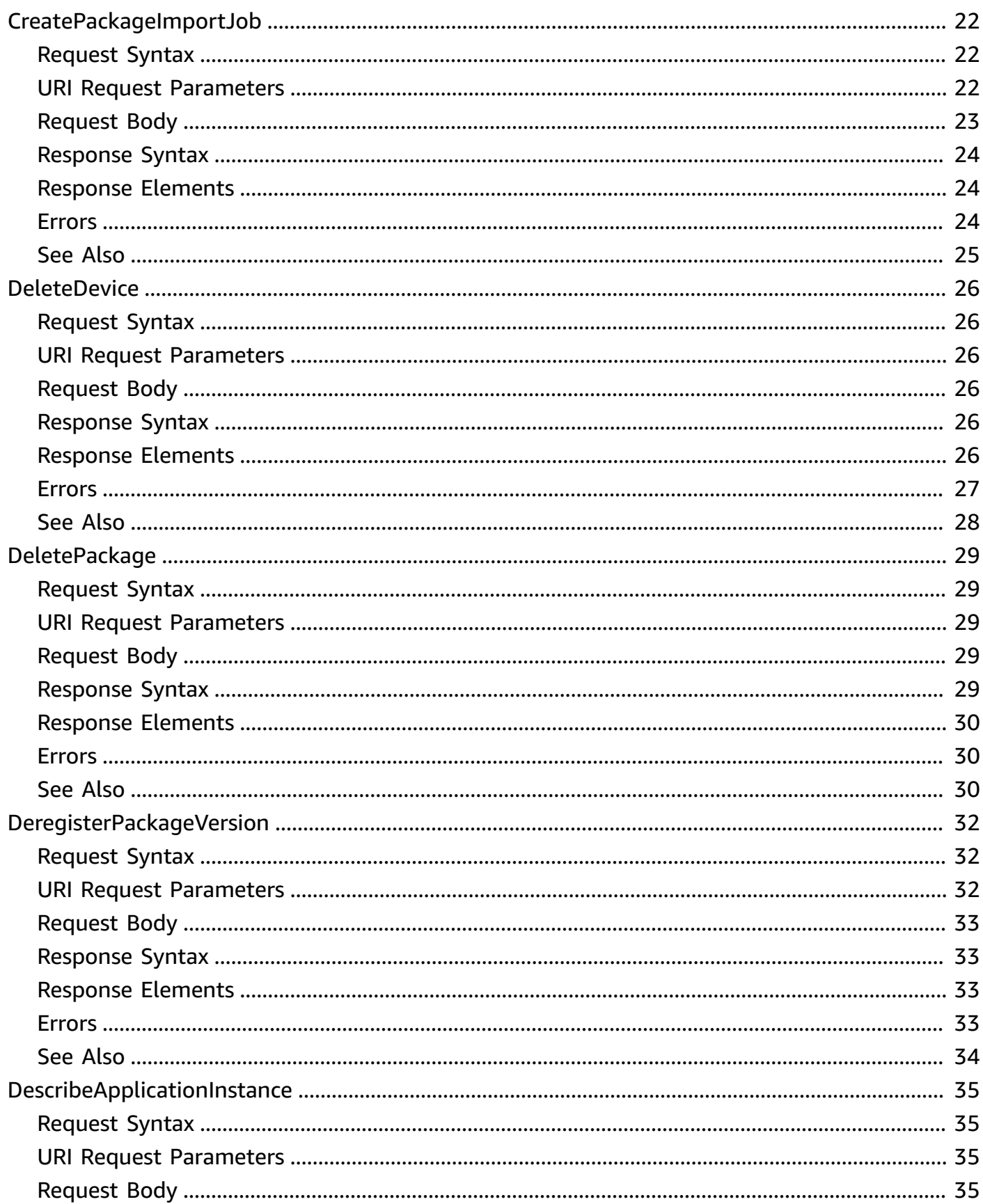

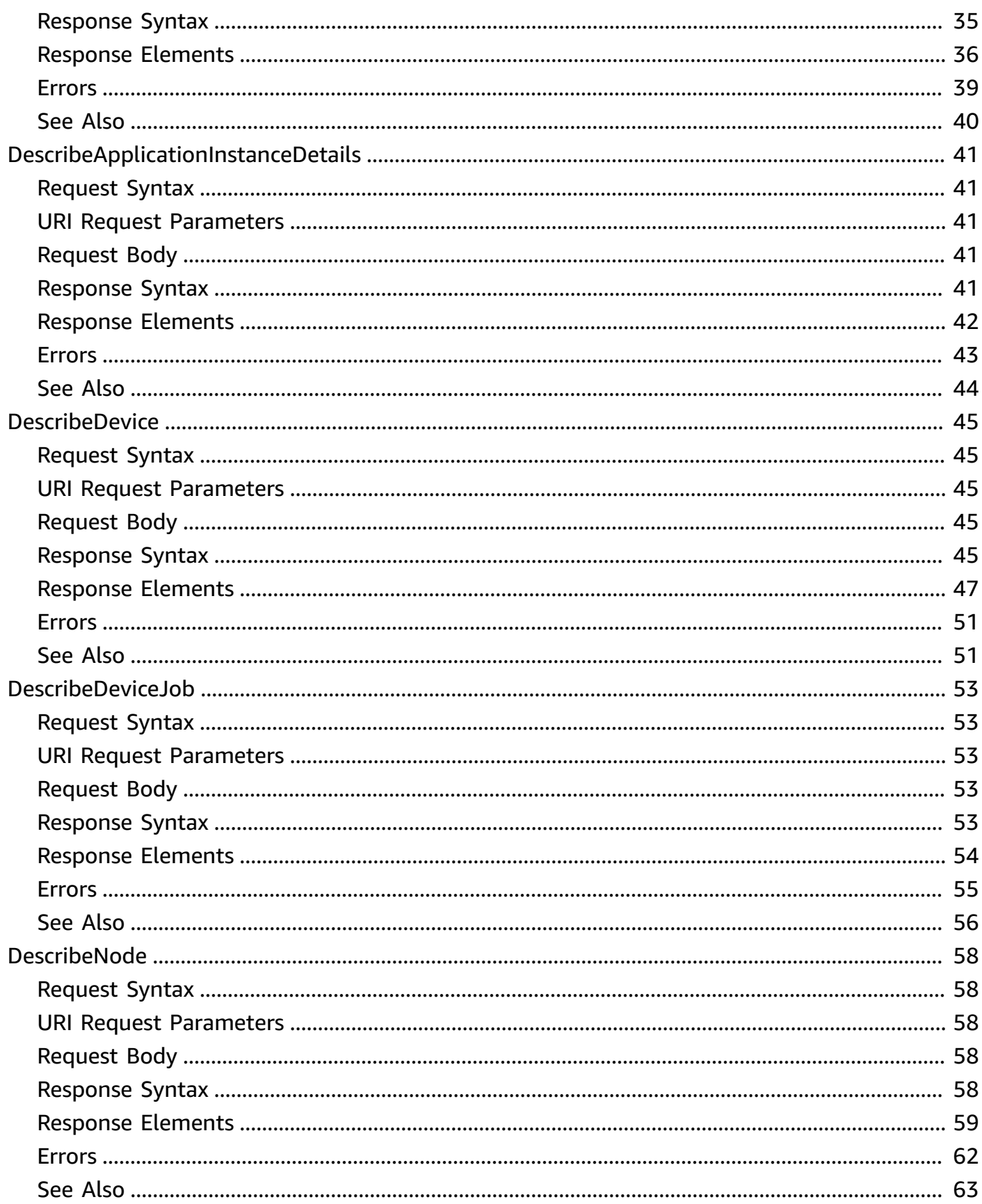

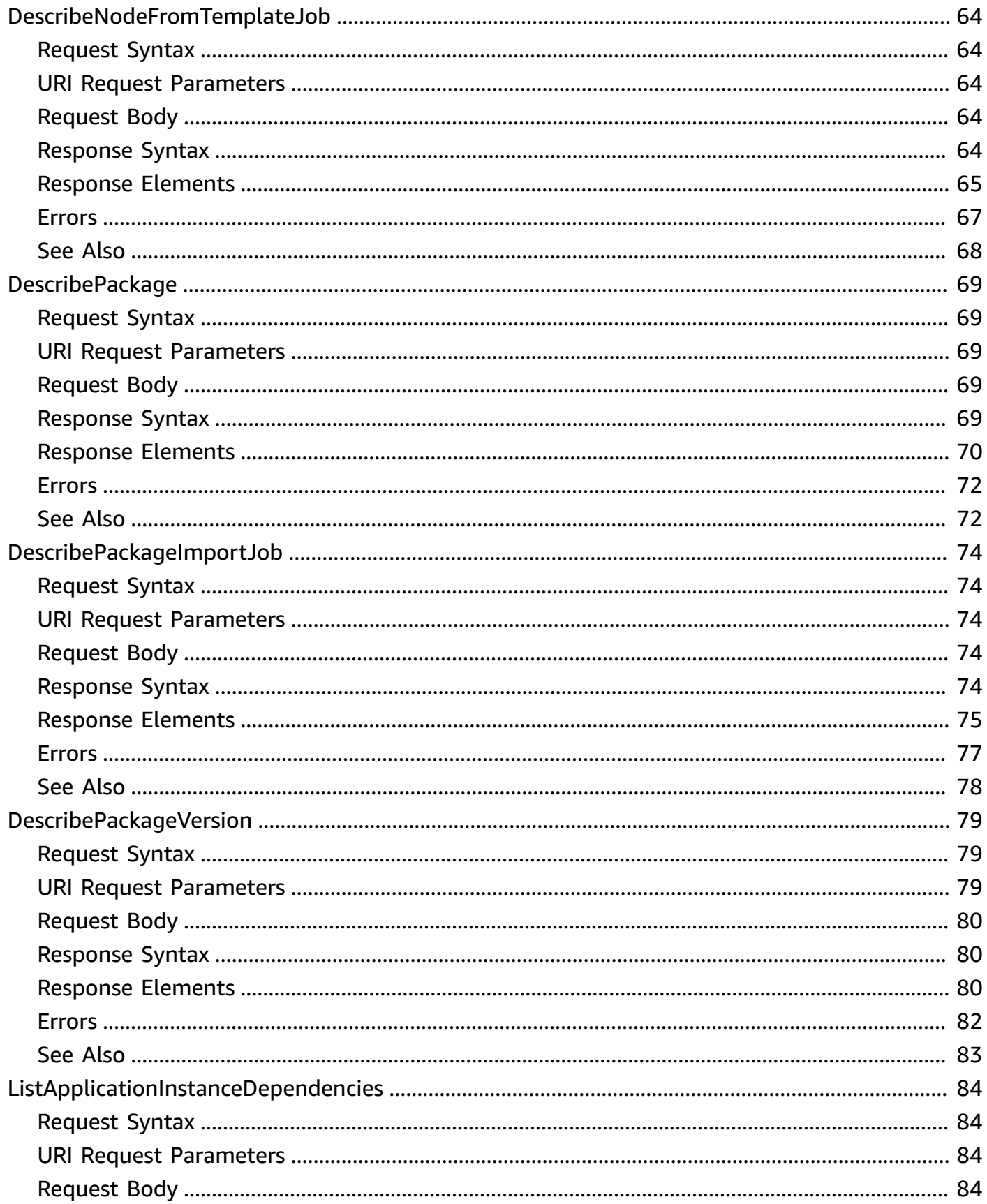

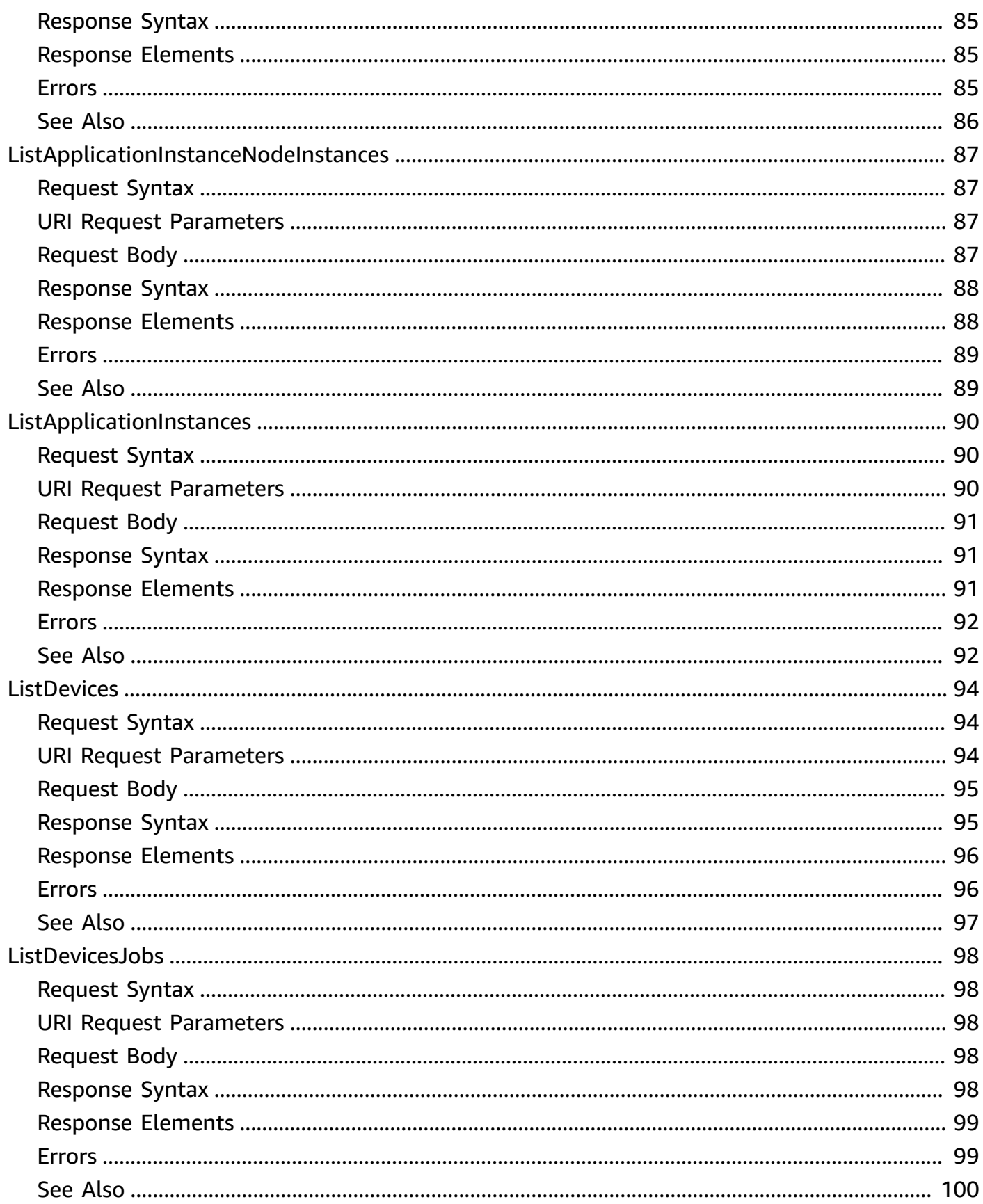

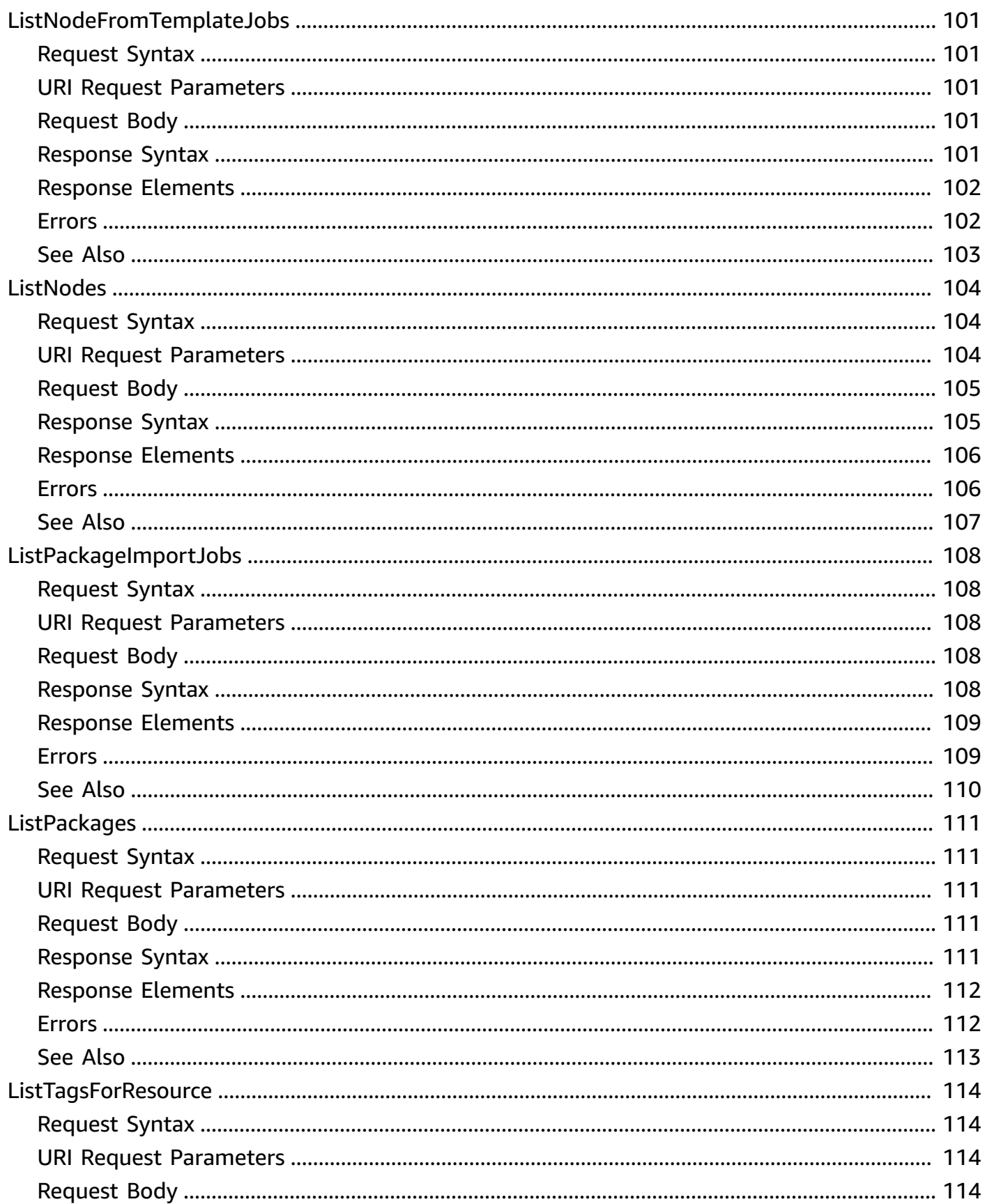

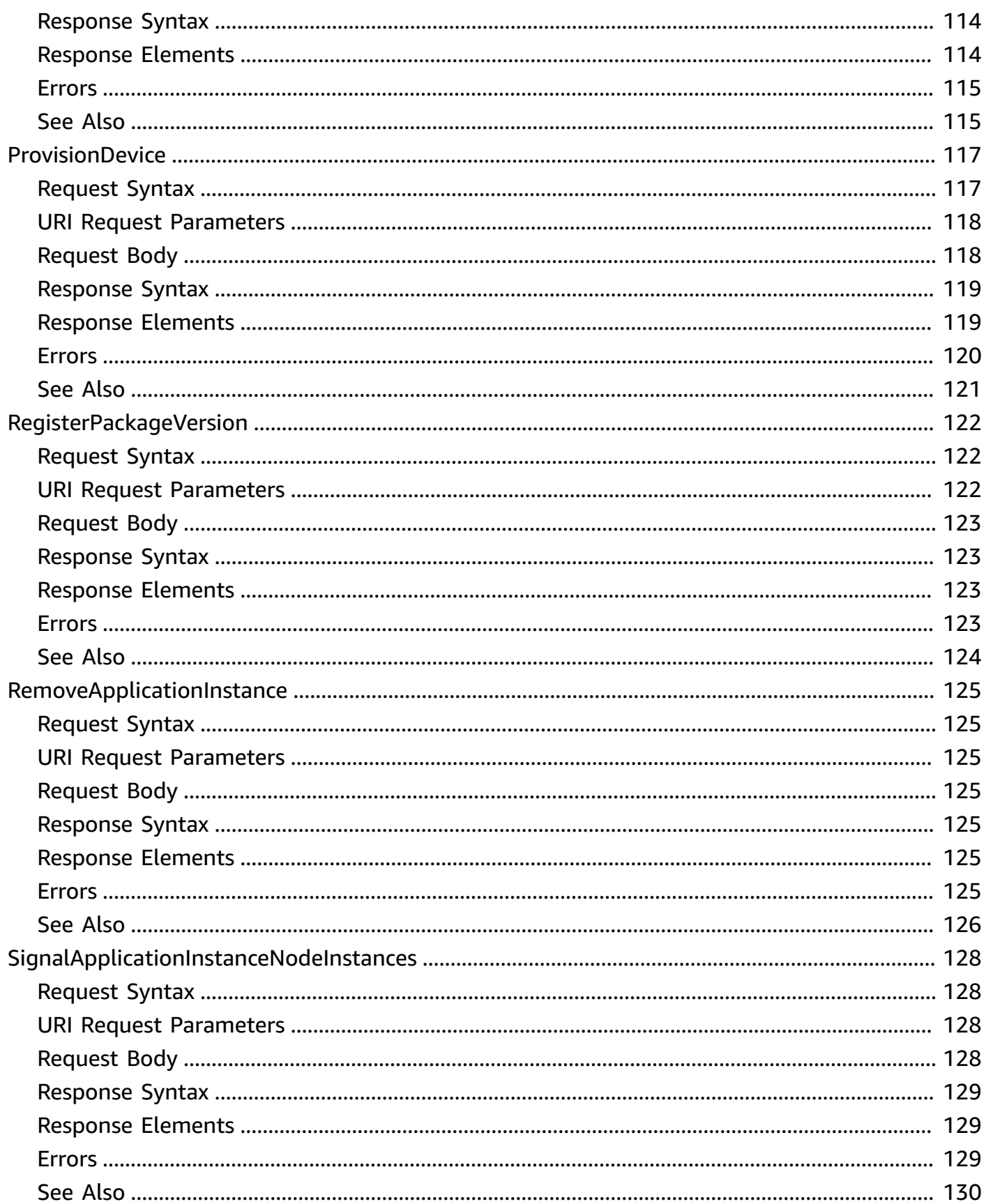

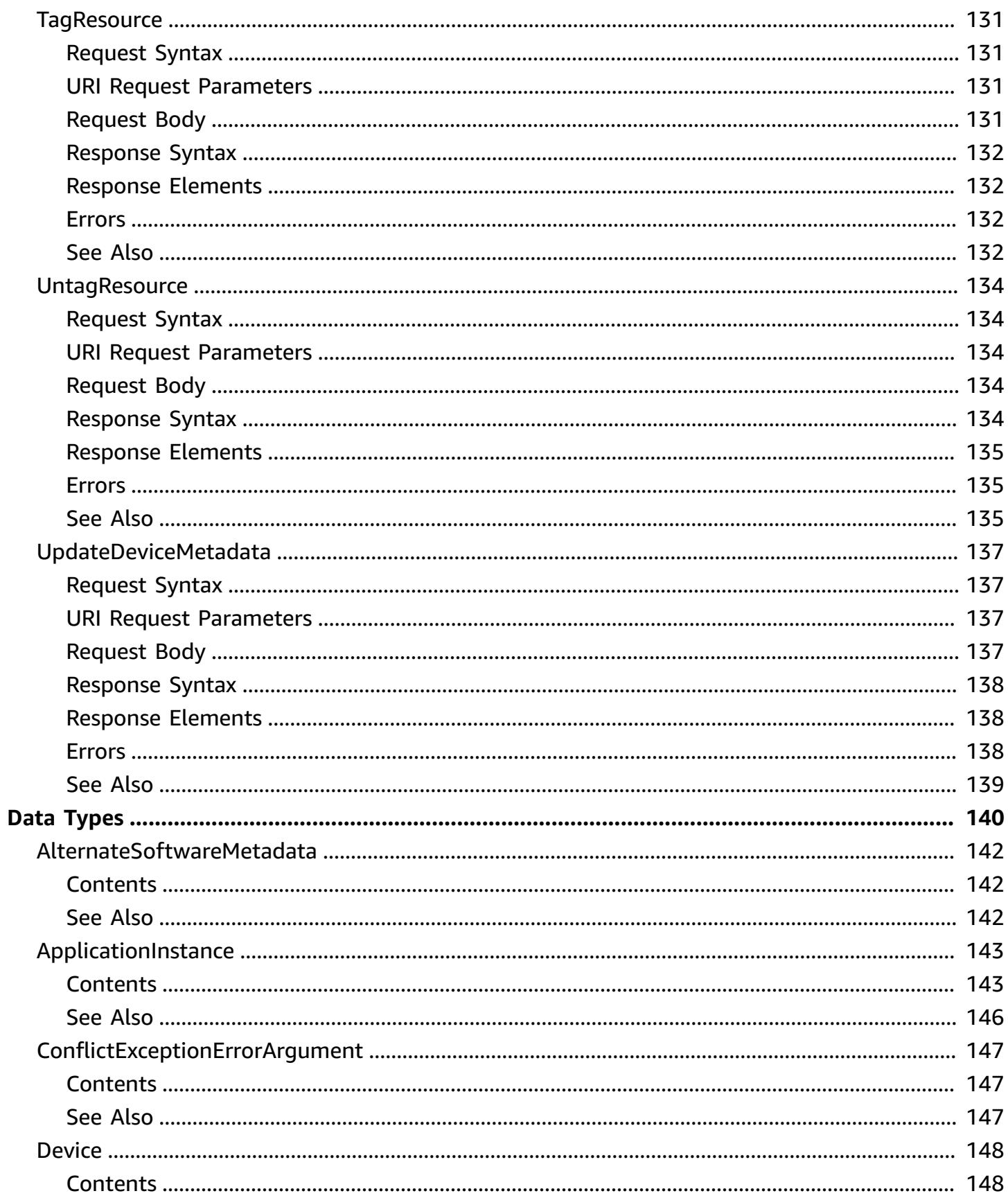

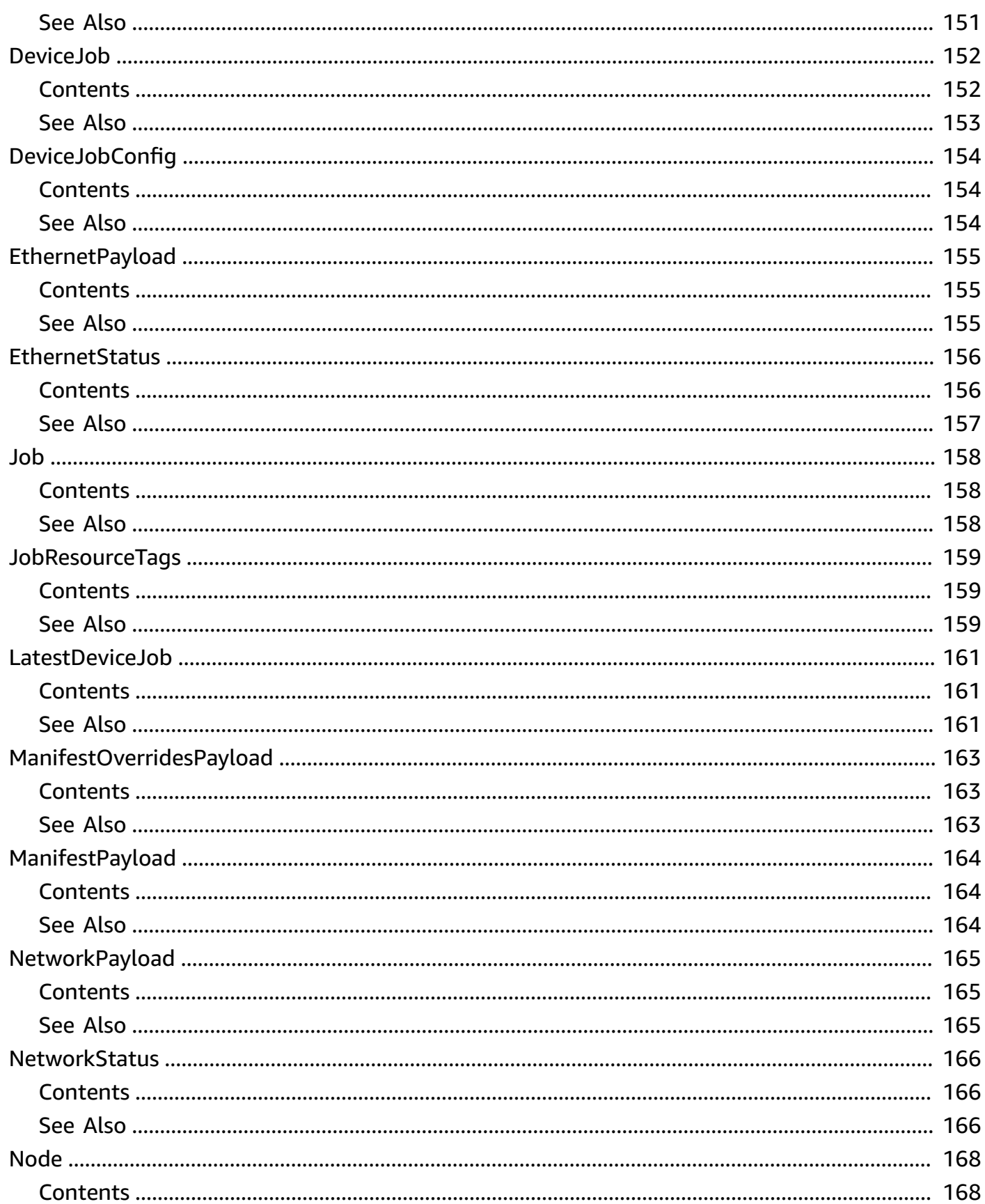

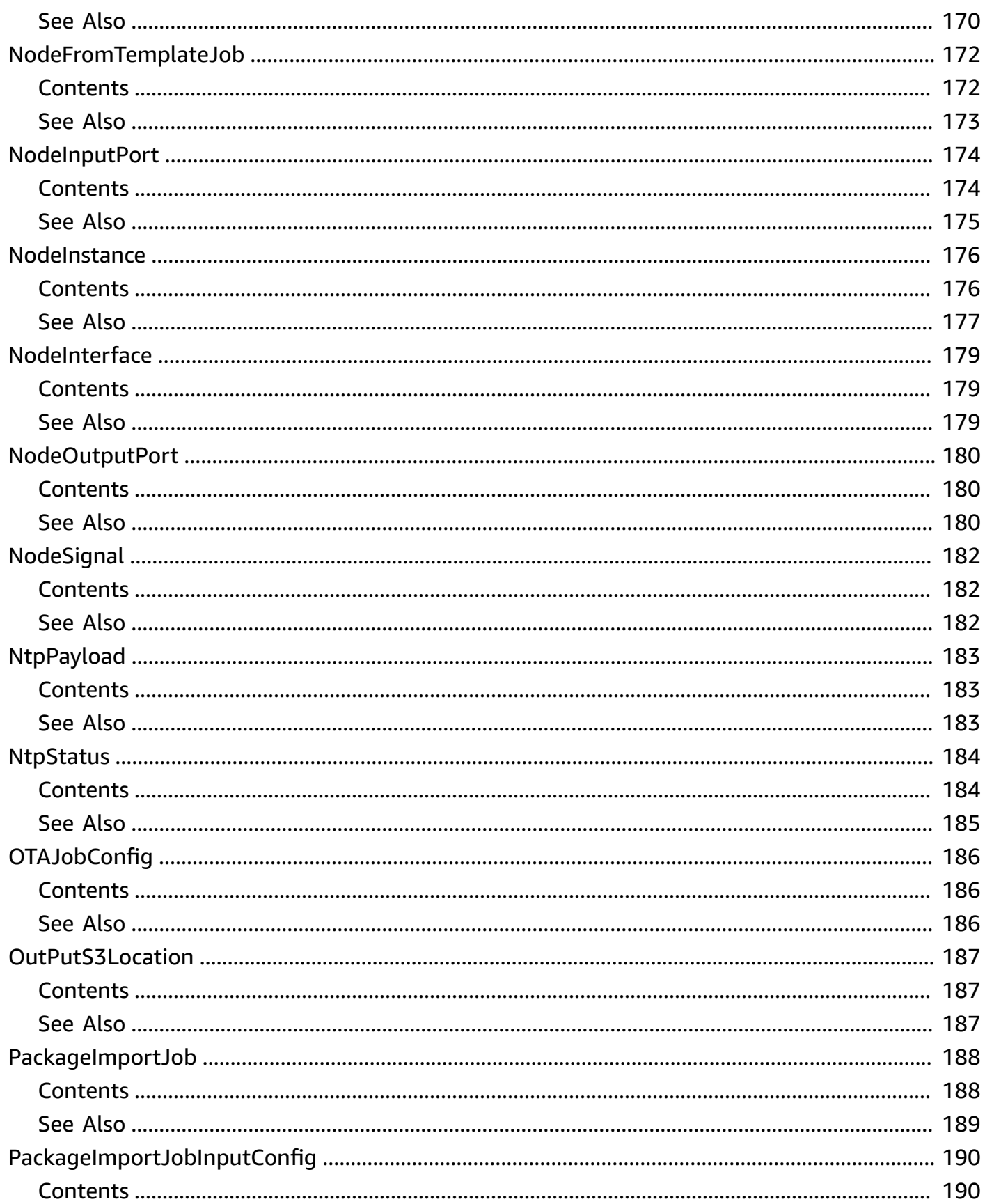

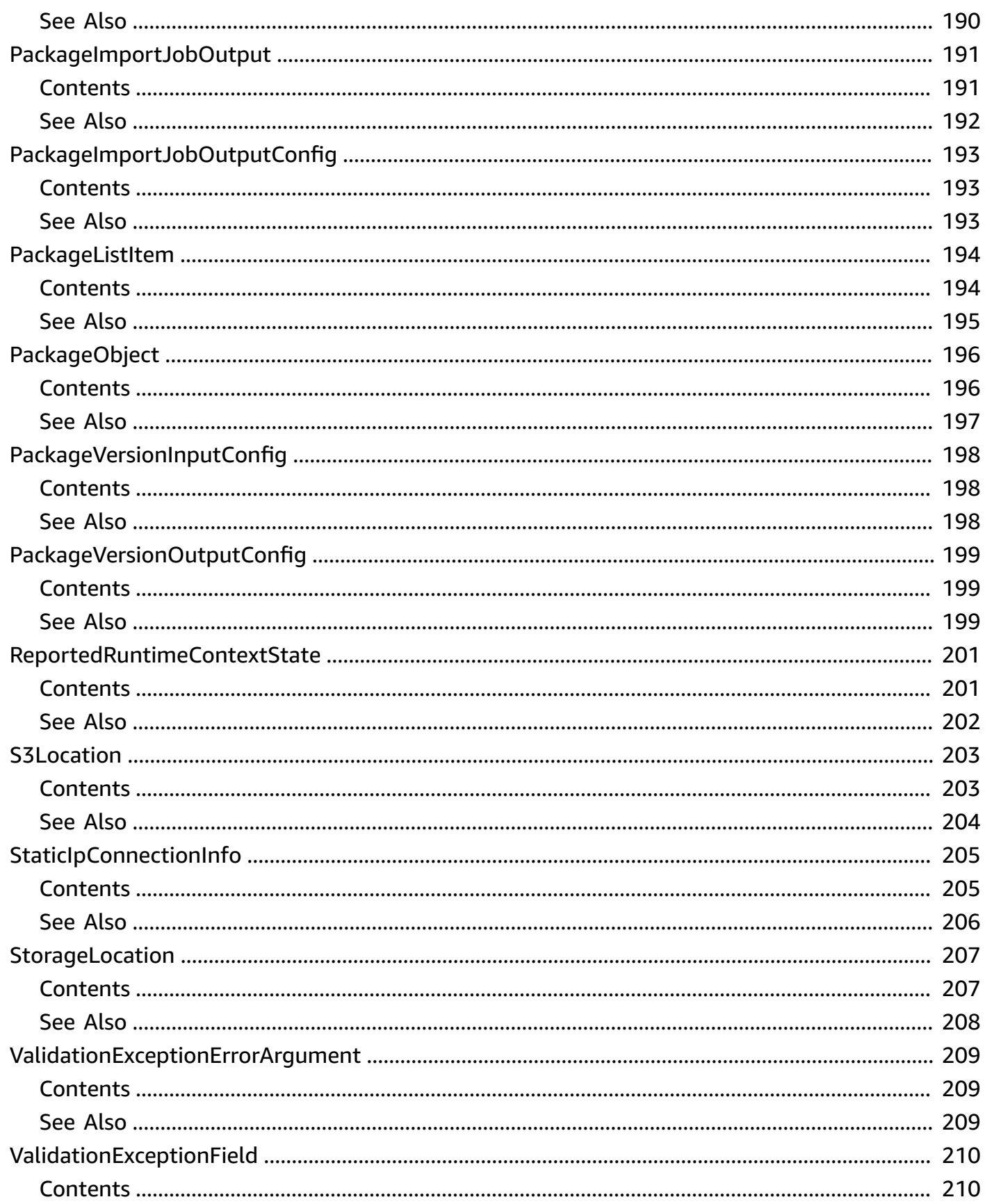

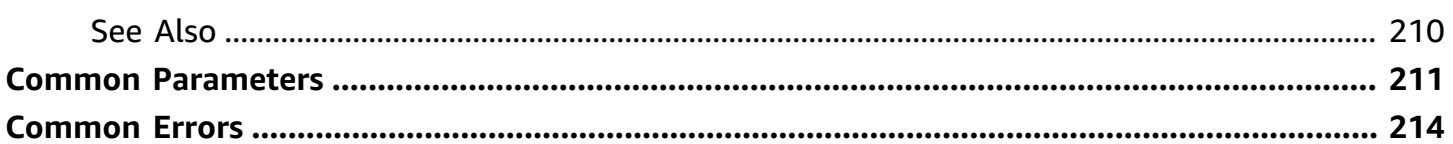

# <span id="page-14-0"></span>**Welcome**

### **Overview**

This is the *AWS Panorama API Reference*. For an introduction to the service, see [What](https://docs.aws.amazon.com/panorama/latest/dev/panorama-welcome.html) is AWS [Panorama?](https://docs.aws.amazon.com/panorama/latest/dev/panorama-welcome.html) in the *AWS Panorama Developer Guide*.

This document was last published on July 2, 2024.

# <span id="page-15-0"></span>**Actions**

The following actions are supported:

- [CreateApplicationInstance](#page-17-0)
- [CreateJobForDevices](#page-22-0)
- [CreateNodeFromTemplateJob](#page-26-0)
- [CreatePackage](#page-31-0)
- [CreatePackageImportJob](#page-35-0)
- [DeleteDevice](#page-39-0)
- [DeletePackage](#page-42-0)
- [DeregisterPackageVersion](#page-45-0)
- [DescribeApplicationInstance](#page-48-0)
- [DescribeApplicationInstanceDetails](#page-54-0)
- [DescribeDevice](#page-58-0)
- [DescribeDeviceJob](#page-66-0)
- **[DescribeNode](#page-71-0)**
- [DescribeNodeFromTemplateJob](#page-77-0)
- [DescribePackage](#page-82-0)
- [DescribePackageImportJob](#page-87-0)
- [DescribePackageVersion](#page-92-0)
- [ListApplicationInstanceDependencies](#page-97-0)
- [ListApplicationInstanceNodeInstances](#page-100-0)
- [ListApplicationInstances](#page-103-0)
- **[ListDevices](#page-107-0)**
- [ListDevicesJobs](#page-111-0)
- [ListNodeFromTemplateJobs](#page-114-0)
- [ListNodes](#page-117-0)
- [ListPackageImportJobs](#page-121-0)
- [ListPackages](#page-124-0)
- [ListTagsForResource](#page-127-0)
- [ProvisionDevice](#page-130-0)
- [RegisterPackageVersion](#page-135-0)
- [RemoveApplicationInstance](#page-138-0)
- [SignalApplicationInstanceNodeInstances](#page-141-0)
- [TagResource](#page-144-0)
- [UntagResource](#page-147-0)
- [UpdateDeviceMetadata](#page-150-0)

# <span id="page-17-0"></span>**CreateApplicationInstance**

Creates an application instance and deploys it to a device.

### <span id="page-17-1"></span>**Request Syntax**

```
POST /application-instances HTTP/1.1
Content-type: application/json
{ 
    "ApplicationInstanceIdToReplace": "string", 
    "DefaultRuntimeContextDevice": "string", 
    "Description": "string", 
    "ManifestOverridesPayload": { ... }, 
    "ManifestPayload": { ... }, 
    "Name": "string", 
    "RuntimeRoleArn": "string", 
    "Tags": { 
       "string" : "string" 
    }
}
```
### <span id="page-17-2"></span>**URI Request Parameters**

The request does not use any URI parameters.

### <span id="page-17-3"></span>**Request Body**

The request accepts the following data in JSON format.

### <span id="page-17-4"></span>**[ApplicationInstanceIdToReplace](#page-17-1)**

The ID of an application instance to replace with the new instance.

Type: String

Length Constraints: Minimum length of 1. Maximum length of 255.

Pattern:  $\sqrt{a-zA-Z0-9}-\sqrt{1+5}$ 

Required: No

### <span id="page-18-0"></span>**[DefaultRuntimeContextDevice](#page-17-1)**

A device's ID.

Type: String

Length Constraints: Minimum length of 1. Maximum length of 255.

Pattern: ^[a-zA-Z0-9\-\\_]+\$

Required: Yes

#### <span id="page-18-1"></span>**[Description](#page-17-1)**

A description for the application instance.

Type: String

Length Constraints: Minimum length of 0. Maximum length of 255.

Pattern: ^. \*\$

Required: No

#### <span id="page-18-2"></span>**[ManifestOverridesPayload](#page-17-1)**

Setting overrides for the application manifest.

Type: [ManifestOverridesPayload](#page-176-0) object

**Note:** This object is a Union. Only one member of this object can be specified or returned.

Required: No

#### <span id="page-18-3"></span>**[ManifestPayload](#page-17-1)**

The application's manifest document.

Type: [ManifestPayload](#page-177-0) object

**Note:** This object is a Union. Only one member of this object can be specified or returned.

Required: Yes

#### <span id="page-18-4"></span>**[Name](#page-17-1)**

A name for the application instance.

#### Type: String

Length Constraints: Minimum length of 1. Maximum length of 255.

Pattern: ^[a-zA-Z0-9\-\\_]+\$

Required: No

### <span id="page-19-1"></span>**[RuntimeRoleArn](#page-17-1)**

The ARN of a runtime role for the application instance.

Type: String

Length Constraints: Minimum length of 1. Maximum length of 255.

Pattern: ^arn:[a-z0-9][-.a-z0-9]{0,62}:iam::[0-9]{12}:role/.+\$

Required: No

#### <span id="page-19-2"></span>**[Tags](#page-17-1)**

Tags for the application instance.

Type: String to string map

Map Entries: Minimum number of 0 items. Maximum number of 50 items.

Key Length Constraints: Minimum length of 1. Maximum length of 128.

Key Pattern: ^.+\$

Value Length Constraints: Minimum length of 0. Maximum length of 256.

Value Pattern: ^.\*\$

Required: No

### <span id="page-19-0"></span>**Response Syntax**

```
HTTP/1.1 200
Content-type: application/json
```
{

}

```
 "ApplicationInstanceId": "string"
```
### <span id="page-20-0"></span>**Response Elements**

If the action is successful, the service sends back an HTTP 200 response.

The following data is returned in JSON format by the service.

### <span id="page-20-2"></span>**[ApplicationInstanceId](#page-19-0)**

The application instance's ID.

Type: String

Length Constraints: Minimum length of 1. Maximum length of 255.

Pattern:  $\sqrt{a-zA-Z0-9}-\sqrt{1+5}$ 

### <span id="page-20-1"></span>**Errors**

For information about the errors that are common to all actions, see [Common](#page-227-0) Errors.

### **AccessDeniedException**

The requestor does not have permission to access the target action or resource.

HTTP Status Code: 403

### **InternalServerException**

An internal error occurred.

HTTP Status Code: 500

### **ServiceQuotaExceededException**

The request would cause a limit to be exceeded.

HTTP Status Code: 402

### **ValidationException**

The request contains an invalid parameter value.

#### HTTP Status Code: 400

### <span id="page-21-0"></span>**See Also**

For more information about using this API in one of the language-specific AWS SDKs, see the following:

- AWS [Command](https://docs.aws.amazon.com/goto/aws-cli/panorama-2019-07-24/CreateApplicationInstance) Line Interface
- [AWS](https://docs.aws.amazon.com/goto/DotNetSDKV3/panorama-2019-07-24/CreateApplicationInstance) SDK for .NET
- [AWS](https://docs.aws.amazon.com/goto/SdkForCpp/panorama-2019-07-24/CreateApplicationInstance) SDK for C++
- [AWS](https://docs.aws.amazon.com/goto/SdkForGoV2/panorama-2019-07-24/CreateApplicationInstance) SDK for Go v2
- [AWS](https://docs.aws.amazon.com/goto/SdkForJavaV2/panorama-2019-07-24/CreateApplicationInstance) SDK for Java V2
- AWS SDK for [JavaScript](https://docs.aws.amazon.com/goto/SdkForJavaScriptV3/panorama-2019-07-24/CreateApplicationInstance) V3
- [AWS](https://docs.aws.amazon.com/goto/SdkForPHPV3/panorama-2019-07-24/CreateApplicationInstance) SDK for PHP V3
- AWS SDK for [Python](https://docs.aws.amazon.com/goto/boto3/panorama-2019-07-24/CreateApplicationInstance)
- AWS SDK for [Ruby](https://docs.aws.amazon.com/goto/SdkForRubyV3/panorama-2019-07-24/CreateApplicationInstance) V3

## <span id="page-22-0"></span>**CreateJobForDevices**

Creates a job to run on a device. A job can update a device's software or reboot it.

### <span id="page-22-1"></span>**Request Syntax**

```
POST /jobs HTTP/1.1
Content-type: application/json
{ 
    "DeviceIds": [ "string" ], 
    "DeviceJobConfig": { 
        "OTAJobConfig": { 
           "AllowMajorVersionUpdate": boolean, 
           "ImageVersion": "string" 
       } 
    }, 
    "JobType": "string"
}
```
### <span id="page-22-2"></span>**URI Request Parameters**

The request does not use any URI parameters.

### <span id="page-22-3"></span>**Request Body**

The request accepts the following data in JSON format.

### <span id="page-22-4"></span>**[DeviceIds](#page-22-1)**

ID of target device.

Type: Array of strings

Array Members: Fixed number of 1 item.

Length Constraints: Minimum length of 1. Maximum length of 255.

Pattern:  $\sqrt{a-zA-Z0-9}-\sqrt{1+5}$ 

#### Required: Yes

### <span id="page-23-2"></span>**[DeviceJobConfig](#page-22-1)**

Configuration settings for a software update job.

Type: [DeviceJobConfig](#page-167-0) object

Required: No

#### <span id="page-23-3"></span>**[JobType](#page-22-1)**

The type of job to run.

Type: String

Valid Values: OTA | REBOOT

Required: Yes

### <span id="page-23-0"></span>**Response Syntax**

```
HTTP/1.1 200
Content-type: application/json
{ 
    "Jobs": [ 
        { 
            "DeviceId": "string", 
            "JobId": "string" 
        } 
    ]
}
```
### <span id="page-23-1"></span>**Response Elements**

If the action is successful, the service sends back an HTTP 200 response.

The following data is returned in JSON format by the service.

#### <span id="page-23-4"></span>**[Jobs](#page-23-0)**

A list of jobs.

Type: Array of [Job](#page-171-0) objects

### <span id="page-24-0"></span>**Errors**

For information about the errors that are common to all actions, see [Common](#page-227-0) Errors.

#### **AccessDeniedException**

The requestor does not have permission to access the target action or resource.

HTTP Status Code: 403

#### **ConflictException**

The target resource is in use.

HTTP Status Code: 409

#### **InternalServerException**

An internal error occurred.

HTTP Status Code: 500

#### **ResourceNotFoundException**

The target resource was not found.

HTTP Status Code: 404

#### **ValidationException**

The request contains an invalid parameter value.

HTTP Status Code: 400

### <span id="page-24-1"></span>**See Also**

For more information about using this API in one of the language-specific AWS SDKs, see the following:

- AWS [Command](https://docs.aws.amazon.com/goto/aws-cli/panorama-2019-07-24/CreateJobForDevices) Line Interface
- [AWS](https://docs.aws.amazon.com/goto/DotNetSDKV3/panorama-2019-07-24/CreateJobForDevices) SDK for .NET
- [AWS](https://docs.aws.amazon.com/goto/SdkForCpp/panorama-2019-07-24/CreateJobForDevices) SDK for C++
- [AWS](https://docs.aws.amazon.com/goto/SdkForGoV2/panorama-2019-07-24/CreateJobForDevices) SDK for Go v2
- [AWS](https://docs.aws.amazon.com/goto/SdkForJavaV2/panorama-2019-07-24/CreateJobForDevices) SDK for Java V2
- AWS SDK for [JavaScript](https://docs.aws.amazon.com/goto/SdkForJavaScriptV3/panorama-2019-07-24/CreateJobForDevices) V3
- [AWS](https://docs.aws.amazon.com/goto/SdkForPHPV3/panorama-2019-07-24/CreateJobForDevices) SDK for PHP V3
- AWS SDK for [Python](https://docs.aws.amazon.com/goto/boto3/panorama-2019-07-24/CreateJobForDevices)
- AWS SDK for [Ruby](https://docs.aws.amazon.com/goto/SdkForRubyV3/panorama-2019-07-24/CreateJobForDevices) V3

# <span id="page-26-0"></span>**CreateNodeFromTemplateJob**

Creates a camera stream node.

### <span id="page-26-1"></span>**Request Syntax**

```
POST /packages/template-job HTTP/1.1
Content-type: application/json
{ 
    "JobTags": [ 
       { 
           "ResourceType": "string", 
           "Tags": { 
              "string" : "string" 
           } 
       } 
    ], 
    "NodeDescription": "string", 
    "NodeName": "string", 
    "OutputPackageName": "string", 
    "OutputPackageVersion": "string", 
    "TemplateParameters": { 
       "string" : "string" 
    }, 
    "TemplateType": "string"
}
```
### <span id="page-26-2"></span>**URI Request Parameters**

<span id="page-26-3"></span>The request does not use any URI parameters.

### **Request Body**

The request accepts the following data in JSON format.

### <span id="page-26-4"></span>**[JobTags](#page-26-1)**

Tags for the job.

Type: Array of [JobResourceTags](#page-172-0) objects

#### Required: No

#### <span id="page-27-0"></span>**[NodeDescription](#page-26-1)**

A description for the node.

Type: String

Length Constraints: Minimum length of 0. Maximum length of 255.

Pattern: ^ . \*\$

Required: No

#### <span id="page-27-1"></span>**[NodeName](#page-26-1)**

A name for the node.

Type: String

Length Constraints: Minimum length of 1. Maximum length of 128.

Pattern: ^ [a-zA-Z0-9\-\ 1+\$

Required: Yes

#### <span id="page-27-2"></span>**[OutputPackageName](#page-26-1)**

An output package name for the node.

Type: String

Length Constraints: Minimum length of 1. Maximum length of 128.

Pattern: ^[a-zA-Z0-9\-\\_]+\$

Required: Yes

### <span id="page-27-3"></span>**[OutputPackageVersion](#page-26-1)**

An output package version for the node.

Type: String

Length Constraints: Minimum length of 1. Maximum length of 255.

Pattern: ^([0-9]+)\.([0-9]+)\$

Required: Yes

#### <span id="page-28-2"></span>**[TemplateParameters](#page-26-1)**

Template parameters for the node.

Type: String to string map

Key Length Constraints: Minimum length of 1. Maximum length of 255.

Key Pattern: ^.+\$

Value Length Constraints: Minimum length of 1. Maximum length of 255.

Value Pattern: ^.+\$

Required: Yes

#### <span id="page-28-3"></span>**[TemplateType](#page-26-1)**

The type of node.

Type: String

Valid Values: RTSP\_CAMERA\_STREAM

Required: Yes

### <span id="page-28-0"></span>**Response Syntax**

```
HTTP/1.1 200
Content-type: application/json
{ 
    "JobId": "string"
}
```
### <span id="page-28-1"></span>**Response Elements**

If the action is successful, the service sends back an HTTP 200 response.

The following data is returned in JSON format by the service.

### <span id="page-29-2"></span>**[JobId](#page-28-0)**

The job's ID.

Type: String

Length Constraints: Minimum length of 1. Maximum length of 255.

Pattern:  $\sqrt{a-zA-Z0-9}-\sqrt{1+5}$ 

### <span id="page-29-0"></span>**Errors**

For information about the errors that are common to all actions, see [Common](#page-227-0) Errors.

#### **AccessDeniedException**

The requestor does not have permission to access the target action or resource.

HTTP Status Code: 403

#### **ConflictException**

The target resource is in use.

HTTP Status Code: 409

#### **InternalServerException**

An internal error occurred.

HTTP Status Code: 500

#### **ValidationException**

The request contains an invalid parameter value.

HTTP Status Code: 400

### <span id="page-29-1"></span>**See Also**

For more information about using this API in one of the language-specific AWS SDKs, see the following:

• AWS [Command](https://docs.aws.amazon.com/goto/aws-cli/panorama-2019-07-24/CreateNodeFromTemplateJob) Line Interface

- [AWS](https://docs.aws.amazon.com/goto/DotNetSDKV3/panorama-2019-07-24/CreateNodeFromTemplateJob) SDK for .NET
- [AWS](https://docs.aws.amazon.com/goto/SdkForCpp/panorama-2019-07-24/CreateNodeFromTemplateJob) SDK for C++
- [AWS](https://docs.aws.amazon.com/goto/SdkForGoV2/panorama-2019-07-24/CreateNodeFromTemplateJob) SDK for Go v2
- [AWS](https://docs.aws.amazon.com/goto/SdkForJavaV2/panorama-2019-07-24/CreateNodeFromTemplateJob) SDK for Java V2
- AWS SDK for [JavaScript](https://docs.aws.amazon.com/goto/SdkForJavaScriptV3/panorama-2019-07-24/CreateNodeFromTemplateJob) V3
- [AWS](https://docs.aws.amazon.com/goto/SdkForPHPV3/panorama-2019-07-24/CreateNodeFromTemplateJob) SDK for PHP V3
- AWS SDK for [Python](https://docs.aws.amazon.com/goto/boto3/panorama-2019-07-24/CreateNodeFromTemplateJob)
- AWS SDK for [Ruby](https://docs.aws.amazon.com/goto/SdkForRubyV3/panorama-2019-07-24/CreateNodeFromTemplateJob) V3

# <span id="page-31-0"></span>**CreatePackage**

Creates a package and storage location in an Amazon S3 access point.

### <span id="page-31-1"></span>**Request Syntax**

```
POST /packages HTTP/1.1
Content-type: application/json
{ 
    "PackageName": "string", 
    "Tags": { 
       "string" : "string" 
    }
}
```
### <span id="page-31-2"></span>**URI Request Parameters**

<span id="page-31-3"></span>The request does not use any URI parameters.

### **Request Body**

The request accepts the following data in JSON format.

### <span id="page-31-4"></span>**[PackageName](#page-31-1)**

A name for the package.

Type: String

Length Constraints: Minimum length of 1. Maximum length of 128.

Pattern: ^[a-zA-Z0-9\-\\_]+\$

Required: Yes

### <span id="page-31-5"></span>**[Tags](#page-31-1)**

Tags for the package.

Type: String to string map

Map Entries: Minimum number of 0 items. Maximum number of 50 items.

Key Length Constraints: Minimum length of 1. Maximum length of 128.

Key Pattern: ^.+\$

Value Length Constraints: Minimum length of 0. Maximum length of 256.

Value Pattern: ^.\*\$

Required: No

### <span id="page-32-0"></span>**Response Syntax**

```
HTTP/1.1 200
Content-type: application/json
{ 
    "Arn": "string", 
    "PackageId": "string", 
    "StorageLocation": { 
       "BinaryPrefixLocation": "string", 
       "Bucket": "string", 
       "GeneratedPrefixLocation": "string", 
       "ManifestPrefixLocation": "string", 
       "RepoPrefixLocation": "string" 
    }
}
```
### <span id="page-32-1"></span>**Response Elements**

If the action is successful, the service sends back an HTTP 200 response.

The following data is returned in JSON format by the service.

#### <span id="page-32-2"></span>**[Arn](#page-32-0)**

The package's ARN.

Type: String

Length Constraints: Minimum length of 1. Maximum length of 255.

### <span id="page-33-1"></span>**[PackageId](#page-32-0)**

The package's ID.

Type: String

Length Constraints: Minimum length of 1. Maximum length of 255.

Pattern: ^[a-zA-Z0-9\-\\_\/]+\$

### <span id="page-33-2"></span>**[StorageLocation](#page-32-0)**

The package's storage location.

Type: [StorageLocation](#page-220-0) object

### <span id="page-33-0"></span>**Errors**

For information about the errors that are common to all actions, see [Common](#page-227-0) Errors.

#### **AccessDeniedException**

The requestor does not have permission to access the target action or resource.

HTTP Status Code: 403

#### **ConflictException**

The target resource is in use.

HTTP Status Code: 409

#### **InternalServerException**

An internal error occurred.

HTTP Status Code: 500

#### **ValidationException**

The request contains an invalid parameter value.

HTTP Status Code: 400

### <span id="page-34-0"></span>**See Also**

For more information about using this API in one of the language-specific AWS SDKs, see the following:

- AWS [Command](https://docs.aws.amazon.com/goto/aws-cli/panorama-2019-07-24/CreatePackage) Line Interface
- [AWS](https://docs.aws.amazon.com/goto/DotNetSDKV3/panorama-2019-07-24/CreatePackage) SDK for .NET
- [AWS](https://docs.aws.amazon.com/goto/SdkForCpp/panorama-2019-07-24/CreatePackage) SDK for C++
- [AWS](https://docs.aws.amazon.com/goto/SdkForGoV2/panorama-2019-07-24/CreatePackage) SDK for Go v2
- [AWS](https://docs.aws.amazon.com/goto/SdkForJavaV2/panorama-2019-07-24/CreatePackage) SDK for Java V2
- AWS SDK for [JavaScript](https://docs.aws.amazon.com/goto/SdkForJavaScriptV3/panorama-2019-07-24/CreatePackage) V3
- [AWS](https://docs.aws.amazon.com/goto/SdkForPHPV3/panorama-2019-07-24/CreatePackage) SDK for PHP V3
- AWS SDK for [Python](https://docs.aws.amazon.com/goto/boto3/panorama-2019-07-24/CreatePackage)
- AWS SDK for [Ruby](https://docs.aws.amazon.com/goto/SdkForRubyV3/panorama-2019-07-24/CreatePackage) V3

# <span id="page-35-0"></span>**CreatePackageImportJob**

<span id="page-35-1"></span>Imports a node package.

### **Request Syntax**

```
POST /packages/import-jobs HTTP/1.1
Content-type: application/json
{ 
    "ClientToken": "string", 
    "InputConfig": { 
        "PackageVersionInputConfig": { 
           "S3Location": { 
               "BucketName": "string", 
               "ObjectKey": "string", 
               "Region": "string" 
           } 
        } 
    }, 
    "JobTags": [ 
        { 
           "ResourceType": "string", 
           "Tags": { 
               "string" : "string" 
           } 
        } 
    ], 
    "JobType": "string", 
    "OutputConfig": { 
        "PackageVersionOutputConfig": { 
           "MarkLatest": boolean, 
           "PackageName": "string", 
           "PackageVersion": "string" 
        } 
    }
}
```
### <span id="page-35-2"></span>**URI Request Parameters**

The request does not use any URI parameters.
# **Request Body**

The request accepts the following data in JSON format.

### **[ClientToken](#page-35-0)**

A client token for the package import job.

Type: String

Length Constraints: Minimum length of 1. Maximum length of 64.

Pattern: ^[a-zA-Z0-9\-\\_]+\$

Required: Yes

### **[InputConfig](#page-35-0)**

An input config for the package import job.

Type: [PackageImportJobInputConfig](#page-203-0) object

Required: Yes

### **[JobTags](#page-35-0)**

Tags for the package import job.

Type: Array of [JobResourceTags](#page-172-0) objects

Required: No

#### **[JobType](#page-35-0)**

A job type for the package import job.

Type: String

Valid Values: NODE\_PACKAGE\_VERSION | MARKETPLACE\_NODE\_PACKAGE\_VERSION

Required: Yes

### **[OutputConfig](#page-35-0)**

An output config for the package import job.

### Type: [PackageImportJobOutputConfig](#page-206-0) object

Required: Yes

# <span id="page-37-1"></span>**Response Syntax**

```
HTTP/1.1 200
Content-type: application/json
{ 
    "JobId": "string"
}
```
# **Response Elements**

If the action is successful, the service sends back an HTTP 200 response.

The following data is returned in JSON format by the service.

### <span id="page-37-0"></span>**[JobId](#page-37-1)**

The job's ID.

Type: String

Length Constraints: Minimum length of 1. Maximum length of 255.

```
Pattern: ^[a-zA-Z0-9\-\_]+$
```
# **Errors**

For information about the errors that are common to all actions, see [Common](#page-227-0) Errors.

### **AccessDeniedException**

The requestor does not have permission to access the target action or resource.

HTTP Status Code: 403

### **ConflictException**

The target resource is in use.

HTTP Status Code: 409

### **InternalServerException**

An internal error occurred.

HTTP Status Code: 500

### **ValidationException**

The request contains an invalid parameter value.

HTTP Status Code: 400

# **See Also**

- AWS [Command](https://docs.aws.amazon.com/goto/aws-cli/panorama-2019-07-24/CreatePackageImportJob) Line Interface
- [AWS](https://docs.aws.amazon.com/goto/DotNetSDKV3/panorama-2019-07-24/CreatePackageImportJob) SDK for .NET
- [AWS](https://docs.aws.amazon.com/goto/SdkForCpp/panorama-2019-07-24/CreatePackageImportJob) SDK for C++
- [AWS](https://docs.aws.amazon.com/goto/SdkForGoV2/panorama-2019-07-24/CreatePackageImportJob) SDK for Go v2
- [AWS](https://docs.aws.amazon.com/goto/SdkForJavaV2/panorama-2019-07-24/CreatePackageImportJob) SDK for Java V2
- AWS SDK for [JavaScript](https://docs.aws.amazon.com/goto/SdkForJavaScriptV3/panorama-2019-07-24/CreatePackageImportJob) V3
- [AWS](https://docs.aws.amazon.com/goto/SdkForPHPV3/panorama-2019-07-24/CreatePackageImportJob) SDK for PHP V3
- AWS SDK for [Python](https://docs.aws.amazon.com/goto/boto3/panorama-2019-07-24/CreatePackageImportJob)
- AWS SDK for [Ruby](https://docs.aws.amazon.com/goto/SdkForRubyV3/panorama-2019-07-24/CreatePackageImportJob) V3

# **DeleteDevice**

<span id="page-39-0"></span>Deletes a device.

# **Request Syntax**

```
DELETE /devices/DeviceId HTTP/1.1
```
# **URI Request Parameters**

The request uses the following URI parameters.

# **[DeviceId](#page-39-0)**

The device's ID.

Length Constraints: Minimum length of 1. Maximum length of 255.

```
Pattern: ^[a-zA-Z0-9\-\_]+$
```
Required: Yes

# **Request Body**

The request does not have a request body.

# <span id="page-39-1"></span>**Response Syntax**

```
HTTP/1.1 200
Content-type: application/json
{ 
    "DeviceId": "string"
}
```
# **Response Elements**

If the action is successful, the service sends back an HTTP 200 response.

The following data is returned in JSON format by the service.

### <span id="page-40-0"></span>**[DeviceId](#page-39-1)**

The device's ID.

Type: String

Length Constraints: Minimum length of 1. Maximum length of 255.

Pattern: ^[a-zA-Z0-9\-\\_]+\$

# **Errors**

For information about the errors that are common to all actions, see [Common](#page-227-0) Errors.

### **AccessDeniedException**

The requestor does not have permission to access the target action or resource.

HTTP Status Code: 403

### **ConflictException**

The target resource is in use.

HTTP Status Code: 409

### **InternalServerException**

An internal error occurred.

HTTP Status Code: 500

### **ResourceNotFoundException**

The target resource was not found.

HTTP Status Code: 404

### **ValidationException**

The request contains an invalid parameter value.

HTTP Status Code: 400

# **See Also**

- AWS [Command](https://docs.aws.amazon.com/goto/aws-cli/panorama-2019-07-24/DeleteDevice) Line Interface
- [AWS](https://docs.aws.amazon.com/goto/DotNetSDKV3/panorama-2019-07-24/DeleteDevice) SDK for .NET
- [AWS](https://docs.aws.amazon.com/goto/SdkForCpp/panorama-2019-07-24/DeleteDevice) SDK for C++
- [AWS](https://docs.aws.amazon.com/goto/SdkForGoV2/panorama-2019-07-24/DeleteDevice) SDK for Go v2
- [AWS](https://docs.aws.amazon.com/goto/SdkForJavaV2/panorama-2019-07-24/DeleteDevice) SDK for Java V2
- AWS SDK for [JavaScript](https://docs.aws.amazon.com/goto/SdkForJavaScriptV3/panorama-2019-07-24/DeleteDevice) V3
- [AWS](https://docs.aws.amazon.com/goto/SdkForPHPV3/panorama-2019-07-24/DeleteDevice) SDK for PHP V3
- AWS SDK for [Python](https://docs.aws.amazon.com/goto/boto3/panorama-2019-07-24/DeleteDevice)
- AWS SDK for [Ruby](https://docs.aws.amazon.com/goto/SdkForRubyV3/panorama-2019-07-24/DeleteDevice) V3

# **DeletePackage**

Deletes a package.

### *(i)* Note

To delete a package, you need permission to call s3:DeleteObject in addition to permissions for the AWS Panorama API.

# <span id="page-42-0"></span>**Request Syntax**

DELETE /packages/*PackageId*?ForceDelete=*ForceDelete* HTTP/1.1

# **URI Request Parameters**

The request uses the following URI parameters.

### **[ForceDelete](#page-42-0)**

Delete the package even if it has artifacts stored in its access point. Deletes the package's artifacts from Amazon S3.

### **[PackageId](#page-42-0)**

The package's ID.

Length Constraints: Minimum length of 1. Maximum length of 255.

```
Pattern: ^[a-zA-Z0-9\-\_\/]+$
```
Required: Yes

# **Request Body**

The request does not have a request body.

# **Response Syntax**

HTTP/1.1 200

# **Response Elements**

If the action is successful, the service sends back an HTTP 200 response with an empty HTTP body.

# **Errors**

For information about the errors that are common to all actions, see [Common](#page-227-0) Errors.

### **AccessDeniedException**

The requestor does not have permission to access the target action or resource.

HTTP Status Code: 403

### **ConflictException**

The target resource is in use.

HTTP Status Code: 409

### **InternalServerException**

An internal error occurred.

HTTP Status Code: 500

### **ResourceNotFoundException**

The target resource was not found.

HTTP Status Code: 404

### **ValidationException**

The request contains an invalid parameter value.

HTTP Status Code: 400

# **See Also**

For more information about using this API in one of the language-specific AWS SDKs, see the following:

• AWS [Command](https://docs.aws.amazon.com/goto/aws-cli/panorama-2019-07-24/DeletePackage) Line Interface

- [AWS](https://docs.aws.amazon.com/goto/DotNetSDKV3/panorama-2019-07-24/DeletePackage) SDK for .NET
- [AWS](https://docs.aws.amazon.com/goto/SdkForCpp/panorama-2019-07-24/DeletePackage) SDK for C++
- [AWS](https://docs.aws.amazon.com/goto/SdkForGoV2/panorama-2019-07-24/DeletePackage) SDK for Go v2
- [AWS](https://docs.aws.amazon.com/goto/SdkForJavaV2/panorama-2019-07-24/DeletePackage) SDK for Java V2
- AWS SDK for [JavaScript](https://docs.aws.amazon.com/goto/SdkForJavaScriptV3/panorama-2019-07-24/DeletePackage) V3
- [AWS](https://docs.aws.amazon.com/goto/SdkForPHPV3/panorama-2019-07-24/DeletePackage) SDK for PHP V3
- AWS SDK for [Python](https://docs.aws.amazon.com/goto/boto3/panorama-2019-07-24/DeletePackage)
- AWS SDK for [Ruby](https://docs.aws.amazon.com/goto/SdkForRubyV3/panorama-2019-07-24/DeletePackage) V3

# **DeregisterPackageVersion**

Deregisters a package version.

# <span id="page-45-0"></span>**Request Syntax**

```
DELETE /packages/PackageId/versions/PackageVersion/patch/PatchVersion?
OwnerAccount=OwnerAccount&UpdatedLatestPatchVersion=UpdatedLatestPatchVersion HTTP/1.1
```
# **URI Request Parameters**

The request uses the following URI parameters.

### **[OwnerAccount](#page-45-0)**

An owner account.

Length Constraints: Minimum length of 1. Maximum length of 12.

Pattern: ^[0-9a-z\\_]+\$

### **[PackageId](#page-45-0)**

A package ID.

Length Constraints: Minimum length of 1. Maximum length of 255.

```
Pattern: ^[a-zA-Z0-9\-\_\/]+$
```
Required: Yes

### **[PackageVersion](#page-45-0)**

A package version.

Length Constraints: Minimum length of 1. Maximum length of 255.

Pattern: ^([0-9]+)\.([0-9]+)\$

Required: Yes

#### **[PatchVersion](#page-45-0)**

A patch version.

Length Constraints: Minimum length of 1. Maximum length of 255.

Pattern: ^[a-z0-9]+\$

Required: Yes

**[UpdatedLatestPatchVersion](#page-45-0)**

If the version was marked latest, the new version to maker as latest.

Length Constraints: Minimum length of 1. Maximum length of 255.

Pattern: ^[a-z0-9]+\$

### **Request Body**

The request does not have a request body.

### **Response Syntax**

HTTP/1.1 200

# **Response Elements**

If the action is successful, the service sends back an HTTP 200 response with an empty HTTP body.

### **Errors**

For information about the errors that are common to all actions, see [Common](#page-227-0) Errors.

#### **AccessDeniedException**

The requestor does not have permission to access the target action or resource.

HTTP Status Code: 403

### **ConflictException**

The target resource is in use.

HTTP Status Code: 409

### **InternalServerException**

An internal error occurred.

HTTP Status Code: 500

### **ResourceNotFoundException**

The target resource was not found.

HTTP Status Code: 404

### **ValidationException**

The request contains an invalid parameter value.

HTTP Status Code: 400

# **See Also**

- AWS [Command](https://docs.aws.amazon.com/goto/aws-cli/panorama-2019-07-24/DeregisterPackageVersion) Line Interface
- [AWS](https://docs.aws.amazon.com/goto/DotNetSDKV3/panorama-2019-07-24/DeregisterPackageVersion) SDK for .NET
- [AWS](https://docs.aws.amazon.com/goto/SdkForCpp/panorama-2019-07-24/DeregisterPackageVersion) SDK for C++
- [AWS](https://docs.aws.amazon.com/goto/SdkForGoV2/panorama-2019-07-24/DeregisterPackageVersion) SDK for Go v2
- [AWS](https://docs.aws.amazon.com/goto/SdkForJavaV2/panorama-2019-07-24/DeregisterPackageVersion) SDK for Java V2
- AWS SDK for [JavaScript](https://docs.aws.amazon.com/goto/SdkForJavaScriptV3/panorama-2019-07-24/DeregisterPackageVersion) V3
- [AWS](https://docs.aws.amazon.com/goto/SdkForPHPV3/panorama-2019-07-24/DeregisterPackageVersion) SDK for PHP V3
- AWS SDK for [Python](https://docs.aws.amazon.com/goto/boto3/panorama-2019-07-24/DeregisterPackageVersion)
- AWS SDK for [Ruby](https://docs.aws.amazon.com/goto/SdkForRubyV3/panorama-2019-07-24/DeregisterPackageVersion) V3

# **DescribeApplicationInstance**

<span id="page-48-0"></span>Returns information about an application instance on a device.

# **Request Syntax**

GET /application-instances/*ApplicationInstanceId* HTTP/1.1

### **URI Request Parameters**

The request uses the following URI parameters.

### **[ApplicationInstanceId](#page-48-0)**

The application instance's ID.

Length Constraints: Minimum length of 1. Maximum length of 255.

Pattern: ^[a-zA-Z0-9\-\\_]+\$

Required: Yes

# **Request Body**

The request does not have a request body.

# <span id="page-48-1"></span>**Response Syntax**

```
HTTP/1.1 200
Content-type: application/json
{ 
    "ApplicationInstanceId": "string", 
    "ApplicationInstanceIdToReplace": "string", 
    "Arn": "string", 
    "CreatedTime": number, 
    "DefaultRuntimeContextDevice": "string", 
    "DefaultRuntimeContextDeviceName": "string", 
    "Description": "string", 
    "HealthStatus": "string",
```

```
 "LastUpdatedTime": number, 
    "Name": "string", 
    "RuntimeContextStates": [ 
       { 
           "DesiredState": "string", 
           "DeviceReportedStatus": "string", 
           "DeviceReportedTime": number, 
           "RuntimeContextName": "string" 
       } 
    ], 
    "RuntimeRoleArn": "string", 
    "Status": "string", 
    "StatusDescription": "string", 
    "Tags": { 
       "string" : "string" 
    }
}
```
# **Response Elements**

If the action is successful, the service sends back an HTTP 200 response.

The following data is returned in JSON format by the service.

### <span id="page-49-0"></span>**[ApplicationInstanceId](#page-48-1)**

The application instance's ID.

Type: String

Length Constraints: Minimum length of 1. Maximum length of 255.

```
Pattern: ^[a-zA-Z0-9\-\_]+$
```
### <span id="page-49-1"></span>**[ApplicationInstanceIdToReplace](#page-48-1)**

The ID of the application instance that this instance replaced.

Type: String

Length Constraints: Minimum length of 1. Maximum length of 255.

Pattern: ^[a-zA-Z0-9\-\\_]+\$

### <span id="page-50-0"></span>**[Arn](#page-48-1)**

The application instance's ARN.

Type: String

Length Constraints: Minimum length of 1. Maximum length of 255.

### <span id="page-50-1"></span>**[CreatedTime](#page-48-1)**

When the application instance was created.

Type: Timestamp

<span id="page-50-2"></span>**[DefaultRuntimeContextDevice](#page-48-1)**

The device's ID.

Type: String

Length Constraints: Minimum length of 1. Maximum length of 255.

```
Pattern: \sqrt{a-zA-Z0-9}-\
```
### <span id="page-50-3"></span>**[DefaultRuntimeContextDeviceName](#page-48-1)**

The device's bane.

Type: String

Length Constraints: Minimum length of 1. Maximum length of 255.

```
Pattern: ^[a-zA-Z0-9\-\_]+$
```
### <span id="page-50-4"></span>**[Description](#page-48-1)**

The application instance's description.

Type: String

Length Constraints: Minimum length of 0. Maximum length of 255.

Pattern: ^. \*\$

### <span id="page-50-5"></span>**[HealthStatus](#page-48-1)**

The application instance's health status.

### Type: String

Valid Values: RUNNING | ERROR | NOT\_AVAILABLE

### <span id="page-51-0"></span>**[LastUpdatedTime](#page-48-1)**

The application instance was updated.

Type: Timestamp

### <span id="page-51-1"></span>**[Name](#page-48-1)**

The application instance's name.

Type: String

Length Constraints: Minimum length of 1. Maximum length of 255.

```
Pattern: \sqrt{a-zA-Z0-9}-\sqrt{1+5}
```
### <span id="page-51-2"></span>**[RuntimeContextStates](#page-48-1)**

The application instance's state.

Type: Array of [ReportedRuntimeContextState](#page-214-4) objects

### <span id="page-51-3"></span>**[RuntimeRoleArn](#page-48-1)**

The application instance's runtime role ARN.

Type: String

Length Constraints: Minimum length of 1. Maximum length of 255.

Pattern: ^arn:[a-z0-9][-.a-z0-9]{0,62}:iam::[0-9]{12}:role/.+\$

#### <span id="page-51-4"></span>**[Status](#page-48-1)**

The application instance's status.

Type: String

```
Valid Values: DEPLOYMENT_PENDING | DEPLOYMENT_REQUESTED | 
DEPLOYMENT_IN_PROGRESS | DEPLOYMENT_ERROR | DEPLOYMENT_SUCCEEDED 
| REMOVAL_PENDING | REMOVAL_REQUESTED | REMOVAL_IN_PROGRESS | 
REMOVAL_FAILED | REMOVAL_SUCCEEDED | DEPLOYMENT_FAILED
```
### <span id="page-52-0"></span>**[StatusDescription](#page-48-1)**

The application instance's status description.

Type: String

Length Constraints: Minimum length of 1. Maximum length of 255.

### <span id="page-52-1"></span>**[Tags](#page-48-1)**

The application instance's tags.

Type: String to string map

Map Entries: Minimum number of 0 items. Maximum number of 50 items.

Key Length Constraints: Minimum length of 1. Maximum length of 128.

Key Pattern: ^.+\$

Value Length Constraints: Minimum length of 0. Maximum length of 256.

Value Pattern: ^.\*\$

### **Errors**

For information about the errors that are common to all actions, see [Common](#page-227-0) Errors.

### **AccessDeniedException**

The requestor does not have permission to access the target action or resource.

HTTP Status Code: 403

### **ConflictException**

The target resource is in use.

HTTP Status Code: 409

### **InternalServerException**

An internal error occurred.

HTTP Status Code: 500

### **ResourceNotFoundException**

The target resource was not found.

HTTP Status Code: 404

### **ValidationException**

The request contains an invalid parameter value.

HTTP Status Code: 400

# **See Also**

- AWS [Command](https://docs.aws.amazon.com/goto/aws-cli/panorama-2019-07-24/DescribeApplicationInstance) Line Interface
- [AWS](https://docs.aws.amazon.com/goto/DotNetSDKV3/panorama-2019-07-24/DescribeApplicationInstance) SDK for .NET
- [AWS](https://docs.aws.amazon.com/goto/SdkForCpp/panorama-2019-07-24/DescribeApplicationInstance) SDK for C++
- [AWS](https://docs.aws.amazon.com/goto/SdkForGoV2/panorama-2019-07-24/DescribeApplicationInstance) SDK for Go v2
- [AWS](https://docs.aws.amazon.com/goto/SdkForJavaV2/panorama-2019-07-24/DescribeApplicationInstance) SDK for Java V2
- AWS SDK for [JavaScript](https://docs.aws.amazon.com/goto/SdkForJavaScriptV3/panorama-2019-07-24/DescribeApplicationInstance) V3
- [AWS](https://docs.aws.amazon.com/goto/SdkForPHPV3/panorama-2019-07-24/DescribeApplicationInstance) SDK for PHP V3
- AWS SDK for [Python](https://docs.aws.amazon.com/goto/boto3/panorama-2019-07-24/DescribeApplicationInstance)
- AWS SDK for [Ruby](https://docs.aws.amazon.com/goto/SdkForRubyV3/panorama-2019-07-24/DescribeApplicationInstance) V3

# **DescribeApplicationInstanceDetails**

Returns information about an application instance's configuration manifest.

# <span id="page-54-0"></span>**Request Syntax**

GET /application-instances/*ApplicationInstanceId*/details HTTP/1.1

### **URI Request Parameters**

The request uses the following URI parameters.

### **[ApplicationInstanceId](#page-54-0)**

The application instance's ID.

Length Constraints: Minimum length of 1. Maximum length of 255.

Pattern: ^[a-zA-Z0-9\-\\_]+\$

Required: Yes

# **Request Body**

The request does not have a request body.

# <span id="page-54-1"></span>**Response Syntax**

```
HTTP/1.1 200
Content-type: application/json
{ 
    "ApplicationInstanceId": "string", 
    "ApplicationInstanceIdToReplace": "string", 
    "CreatedTime": number, 
    "DefaultRuntimeContextDevice": "string", 
    "Description": "string", 
    "ManifestOverridesPayload": { ... }, 
    "ManifestPayload": { ... }, 
    "Name": "string"
```
}

# **Response Elements**

If the action is successful, the service sends back an HTTP 200 response.

The following data is returned in JSON format by the service.

### <span id="page-55-0"></span>**[ApplicationInstanceId](#page-54-1)**

The application instance's ID.

Type: String

Length Constraints: Minimum length of 1. Maximum length of 255.

Pattern:  $\sqrt{a-zA-Z0-9}-\sqrt{1+5}$ 

### <span id="page-55-1"></span>**[ApplicationInstanceIdToReplace](#page-54-1)**

The ID of the application instance that this instance replaced.

Type: String

Length Constraints: Minimum length of 1. Maximum length of 255.

Pattern:  $\sqrt{a-zA-Z0-9}-\sqrt{1+5}$ 

### <span id="page-55-2"></span>**[CreatedTime](#page-54-1)**

When the application instance was created.

Type: Timestamp

### <span id="page-55-3"></span>**[DefaultRuntimeContextDevice](#page-54-1)**

The application instance's default runtime context device.

Type: String

Length Constraints: Minimum length of 1. Maximum length of 255.

```
Pattern: \sqrt{a-zA-Z0-9}-\sqrt{1+5}
```
### <span id="page-55-4"></span>**[Description](#page-54-1)**

The application instance's description.

### Type: String

Length Constraints: Minimum length of 0. Maximum length of 255.

Pattern: ^ . \*\$

### <span id="page-56-0"></span>**[ManifestOverridesPayload](#page-54-1)**

Parameter overrides for the configuration manifest.

Type: [ManifestOverridesPayload](#page-176-0) object

**Note:** This object is a Union. Only one member of this object can be specified or returned.

### <span id="page-56-1"></span>**[ManifestPayload](#page-54-1)**

The application instance's configuration manifest.

Type: [ManifestPayload](#page-177-0) object

**Note:** This object is a Union. Only one member of this object can be specified or returned.

#### <span id="page-56-2"></span>**[Name](#page-54-1)**

The application instance's name.

Type: String

Length Constraints: Minimum length of 1. Maximum length of 255.

Pattern:  $\sqrt{a-zA-Z0-9}-\sqrt{1+5}$ 

### **Errors**

For information about the errors that are common to all actions, see [Common](#page-227-0) Errors.

### **AccessDeniedException**

The requestor does not have permission to access the target action or resource.

HTTP Status Code: 403

#### **ConflictException**

The target resource is in use.

HTTP Status Code: 409

### **InternalServerException**

An internal error occurred.

HTTP Status Code: 500

### **ResourceNotFoundException**

The target resource was not found.

HTTP Status Code: 404

### **ValidationException**

The request contains an invalid parameter value.

HTTP Status Code: 400

# **See Also**

- AWS [Command](https://docs.aws.amazon.com/goto/aws-cli/panorama-2019-07-24/DescribeApplicationInstanceDetails) Line Interface
- [AWS](https://docs.aws.amazon.com/goto/DotNetSDKV3/panorama-2019-07-24/DescribeApplicationInstanceDetails) SDK for .NET
- [AWS](https://docs.aws.amazon.com/goto/SdkForCpp/panorama-2019-07-24/DescribeApplicationInstanceDetails) SDK for C++
- [AWS](https://docs.aws.amazon.com/goto/SdkForGoV2/panorama-2019-07-24/DescribeApplicationInstanceDetails) SDK for Go v2
- [AWS](https://docs.aws.amazon.com/goto/SdkForJavaV2/panorama-2019-07-24/DescribeApplicationInstanceDetails) SDK for Java V2
- AWS SDK for [JavaScript](https://docs.aws.amazon.com/goto/SdkForJavaScriptV3/panorama-2019-07-24/DescribeApplicationInstanceDetails) V3
- [AWS](https://docs.aws.amazon.com/goto/SdkForPHPV3/panorama-2019-07-24/DescribeApplicationInstanceDetails) SDK for PHP V3
- AWS SDK for [Python](https://docs.aws.amazon.com/goto/boto3/panorama-2019-07-24/DescribeApplicationInstanceDetails)
- AWS SDK for [Ruby](https://docs.aws.amazon.com/goto/SdkForRubyV3/panorama-2019-07-24/DescribeApplicationInstanceDetails) V3

# **DescribeDevice**

Returns information about a device.

# <span id="page-58-0"></span>**Request Syntax**

```
GET /devices/DeviceId HTTP/1.1
```
# **URI Request Parameters**

The request uses the following URI parameters.

### **[DeviceId](#page-58-0)**

The device's ID.

Length Constraints: Minimum length of 1. Maximum length of 255.

Pattern: ^[a-zA-Z0-9\-\\_]+\$

Required: Yes

# **Request Body**

The request does not have a request body.

# <span id="page-58-1"></span>**Response Syntax**

```
HTTP/1.1 200
Content-type: application/json
{ 
    "AlternateSoftwares": [ 
        { 
           "Version": "string" 
       } 
    ], 
    "Arn": "string", 
    "Brand": "string", 
    "CreatedTime": number, 
    "CurrentNetworkingStatus": { 
        "Ethernet0Status": {
```

```
 "ConnectionStatus": "string", 
       "HwAddress": "string", 
       "IpAddress": "string" 
    }, 
    "Ethernet1Status": { 
       "ConnectionStatus": "string", 
       "HwAddress": "string", 
       "IpAddress": "string" 
    }, 
    "LastUpdatedTime": number, 
    "NtpStatus": { 
       "ConnectionStatus": "string", 
       "IpAddress": "string", 
       "NtpServerName": "string" 
    } 
 }, 
 "CurrentSoftware": "string", 
 "Description": "string", 
 "DeviceAggregatedStatus": "string", 
 "DeviceConnectionStatus": "string", 
 "DeviceId": "string", 
 "LatestAlternateSoftware": "string", 
 "LatestDeviceJob": { 
    "ImageVersion": "string", 
    "JobType": "string", 
    "Status": "string" 
 }, 
 "LatestSoftware": "string", 
 "LeaseExpirationTime": number, 
 "Name": "string", 
 "NetworkingConfiguration": { 
    "Ethernet0": { 
       "ConnectionType": "string", 
       "StaticIpConnectionInfo": { 
           "DefaultGateway": "string", 
           "Dns": [ "string" ], 
           "IpAddress": "string", 
           "Mask": "string" 
       } 
    }, 
    "Ethernet1": { 
       "ConnectionType": "string", 
       "StaticIpConnectionInfo": { 
           "DefaultGateway": "string",
```

```
 "Dns": [ "string" ], 
               "IpAddress": "string", 
               "Mask": "string" 
           } 
        }, 
        "Ntp": { 
           "NtpServers": [ "string" ] 
        } 
    }, 
    "ProvisioningStatus": "string", 
    "SerialNumber": "string", 
    "Tags": { 
        "string" : "string" 
    }, 
    "Type": "string"
}
```
# **Response Elements**

If the action is successful, the service sends back an HTTP 200 response.

The following data is returned in JSON format by the service.

### <span id="page-60-0"></span>**[AlternateSoftwares](#page-58-1)**

Beta software releases available for the device.

Type: Array of [AlternateSoftwareMetadata](#page-155-1) objects

### <span id="page-60-1"></span>**[Arn](#page-58-1)**

The device's ARN.

Type: String

Length Constraints: Minimum length of 1. Maximum length of 255.

### <span id="page-60-2"></span>**[Brand](#page-58-1)**

The device's maker.

Type: String

Valid Values: AWS\_PANORAMA | LENOVO

# <span id="page-61-0"></span>**[CreatedTime](#page-58-1)**

When the device was created.

Type: Timestamp

### <span id="page-61-1"></span>**[CurrentNetworkingStatus](#page-58-1)**

The device's networking status.

Type: [NetworkStatus](#page-179-4) object

#### <span id="page-61-2"></span>**[CurrentSoftware](#page-58-1)**

The device's current software version.

Type: String

Length Constraints: Minimum length of 1. Maximum length of 255.

#### <span id="page-61-3"></span>**[Description](#page-58-1)**

The device's description.

Type: String

Length Constraints: Minimum length of 0. Maximum length of 255.

Pattern: ^ . \*\$

### <span id="page-61-4"></span>**[DeviceAggregatedStatus](#page-58-1)**

A device's aggregated status. Including the device's connection status, provisioning status, and lease status.

Type: String

Valid Values: ERROR | AWAITING\_PROVISIONING | PENDING | FAILED | DELETING | ONLINE | OFFLINE | LEASE\_EXPIRED | UPDATE\_NEEDED | REBOOTING

### <span id="page-61-5"></span>**[DeviceConnectionStatus](#page-58-1)**

The device's connection status.

Type: String

Valid Values: ONLINE | OFFLINE | AWAITING\_CREDENTIALS | NOT\_AVAILABLE | ERROR

### <span id="page-62-0"></span>**[DeviceId](#page-58-1)**

The device's ID.

Type: String

Length Constraints: Minimum length of 1. Maximum length of 255.

Pattern: ^[a-zA-Z0-9\-\\_]+\$

### <span id="page-62-1"></span>**[LatestAlternateSoftware](#page-58-1)**

The most recent beta software release.

Type: String

Length Constraints: Minimum length of 1. Maximum length of 255.

### <span id="page-62-2"></span>**[LatestDeviceJob](#page-58-1)**

A device's latest job. Includes the target image version, and the job status.

Type: [LatestDeviceJob](#page-174-3) object

### <span id="page-62-3"></span>**[LatestSoftware](#page-58-1)**

The latest software version available for the device.

Type: String

Length Constraints: Minimum length of 1. Maximum length of 255.

### <span id="page-62-4"></span>**[LeaseExpirationTime](#page-58-1)**

The device's lease expiration time.

Type: Timestamp

#### <span id="page-62-5"></span>**[Name](#page-58-1)**

The device's name.

Type: String

Length Constraints: Minimum length of 1. Maximum length of 255.

### Pattern:  $\sqrt{a-zA-Z0-9}-\sqrt{1+5}$

### <span id="page-63-0"></span>**[NetworkingConfiguration](#page-58-1)**

The device's networking configuration.

Type: [NetworkPayload](#page-178-3) object

### <span id="page-63-1"></span>**[ProvisioningStatus](#page-58-1)**

The device's provisioning status.

Type: String

Valid Values: AWAITING\_PROVISIONING | PENDING | SUCCEEDED | FAILED | ERROR | DELETING

### <span id="page-63-2"></span>**[SerialNumber](#page-58-1)**

The device's serial number.

Type: String

Pattern: ^[0-9]{1,20}\$

#### <span id="page-63-3"></span>**[Tags](#page-58-1)**

The device's tags.

Type: String to string map

Map Entries: Minimum number of 0 items. Maximum number of 50 items.

Key Length Constraints: Minimum length of 1. Maximum length of 128.

Key Pattern: ^.+\$

Value Length Constraints: Minimum length of 0. Maximum length of 256.

Value Pattern: ^.\*\$

### <span id="page-63-4"></span>**[Type](#page-58-1)**

The device's type.

Type: String

### Valid Values: PANORAMA\_APPLIANCE\_DEVELOPER\_KIT | PANORAMA\_APPLIANCE

# **Errors**

For information about the errors that are common to all actions, see [Common](#page-227-0) Errors.

### **AccessDeniedException**

The requestor does not have permission to access the target action or resource.

HTTP Status Code: 403

### **InternalServerException**

An internal error occurred.

HTTP Status Code: 500

### **ResourceNotFoundException**

The target resource was not found.

HTTP Status Code: 404

### **ValidationException**

The request contains an invalid parameter value.

HTTP Status Code: 400

# **See Also**

- AWS [Command](https://docs.aws.amazon.com/goto/aws-cli/panorama-2019-07-24/DescribeDevice) Line Interface
- [AWS](https://docs.aws.amazon.com/goto/DotNetSDKV3/panorama-2019-07-24/DescribeDevice) SDK for .NET
- [AWS](https://docs.aws.amazon.com/goto/SdkForCpp/panorama-2019-07-24/DescribeDevice) SDK for C++
- [AWS](https://docs.aws.amazon.com/goto/SdkForGoV2/panorama-2019-07-24/DescribeDevice) SDK for Go v2
- [AWS](https://docs.aws.amazon.com/goto/SdkForJavaV2/panorama-2019-07-24/DescribeDevice) SDK for Java V2
- AWS SDK for [JavaScript](https://docs.aws.amazon.com/goto/SdkForJavaScriptV3/panorama-2019-07-24/DescribeDevice) V3
- [AWS](https://docs.aws.amazon.com/goto/SdkForPHPV3/panorama-2019-07-24/DescribeDevice) SDK for PHP V3
- AWS SDK for [Python](https://docs.aws.amazon.com/goto/boto3/panorama-2019-07-24/DescribeDevice)
- AWS SDK for [Ruby](https://docs.aws.amazon.com/goto/SdkForRubyV3/panorama-2019-07-24/DescribeDevice) V3

# **DescribeDeviceJob**

<span id="page-66-0"></span>Returns information about a device job.

# **Request Syntax**

GET /jobs/*JobId* HTTP/1.1

### **URI Request Parameters**

The request uses the following URI parameters.

### **[JobId](#page-66-0)**

The job's ID.

Length Constraints: Minimum length of 1. Maximum length of 255.

Pattern: ^[a-zA-Z0-9\-\\_]+\$

Required: Yes

# **Request Body**

The request does not have a request body.

# <span id="page-66-1"></span>**Response Syntax**

```
HTTP/1.1 200
Content-type: application/json
{ 
    "CreatedTime": number, 
    "DeviceArn": "string", 
    "DeviceId": "string", 
    "DeviceName": "string", 
    "DeviceType": "string", 
    "ImageVersion": "string", 
    "JobId": "string", 
    "JobType": "string",
```

```
 "Status": "string"
}
```
# **Response Elements**

If the action is successful, the service sends back an HTTP 200 response.

The following data is returned in JSON format by the service.

### <span id="page-67-0"></span>**[CreatedTime](#page-66-1)**

When the job was created.

Type: Timestamp

### <span id="page-67-1"></span>**[DeviceArn](#page-66-1)**

The device's ARN.

Type: String

Length Constraints: Minimum length of 1. Maximum length of 255.

### <span id="page-67-2"></span>**[DeviceId](#page-66-1)**

The device's ID.

Type: String

Length Constraints: Minimum length of 1. Maximum length of 255.

Pattern: ^[a-zA-Z0-9\-\\_]+\$

### <span id="page-67-3"></span>**[DeviceName](#page-66-1)**

The device's name.

Type: String

Length Constraints: Minimum length of 1. Maximum length of 255.

Pattern: ^[a-zA-Z0-9\-\\_]+\$

### <span id="page-67-4"></span>**[DeviceType](#page-66-1)**

The device's type.

### Type: String

```
Valid Values: PANORAMA_APPLIANCE_DEVELOPER_KIT | PANORAMA_APPLIANCE
ImageVersion
```
# For an OTA job, the target version of the device software.

Type: String

Length Constraints: Minimum length of 1. Maximum length of 255.

Pattern: ^.+\$

#### <span id="page-68-1"></span>**[JobId](#page-66-1)**

The job's ID.

Type: String

Length Constraints: Minimum length of 1. Maximum length of 255.

Pattern: ^ [a-zA-Z0-9\-\ 1+\$

### <span id="page-68-2"></span>**[JobType](#page-66-1)**

The job's type.

Type: String

Valid Values: OTA | REBOOT

### <span id="page-68-3"></span>**[Status](#page-66-1)**

The job's status.

Type: String

Valid Values: PENDING | IN\_PROGRESS | VERIFYING | REBOOTING | DOWNLOADING | COMPLETED | FAILED

### **Errors**

For information about the errors that are common to all actions, see [Common](#page-227-0) Errors.

### **AccessDeniedException**

The requestor does not have permission to access the target action or resource.

HTTP Status Code: 403

### **ConflictException**

The target resource is in use.

HTTP Status Code: 409

#### **InternalServerException**

An internal error occurred.

HTTP Status Code: 500

#### **ResourceNotFoundException**

The target resource was not found.

HTTP Status Code: 404

#### **ValidationException**

The request contains an invalid parameter value.

HTTP Status Code: 400

# **See Also**

- AWS [Command](https://docs.aws.amazon.com/goto/aws-cli/panorama-2019-07-24/DescribeDeviceJob) Line Interface
- [AWS](https://docs.aws.amazon.com/goto/DotNetSDKV3/panorama-2019-07-24/DescribeDeviceJob) SDK for .NET
- [AWS](https://docs.aws.amazon.com/goto/SdkForCpp/panorama-2019-07-24/DescribeDeviceJob) SDK for C++
- [AWS](https://docs.aws.amazon.com/goto/SdkForGoV2/panorama-2019-07-24/DescribeDeviceJob) SDK for Go v2
- [AWS](https://docs.aws.amazon.com/goto/SdkForJavaV2/panorama-2019-07-24/DescribeDeviceJob) SDK for Java V2
- AWS SDK for [JavaScript](https://docs.aws.amazon.com/goto/SdkForJavaScriptV3/panorama-2019-07-24/DescribeDeviceJob) V3
- [AWS](https://docs.aws.amazon.com/goto/SdkForPHPV3/panorama-2019-07-24/DescribeDeviceJob) SDK for PHP V3
- AWS SDK for [Python](https://docs.aws.amazon.com/goto/boto3/panorama-2019-07-24/DescribeDeviceJob)
- AWS SDK for [Ruby](https://docs.aws.amazon.com/goto/SdkForRubyV3/panorama-2019-07-24/DescribeDeviceJob) V3

# **DescribeNode**

Returns information about a node.

# <span id="page-71-0"></span>**Request Syntax**

GET /nodes/*NodeId*?OwnerAccount=*OwnerAccount* HTTP/1.1

### **URI Request Parameters**

The request uses the following URI parameters.

### **[NodeId](#page-71-0)**

The node's ID.

Length Constraints: Minimum length of 1. Maximum length of 255.

Pattern: ^[a-zA-Z0-9\-\\_\.]+\$

Required: Yes

### **[OwnerAccount](#page-71-0)**

The account ID of the node's owner.

Length Constraints: Minimum length of 1. Maximum length of 12.

Pattern: ^[0-9a-z\\_]+\$

### **Request Body**

The request does not have a request body.

### **Response Syntax**

```
HTTP/1.1 200
Content-type: application/json
{ 
    "AssetName": "string",
```
```
 "Category": "string", 
    "CreatedTime": number, 
    "Description": "string", 
    "LastUpdatedTime": number, 
    "Name": "string", 
    "NodeId": "string", 
    "NodeInterface": { 
        "Inputs": [ 
           { 
               "DefaultValue": "string", 
               "Description": "string", 
               "MaxConnections": number, 
               "Name": "string", 
               "Type": "string" 
           } 
        ], 
        "Outputs": [ 
           { 
               "Description": "string", 
               "Name": "string", 
               "Type": "string" 
           } 
        ] 
    }, 
    "OwnerAccount": "string", 
    "PackageArn": "string", 
    "PackageId": "string", 
    "PackageName": "string", 
    "PackageVersion": "string", 
    "PatchVersion": "string"
}
```
### **Response Elements**

If the action is successful, the service sends back an HTTP 200 response.

The following data is returned in JSON format by the service.

### **[AssetName](#page-71-0)**

The node's asset name.

Type: String

Length Constraints: Minimum length of 1. Maximum length of 255.

Pattern: ^[a-zA-Z0-9\-\\_]+\$

### <span id="page-73-0"></span>**[Category](#page-71-0)**

The node's category.

Type: String

Valid Values: BUSINESS\_LOGIC | ML\_MODEL | MEDIA\_SOURCE | MEDIA\_SINK

### <span id="page-73-1"></span>**[CreatedTime](#page-71-0)**

When the node was created.

Type: Timestamp

### <span id="page-73-2"></span>**[Description](#page-71-0)**

The node's description.

Type: String

Length Constraints: Minimum length of 0. Maximum length of 255.

Pattern: ^. \*\$

### <span id="page-73-3"></span>**[LastUpdatedTime](#page-71-0)**

When the node was updated.

Type: Timestamp

#### <span id="page-73-4"></span>**[Name](#page-71-0)**

The node's name.

Type: String

Length Constraints: Minimum length of 1. Maximum length of 128.

Pattern: ^ [a-zA-Z0-9\-\ 1+\$

### <span id="page-73-5"></span>**[NodeId](#page-71-0)**

The node's ID.

#### Type: String

Length Constraints: Minimum length of 1. Maximum length of 255.

Pattern: ^[a-zA-Z0-9\-\\_\.]+\$

#### <span id="page-74-0"></span>**[NodeInterface](#page-71-0)**

The node's interface.

Type: [NodeInterface](#page-192-2) object

#### <span id="page-74-1"></span>**[OwnerAccount](#page-71-0)**

The account ID of the node's owner.

Type: String

Length Constraints: Minimum length of 1. Maximum length of 12.

Pattern: ^[0-9a-z\\_]+\$

#### <span id="page-74-2"></span>**[PackageArn](#page-71-0)**

The node's ARN.

Type: String

Length Constraints: Minimum length of 1. Maximum length of 255.

### <span id="page-74-3"></span>**[PackageId](#page-71-0)**

The node's package ID.

Type: String

Length Constraints: Minimum length of 1. Maximum length of 255.

```
Pattern: ^[a-zA-Z0-9\-\_\/]+$
```
#### <span id="page-74-4"></span>**[PackageName](#page-71-0)**

The node's package name.

Type: String

Length Constraints: Minimum length of 1. Maximum length of 128.

Pattern: ^ [a-zA-Z0-9\-\ 1+\$

### <span id="page-75-0"></span>**[PackageVersion](#page-71-0)**

The node's package version.

Type: String

Length Constraints: Minimum length of 1. Maximum length of 255.

```
Pattern: ^([0-9]+)\.([0-9]+)$
```
### <span id="page-75-1"></span>**[PatchVersion](#page-71-0)**

The node's patch version.

Type: String

Length Constraints: Minimum length of 1. Maximum length of 255.

Pattern: ^[a-z0-9]+\$

### **Errors**

For information about the errors that are common to all actions, see [Common](#page-227-0) Errors.

#### **AccessDeniedException**

The requestor does not have permission to access the target action or resource.

HTTP Status Code: 403

#### **ConflictException**

The target resource is in use.

HTTP Status Code: 409

### **InternalServerException**

An internal error occurred.

HTTP Status Code: 500

#### **ResourceNotFoundException**

The target resource was not found.

HTTP Status Code: 404

### **ValidationException**

The request contains an invalid parameter value.

HTTP Status Code: 400

### **See Also**

- AWS [Command](https://docs.aws.amazon.com/goto/aws-cli/panorama-2019-07-24/DescribeNode) Line Interface
- [AWS](https://docs.aws.amazon.com/goto/DotNetSDKV3/panorama-2019-07-24/DescribeNode) SDK for .NET
- [AWS](https://docs.aws.amazon.com/goto/SdkForCpp/panorama-2019-07-24/DescribeNode) SDK for C++
- [AWS](https://docs.aws.amazon.com/goto/SdkForGoV2/panorama-2019-07-24/DescribeNode) SDK for Go v2
- [AWS](https://docs.aws.amazon.com/goto/SdkForJavaV2/panorama-2019-07-24/DescribeNode) SDK for Java V2
- AWS SDK for [JavaScript](https://docs.aws.amazon.com/goto/SdkForJavaScriptV3/panorama-2019-07-24/DescribeNode) V3
- [AWS](https://docs.aws.amazon.com/goto/SdkForPHPV3/panorama-2019-07-24/DescribeNode) SDK for PHP V3
- AWS SDK for [Python](https://docs.aws.amazon.com/goto/boto3/panorama-2019-07-24/DescribeNode)
- AWS SDK for [Ruby](https://docs.aws.amazon.com/goto/SdkForRubyV3/panorama-2019-07-24/DescribeNode) V3

# **DescribeNodeFromTemplateJob**

Returns information about a job to create a camera stream node.

### <span id="page-77-0"></span>**Request Syntax**

```
GET /packages/template-job/JobId HTTP/1.1
```
### **URI Request Parameters**

The request uses the following URI parameters.

### **[JobId](#page-77-0)**

The job's ID.

Length Constraints: Minimum length of 1. Maximum length of 255.

Pattern: ^[a-zA-Z0-9\-\\_]+\$

Required: Yes

### **Request Body**

The request does not have a request body.

### <span id="page-77-1"></span>**Response Syntax**

```
HTTP/1.1 200
Content-type: application/json
{ 
    "CreatedTime": number, 
    "JobId": "string", 
    "JobTags": [ 
       { 
           "ResourceType": "string", 
           "Tags": { 
              "string" : "string" 
 } 
       }
```
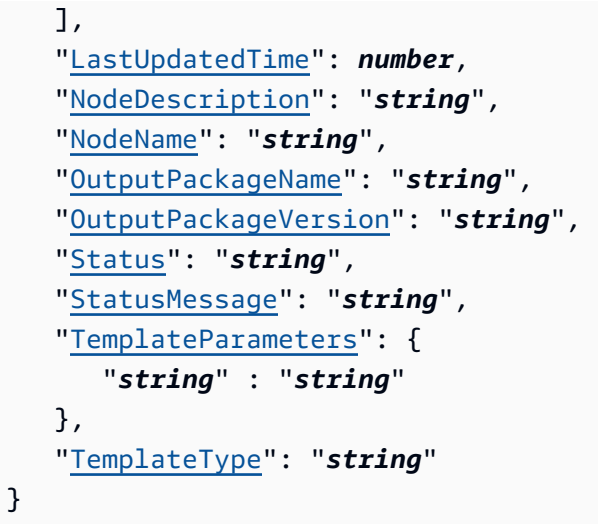

## **Response Elements**

If the action is successful, the service sends back an HTTP 200 response.

The following data is returned in JSON format by the service.

### <span id="page-78-0"></span>**[CreatedTime](#page-77-1)**

When the job was created.

Type: Timestamp

### <span id="page-78-1"></span>**[JobId](#page-77-1)**

The job's ID.

Type: String

Length Constraints: Minimum length of 1. Maximum length of 255.

Pattern: ^ [a-zA-Z0-9\-\ 1+\$

### <span id="page-78-2"></span>**[JobTags](#page-77-1)**

The job's tags.

Type: Array of [JobResourceTags](#page-172-2) objects

### <span id="page-78-3"></span>**[LastUpdatedTime](#page-77-1)**

When the job was updated.

Type: Timestamp

### <span id="page-79-0"></span>**[NodeDescription](#page-77-1)**

The node's description.

Type: String

Length Constraints: Minimum length of 0. Maximum length of 255.

Pattern: ^ . \*\$

#### <span id="page-79-1"></span>**[NodeName](#page-77-1)**

The node's name.

Type: String

Length Constraints: Minimum length of 1. Maximum length of 128.

Pattern: ^[a-zA-Z0-9\-\\_]+\$

#### <span id="page-79-2"></span>**[OutputPackageName](#page-77-1)**

The job's output package name.

Type: String

Length Constraints: Minimum length of 1. Maximum length of 128.

```
Pattern: ^ [a-zA-Z0-9\-\] +$
```
### <span id="page-79-3"></span>**[OutputPackageVersion](#page-77-1)**

The job's output package version.

Type: String

Length Constraints: Minimum length of 1. Maximum length of 255.

Pattern: ^([0-9]+)\.([0-9]+)\$

#### <span id="page-79-4"></span>**[Status](#page-77-1)**

The job's status.

Type: String

### Valid Values: PENDING | SUCCEEDED | FAILED

#### <span id="page-80-0"></span>**[StatusMessage](#page-77-1)**

The job's status message.

Type: String

### <span id="page-80-1"></span>**[TemplateParameters](#page-77-1)**

The job's template parameters.

Type: String to string map

Key Length Constraints: Minimum length of 1. Maximum length of 255.

Key Pattern: ^.+\$

Value Length Constraints: Minimum length of 1. Maximum length of 255.

Value Pattern: ^.+\$

### <span id="page-80-2"></span>**[TemplateType](#page-77-1)**

The job's template type.

Type: String

Valid Values: RTSP\_CAMERA\_STREAM

### **Errors**

For information about the errors that are common to all actions, see [Common](#page-227-0) Errors.

#### **AccessDeniedException**

The requestor does not have permission to access the target action or resource.

HTTP Status Code: 403

#### **ConflictException**

The target resource is in use.

HTTP Status Code: 409

### **InternalServerException**

An internal error occurred.

HTTP Status Code: 500

### **ValidationException**

The request contains an invalid parameter value.

HTTP Status Code: 400

### **See Also**

- AWS [Command](https://docs.aws.amazon.com/goto/aws-cli/panorama-2019-07-24/DescribeNodeFromTemplateJob) Line Interface
- [AWS](https://docs.aws.amazon.com/goto/DotNetSDKV3/panorama-2019-07-24/DescribeNodeFromTemplateJob) SDK for .NET
- [AWS](https://docs.aws.amazon.com/goto/SdkForCpp/panorama-2019-07-24/DescribeNodeFromTemplateJob) SDK for C++
- [AWS](https://docs.aws.amazon.com/goto/SdkForGoV2/panorama-2019-07-24/DescribeNodeFromTemplateJob) SDK for Go v2
- [AWS](https://docs.aws.amazon.com/goto/SdkForJavaV2/panorama-2019-07-24/DescribeNodeFromTemplateJob) SDK for Java V2
- AWS SDK for [JavaScript](https://docs.aws.amazon.com/goto/SdkForJavaScriptV3/panorama-2019-07-24/DescribeNodeFromTemplateJob) V3
- [AWS](https://docs.aws.amazon.com/goto/SdkForPHPV3/panorama-2019-07-24/DescribeNodeFromTemplateJob) SDK for PHP V3
- AWS SDK for [Python](https://docs.aws.amazon.com/goto/boto3/panorama-2019-07-24/DescribeNodeFromTemplateJob)
- AWS SDK for [Ruby](https://docs.aws.amazon.com/goto/SdkForRubyV3/panorama-2019-07-24/DescribeNodeFromTemplateJob) V3

# **DescribePackage**

Returns information about a package.

### <span id="page-82-0"></span>**Request Syntax**

```
GET /packages/metadata/PackageId HTTP/1.1
```
### **URI Request Parameters**

The request uses the following URI parameters.

### **[PackageId](#page-82-0)**

The package's ID.

Length Constraints: Minimum length of 1. Maximum length of 255.

Pattern: ^[a-zA-Z0-9\-\\_\/]+\$

Required: Yes

### **Request Body**

The request does not have a request body.

### <span id="page-82-1"></span>**Response Syntax**

```
HTTP/1.1 200
Content-type: application/json
{ 
    "Arn": "string", 
    "CreatedTime": number, 
    "PackageId": "string", 
    "PackageName": "string", 
    "ReadAccessPrincipalArns": [ "string" ], 
    "StorageLocation": { 
       "BinaryPrefixLocation": "string", 
       "Bucket": "string",
```

```
 "GeneratedPrefixLocation": "string", 
       "ManifestPrefixLocation": "string", 
       "RepoPrefixLocation": "string" 
    }, 
    "Tags": { 
       "string" : "string" 
    }, 
    "WriteAccessPrincipalArns": [ "string" ]
}
```
### **Response Elements**

If the action is successful, the service sends back an HTTP 200 response.

The following data is returned in JSON format by the service.

### <span id="page-83-0"></span>**[Arn](#page-82-1)**

The package's ARN.

Type: String

Length Constraints: Minimum length of 1. Maximum length of 255.

### <span id="page-83-1"></span>**[CreatedTime](#page-82-1)**

When the package was created.

Type: Timestamp

### <span id="page-83-2"></span>**[PackageId](#page-82-1)**

The package's ID.

Type: String

Length Constraints: Minimum length of 1. Maximum length of 255.

```
Pattern: ^[a-zA-Z0-9\-\_\/]+$
```
### <span id="page-83-3"></span>**[PackageName](#page-82-1)**

The package's name.

Type: String

Length Constraints: Minimum length of 1. Maximum length of 128.

```
Pattern: ^ [a-zA-Z0-9\-\] +$
```
### <span id="page-84-0"></span>**[ReadAccessPrincipalArns](#page-82-1)**

ARNs of accounts that have read access to the package.

Type: Array of strings

Length Constraints: Minimum length of 1. Maximum length of 255.

```
Pattern: ^arn:[a-z0-9][-.a-z0-9]{0,62}:iam::[0-9]{12}:[a-zA-Z0-9+=,.@\-_/]+
$
```
### <span id="page-84-1"></span>**[StorageLocation](#page-82-1)**

The package's storage location.

Type: [StorageLocation](#page-220-5) object

### <span id="page-84-2"></span>**[Tags](#page-82-1)**

The package's tags.

Type: String to string map

Map Entries: Minimum number of 0 items. Maximum number of 50 items.

Key Length Constraints: Minimum length of 1. Maximum length of 128.

Key Pattern: ^.+\$

Value Length Constraints: Minimum length of 0. Maximum length of 256.

Value Pattern: ^.\*\$

### <span id="page-84-3"></span>**[WriteAccessPrincipalArns](#page-82-1)**

ARNs of accounts that have write access to the package.

Type: Array of strings

Length Constraints: Minimum length of 1. Maximum length of 255.

Pattern: ^arn:[a-z0-9][-.a-z0-9]{0,62}:iam::[0-9]{12}:[a-zA-Z0-9+=,.@\-\_/]+ \$

### **Errors**

For information about the errors that are common to all actions, see [Common](#page-227-0) Errors.

### **AccessDeniedException**

The requestor does not have permission to access the target action or resource.

HTTP Status Code: 403

### **ConflictException**

The target resource is in use.

HTTP Status Code: 409

### **InternalServerException**

An internal error occurred.

HTTP Status Code: 500

### **ResourceNotFoundException**

The target resource was not found.

HTTP Status Code: 404

### **ValidationException**

The request contains an invalid parameter value.

HTTP Status Code: 400

### **See Also**

- AWS [Command](https://docs.aws.amazon.com/goto/aws-cli/panorama-2019-07-24/DescribePackage) Line Interface
- [AWS](https://docs.aws.amazon.com/goto/DotNetSDKV3/panorama-2019-07-24/DescribePackage) SDK for .NET
- [AWS](https://docs.aws.amazon.com/goto/SdkForCpp/panorama-2019-07-24/DescribePackage) SDK for C++
- [AWS](https://docs.aws.amazon.com/goto/SdkForGoV2/panorama-2019-07-24/DescribePackage) SDK for Go v2
- [AWS](https://docs.aws.amazon.com/goto/SdkForJavaV2/panorama-2019-07-24/DescribePackage) SDK for Java V2
- AWS SDK for [JavaScript](https://docs.aws.amazon.com/goto/SdkForJavaScriptV3/panorama-2019-07-24/DescribePackage) V3
- [AWS](https://docs.aws.amazon.com/goto/SdkForPHPV3/panorama-2019-07-24/DescribePackage) SDK for PHP V3
- AWS SDK for [Python](https://docs.aws.amazon.com/goto/boto3/panorama-2019-07-24/DescribePackage)
- AWS SDK for [Ruby](https://docs.aws.amazon.com/goto/SdkForRubyV3/panorama-2019-07-24/DescribePackage) V3

# **DescribePackageImportJob**

Returns information about a package import job.

### <span id="page-87-0"></span>**Request Syntax**

```
GET /packages/import-jobs/JobId HTTP/1.1
```
### **URI Request Parameters**

The request uses the following URI parameters.

### **[JobId](#page-87-0)**

The job's ID.

Length Constraints: Minimum length of 1. Maximum length of 255.

Pattern: ^[a-zA-Z0-9\-\\_]+\$

Required: Yes

## **Request Body**

The request does not have a request body.

### <span id="page-87-1"></span>**Response Syntax**

```
HTTP/1.1 200
Content-type: application/json
{ 
    "ClientToken": "string", 
    "CreatedTime": number, 
    "InputConfig": { 
       "PackageVersionInputConfig": { 
           "S3Location": { 
              "BucketName": "string", 
              "ObjectKey": "string", 
              "Region": "string"
```

```
 } 
        } 
    }, 
    "JobId": "string", 
    "JobTags": [ 
        { 
           "ResourceType": "string", 
           "Tags": { 
               "string" : "string" 
           } 
        } 
    ], 
    "JobType": "string", 
    "LastUpdatedTime": number, 
    "Output": { 
        "OutputS3Location": { 
           "BucketName": "string", 
           "ObjectKey": "string" 
        }, 
        "PackageId": "string", 
        "PackageVersion": "string", 
        "PatchVersion": "string" 
    }, 
    "OutputConfig": { 
        "PackageVersionOutputConfig": { 
           "MarkLatest": boolean, 
           "PackageName": "string", 
           "PackageVersion": "string" 
        } 
    }, 
    "Status": "string", 
    "StatusMessage": "string"
}
```
## **Response Elements**

If the action is successful, the service sends back an HTTP 200 response.

The following data is returned in JSON format by the service.

### <span id="page-88-0"></span>**[ClientToken](#page-87-1)**

The job's client token.

### Type: String

Length Constraints: Minimum length of 1. Maximum length of 64.

```
Pattern: ^[a-zA-Z0-9\-\_]+$
```
### <span id="page-89-0"></span>**[CreatedTime](#page-87-1)**

When the job was created.

Type: Timestamp

### <span id="page-89-1"></span>**[InputConfig](#page-87-1)**

The job's input config.

Type: [PackageImportJobInputConfig](#page-203-1) object

### <span id="page-89-2"></span>**[JobId](#page-87-1)**

The job's ID.

Type: String

Length Constraints: Minimum length of 1. Maximum length of 255.

```
Pattern: ^ [a-zA-Z0-9\-\] +$
```
### <span id="page-89-3"></span>**[JobTags](#page-87-1)**

The job's tags.

Type: Array of [JobResourceTags](#page-172-2) objects

#### <span id="page-89-4"></span>**[JobType](#page-87-1)**

The job's type.

Type: String

Valid Values: NODE\_PACKAGE\_VERSION | MARKETPLACE\_NODE\_PACKAGE\_VERSION

### <span id="page-89-5"></span>**[LastUpdatedTime](#page-87-1)**

When the job was updated.

Type: Timestamp

### <span id="page-90-0"></span>**[Output](#page-87-1)**

The job's output.

Type: [PackageImportJobOutput](#page-204-4) object

### <span id="page-90-1"></span>**[OutputConfig](#page-87-1)**

The job's output config.

Type: [PackageImportJobOutputConfig](#page-206-1) object

### <span id="page-90-2"></span>**[Status](#page-87-1)**

The job's status.

Type: String

Valid Values: PENDING | SUCCEEDED | FAILED

### <span id="page-90-3"></span>**[StatusMessage](#page-87-1)**

The job's status message.

Type: String

### **Errors**

For information about the errors that are common to all actions, see [Common](#page-227-0) Errors.

### **AccessDeniedException**

The requestor does not have permission to access the target action or resource.

HTTP Status Code: 403

### **ConflictException**

The target resource is in use.

HTTP Status Code: 409

### **InternalServerException**

An internal error occurred.

HTTP Status Code: 500

### **ValidationException**

The request contains an invalid parameter value.

HTTP Status Code: 400

### **See Also**

- AWS [Command](https://docs.aws.amazon.com/goto/aws-cli/panorama-2019-07-24/DescribePackageImportJob) Line Interface
- [AWS](https://docs.aws.amazon.com/goto/DotNetSDKV3/panorama-2019-07-24/DescribePackageImportJob) SDK for .NET
- [AWS](https://docs.aws.amazon.com/goto/SdkForCpp/panorama-2019-07-24/DescribePackageImportJob) SDK for C++
- [AWS](https://docs.aws.amazon.com/goto/SdkForGoV2/panorama-2019-07-24/DescribePackageImportJob) SDK for Go v2
- [AWS](https://docs.aws.amazon.com/goto/SdkForJavaV2/panorama-2019-07-24/DescribePackageImportJob) SDK for Java V2
- AWS SDK for [JavaScript](https://docs.aws.amazon.com/goto/SdkForJavaScriptV3/panorama-2019-07-24/DescribePackageImportJob) V3
- [AWS](https://docs.aws.amazon.com/goto/SdkForPHPV3/panorama-2019-07-24/DescribePackageImportJob) SDK for PHP V3
- AWS SDK for [Python](https://docs.aws.amazon.com/goto/boto3/panorama-2019-07-24/DescribePackageImportJob)
- AWS SDK for [Ruby](https://docs.aws.amazon.com/goto/SdkForRubyV3/panorama-2019-07-24/DescribePackageImportJob) V3

# **DescribePackageVersion**

Returns information about a package version.

### <span id="page-92-0"></span>**Request Syntax**

```
GET /packages/metadata/PackageId/versions/PackageVersion?
OwnerAccount=OwnerAccount&PatchVersion=PatchVersion HTTP/1.1
```
### **URI Request Parameters**

The request uses the following URI parameters.

### **[OwnerAccount](#page-92-0)**

The version's owner account.

Length Constraints: Minimum length of 1. Maximum length of 12.

Pattern: ^[0-9a-z\\_]+\$

### **[PackageId](#page-92-0)**

The version's ID.

Length Constraints: Minimum length of 1. Maximum length of 255.

```
Pattern: ^[a-zA-Z0-9\-\_\/]+$
```
Required: Yes

#### **[PackageVersion](#page-92-0)**

The version's version.

Length Constraints: Minimum length of 1. Maximum length of 255.

Pattern: ^([0-9]+)\.([0-9]+)\$

Required: Yes

#### **[PatchVersion](#page-92-0)**

The version's patch version.

Length Constraints: Minimum length of 1. Maximum length of 255.

Pattern: ^ [a-z0-9]+\$

### **Request Body**

<span id="page-93-2"></span>The request does not have a request body.

### **Response Syntax**

```
HTTP/1.1 200
Content-type: application/json
{ 
    "IsLatestPatch": boolean, 
    "OwnerAccount": "string", 
    "PackageArn": "string", 
    "PackageId": "string", 
    "PackageName": "string", 
    "PackageVersion": "string", 
    "PatchVersion": "string", 
    "RegisteredTime": number, 
    "Status": "string", 
    "StatusDescription": "string"
}
```
### **Response Elements**

If the action is successful, the service sends back an HTTP 200 response.

The following data is returned in JSON format by the service.

### <span id="page-93-0"></span>**[IsLatestPatch](#page-93-2)**

Whether the version is the latest available.

Type: Boolean

### <span id="page-93-1"></span>**[OwnerAccount](#page-93-2)**

The account ID of the version's owner.

### Type: String

Length Constraints: Minimum length of 1. Maximum length of 12.

Pattern: ^[0-9a-z\\_]+\$

### <span id="page-94-0"></span>**[PackageArn](#page-93-2)**

The ARN of the package.

Type: String

Length Constraints: Minimum length of 1. Maximum length of 255.

#### <span id="page-94-1"></span>**[PackageId](#page-93-2)**

The version's ID.

Type: String

Length Constraints: Minimum length of 1. Maximum length of 255.

Pattern: ^[a-zA-Z0-9\-\\_\/]+\$

#### <span id="page-94-2"></span>**[PackageName](#page-93-2)**

The version's name.

Type: String

Length Constraints: Minimum length of 1. Maximum length of 128.

Pattern: ^[a-zA-Z0-9\-\\_]+\$

#### <span id="page-94-3"></span>**[PackageVersion](#page-93-2)**

The version's version.

Type: String

Length Constraints: Minimum length of 1. Maximum length of 255.

Pattern: ^([0-9]+)\.([0-9]+)\$

### <span id="page-94-4"></span>**[PatchVersion](#page-93-2)**

The version's patch version.

#### Type: String

Length Constraints: Minimum length of 1. Maximum length of 255.

Pattern: ^ [a-z0-9]+\$

### <span id="page-95-0"></span>**[RegisteredTime](#page-93-2)**

The version's registered time.

Type: Timestamp

#### <span id="page-95-1"></span>**[Status](#page-93-2)**

The version's status.

Type: String

Valid Values: REGISTER\_PENDING | REGISTER\_COMPLETED | FAILED | DELETING

#### <span id="page-95-2"></span>**[StatusDescription](#page-93-2)**

The version's status description.

Type: String

Length Constraints: Minimum length of 1. Maximum length of 255.

### **Errors**

For information about the errors that are common to all actions, see [Common](#page-227-0) Errors.

### **AccessDeniedException**

The requestor does not have permission to access the target action or resource.

HTTP Status Code: 403

#### **ConflictException**

The target resource is in use.

HTTP Status Code: 409

#### **InternalServerException**

An internal error occurred.

HTTP Status Code: 500

### **ResourceNotFoundException**

The target resource was not found.

HTTP Status Code: 404

### **ValidationException**

The request contains an invalid parameter value.

HTTP Status Code: 400

### **See Also**

- AWS [Command](https://docs.aws.amazon.com/goto/aws-cli/panorama-2019-07-24/DescribePackageVersion) Line Interface
- [AWS](https://docs.aws.amazon.com/goto/DotNetSDKV3/panorama-2019-07-24/DescribePackageVersion) SDK for .NET
- [AWS](https://docs.aws.amazon.com/goto/SdkForCpp/panorama-2019-07-24/DescribePackageVersion) SDK for C++
- [AWS](https://docs.aws.amazon.com/goto/SdkForGoV2/panorama-2019-07-24/DescribePackageVersion) SDK for Go v2
- [AWS](https://docs.aws.amazon.com/goto/SdkForJavaV2/panorama-2019-07-24/DescribePackageVersion) SDK for Java V2
- AWS SDK for [JavaScript](https://docs.aws.amazon.com/goto/SdkForJavaScriptV3/panorama-2019-07-24/DescribePackageVersion) V3
- [AWS](https://docs.aws.amazon.com/goto/SdkForPHPV3/panorama-2019-07-24/DescribePackageVersion) SDK for PHP V3
- AWS SDK for [Python](https://docs.aws.amazon.com/goto/boto3/panorama-2019-07-24/DescribePackageVersion)
- AWS SDK for [Ruby](https://docs.aws.amazon.com/goto/SdkForRubyV3/panorama-2019-07-24/DescribePackageVersion) V3

# **ListApplicationInstanceDependencies**

<span id="page-97-0"></span>Returns a list of application instance dependencies.

### **Request Syntax**

```
GET /application-instances/ApplicationInstanceId/package-dependencies?
maxResults=MaxResults&nextToken=NextToken HTTP/1.1
```
### **URI Request Parameters**

The request uses the following URI parameters.

### **[ApplicationInstanceId](#page-97-0)**

The application instance's ID.

Length Constraints: Minimum length of 1. Maximum length of 255.

Pattern: ^[a-zA-Z0-9\-\\_]+\$

Required: Yes

#### **[MaxResults](#page-97-0)**

The maximum number of application instance dependencies to return in one page of results.

Valid Range: Minimum value of 0. Maximum value of 25.

### **[NextToken](#page-97-0)**

Specify the pagination token from a previous request to retrieve the next page of results.

Length Constraints: Minimum length of 1. Maximum length of 4096.

Pattern: ^.+\$

### **Request Body**

The request does not have a request body.

## <span id="page-98-2"></span>**Response Syntax**

```
HTTP/1.1 200
Content-type: application/json
{ 
    "NextToken": "string", 
    "PackageObjects": [ 
        { 
           "Name": "string", 
           "PackageVersion": "string", 
           "PatchVersion": "string" 
        } 
    ]
}
```
### **Response Elements**

If the action is successful, the service sends back an HTTP 200 response.

The following data is returned in JSON format by the service.

### <span id="page-98-0"></span>**[NextToken](#page-98-2)**

A pagination token that's included if more results are available.

Type: String

Length Constraints: Minimum length of 1. Maximum length of 4096.

Pattern: ^ . +\$

### <span id="page-98-1"></span>**[PackageObjects](#page-98-2)**

A list of package objects.

Type: Array of [PackageObject](#page-209-3) objects

### **Errors**

For information about the errors that are common to all actions, see [Common](#page-227-0) Errors.

### **AccessDeniedException**

The requestor does not have permission to access the target action or resource.

HTTP Status Code: 403

### **InternalServerException**

An internal error occurred.

HTTP Status Code: 500

### **See Also**

- AWS [Command](https://docs.aws.amazon.com/goto/aws-cli/panorama-2019-07-24/ListApplicationInstanceDependencies) Line Interface
- [AWS](https://docs.aws.amazon.com/goto/DotNetSDKV3/panorama-2019-07-24/ListApplicationInstanceDependencies) SDK for .NET
- [AWS](https://docs.aws.amazon.com/goto/SdkForCpp/panorama-2019-07-24/ListApplicationInstanceDependencies) SDK for C++
- [AWS](https://docs.aws.amazon.com/goto/SdkForGoV2/panorama-2019-07-24/ListApplicationInstanceDependencies) SDK for Go v2
- [AWS](https://docs.aws.amazon.com/goto/SdkForJavaV2/panorama-2019-07-24/ListApplicationInstanceDependencies) SDK for Java V2
- AWS SDK for [JavaScript](https://docs.aws.amazon.com/goto/SdkForJavaScriptV3/panorama-2019-07-24/ListApplicationInstanceDependencies) V3
- [AWS](https://docs.aws.amazon.com/goto/SdkForPHPV3/panorama-2019-07-24/ListApplicationInstanceDependencies) SDK for PHP V3
- AWS SDK for [Python](https://docs.aws.amazon.com/goto/boto3/panorama-2019-07-24/ListApplicationInstanceDependencies)
- AWS SDK for [Ruby](https://docs.aws.amazon.com/goto/SdkForRubyV3/panorama-2019-07-24/ListApplicationInstanceDependencies) V3

# **ListApplicationInstanceNodeInstances**

<span id="page-100-0"></span>Returns a list of application node instances.

### **Request Syntax**

```
GET /application-instances/ApplicationInstanceId/node-instances?
maxResults=MaxResults&nextToken=NextToken HTTP/1.1
```
### **URI Request Parameters**

The request uses the following URI parameters.

### **[ApplicationInstanceId](#page-100-0)**

The node instances' application instance ID.

Length Constraints: Minimum length of 1. Maximum length of 255.

Pattern: ^[a-zA-Z0-9\-\\_]+\$

Required: Yes

### **[MaxResults](#page-100-0)**

The maximum number of node instances to return in one page of results.

Valid Range: Minimum value of 0. Maximum value of 25.

### **[NextToken](#page-100-0)**

Specify the pagination token from a previous request to retrieve the next page of results.

Length Constraints: Minimum length of 1. Maximum length of 4096.

Pattern: ^.+\$

### **Request Body**

The request does not have a request body.

### <span id="page-101-2"></span>**Response Syntax**

```
HTTP/1.1 200
Content-type: application/json
{ 
    "NextToken": "string", 
    "NodeInstances": [ 
       { 
           "CurrentStatus": "string", 
           "NodeId": "string", 
           "NodeInstanceId": "string", 
           "NodeName": "string", 
           "PackageName": "string", 
           "PackagePatchVersion": "string", 
           "PackageVersion": "string" 
       } 
    ]
}
```
### **Response Elements**

If the action is successful, the service sends back an HTTP 200 response.

The following data is returned in JSON format by the service.

### <span id="page-101-0"></span>**[NextToken](#page-101-2)**

A pagination token that's included if more results are available.

Type: String

Length Constraints: Minimum length of 1. Maximum length of 4096.

Pattern: ^ . +\$

### <span id="page-101-1"></span>**[NodeInstances](#page-101-2)**

A list of node instances.

Type: Array of [NodeInstance](#page-189-4) objects

### **Errors**

For information about the errors that are common to all actions, see [Common](#page-227-0) Errors.

### **AccessDeniedException**

The requestor does not have permission to access the target action or resource.

HTTP Status Code: 403

### **InternalServerException**

An internal error occurred.

HTTP Status Code: 500

## **See Also**

- AWS [Command](https://docs.aws.amazon.com/goto/aws-cli/panorama-2019-07-24/ListApplicationInstanceNodeInstances) Line Interface
- [AWS](https://docs.aws.amazon.com/goto/DotNetSDKV3/panorama-2019-07-24/ListApplicationInstanceNodeInstances) SDK for .NET
- [AWS](https://docs.aws.amazon.com/goto/SdkForCpp/panorama-2019-07-24/ListApplicationInstanceNodeInstances) SDK for C++
- [AWS](https://docs.aws.amazon.com/goto/SdkForGoV2/panorama-2019-07-24/ListApplicationInstanceNodeInstances) SDK for Go v2
- [AWS](https://docs.aws.amazon.com/goto/SdkForJavaV2/panorama-2019-07-24/ListApplicationInstanceNodeInstances) SDK for Java V2
- AWS SDK for [JavaScript](https://docs.aws.amazon.com/goto/SdkForJavaScriptV3/panorama-2019-07-24/ListApplicationInstanceNodeInstances) V3
- [AWS](https://docs.aws.amazon.com/goto/SdkForPHPV3/panorama-2019-07-24/ListApplicationInstanceNodeInstances) SDK for PHP V3
- AWS SDK for [Python](https://docs.aws.amazon.com/goto/boto3/panorama-2019-07-24/ListApplicationInstanceNodeInstances)
- AWS SDK for [Ruby](https://docs.aws.amazon.com/goto/SdkForRubyV3/panorama-2019-07-24/ListApplicationInstanceNodeInstances) V3

# **ListApplicationInstances**

Returns a list of application instances.

### <span id="page-103-0"></span>**Request Syntax**

```
GET /application-instances?
deviceId=DeviceId&maxResults=MaxResults&nextToken=NextToken&statusFilter=StatusFilter
  HTTP/1.1
```
### **URI Request Parameters**

The request uses the following URI parameters.

### **[DeviceId](#page-103-0)**

The application instances' device ID.

Length Constraints: Minimum length of 1. Maximum length of 255.

Pattern: ^[a-zA-Z0-9\-\\_]+\$

### **[MaxResults](#page-103-0)**

The maximum number of application instances to return in one page of results.

Valid Range: Minimum value of 0. Maximum value of 25.

### **[NextToken](#page-103-0)**

Specify the pagination token from a previous request to retrieve the next page of results.

Length Constraints: Minimum length of 1. Maximum length of 4096.

Pattern: ^.+\$

### **[StatusFilter](#page-103-0)**

Only include instances with a specific status.

Valid Values: DEPLOYMENT\_SUCCEEDED | DEPLOYMENT\_ERROR | REMOVAL\_SUCCEEDED | REMOVAL\_FAILED | PROCESSING\_DEPLOYMENT | PROCESSING\_REMOVAL | DEPLOYMENT\_FAILED

# **Request Body**

The request does not have a request body.

### <span id="page-104-0"></span>**Response Syntax**

```
HTTP/1.1 200
Content-type: application/json
{ 
    "ApplicationInstances": [ 
      \{ "ApplicationInstanceId": "string", 
          "Arn": "string", 
          "CreatedTime": number, 
          "DefaultRuntimeContextDevice": "string", 
          "DefaultRuntimeContextDeviceName": "string", 
          "Description": "string", 
          "HealthStatus": "string", 
          "Name": "string", 
          "RuntimeContextStates": [ 
\{\hspace{.1cm} \} "DesiredState": "string", 
                 "DeviceReportedStatus": "string", 
                 "DeviceReportedTime": number, 
                 "RuntimeContextName": "string" 
 } 
          ], 
          "Status": "string", 
          "StatusDescription": "string", 
          "Tags": { 
              "string" : "string" 
 } 
       } 
    ], 
    "NextToken": "string"
}
```
## **Response Elements**

If the action is successful, the service sends back an HTTP 200 response.

The following data is returned in JSON format by the service.

### <span id="page-105-0"></span>**[ApplicationInstances](#page-104-0)**

A list of application instances.

Type: Array of [ApplicationInstance](#page-156-4) objects

### <span id="page-105-1"></span>**[NextToken](#page-104-0)**

A pagination token that's included if more results are available.

Type: String

Length Constraints: Minimum length of 1. Maximum length of 4096.

Pattern: ^.+\$

### **Errors**

For information about the errors that are common to all actions, see [Common](#page-227-0) Errors.

### **AccessDeniedException**

The requestor does not have permission to access the target action or resource.

HTTP Status Code: 403

### **InternalServerException**

An internal error occurred.

HTTP Status Code: 500

### **See Also**

- AWS [Command](https://docs.aws.amazon.com/goto/aws-cli/panorama-2019-07-24/ListApplicationInstances) Line Interface
- [AWS](https://docs.aws.amazon.com/goto/DotNetSDKV3/panorama-2019-07-24/ListApplicationInstances) SDK for .NET
- [AWS](https://docs.aws.amazon.com/goto/SdkForCpp/panorama-2019-07-24/ListApplicationInstances) SDK for C++
- [AWS](https://docs.aws.amazon.com/goto/SdkForGoV2/panorama-2019-07-24/ListApplicationInstances) SDK for Go v2
- [AWS](https://docs.aws.amazon.com/goto/SdkForJavaV2/panorama-2019-07-24/ListApplicationInstances) SDK for Java V2
- AWS SDK for [JavaScript](https://docs.aws.amazon.com/goto/SdkForJavaScriptV3/panorama-2019-07-24/ListApplicationInstances) V3
- [AWS](https://docs.aws.amazon.com/goto/SdkForPHPV3/panorama-2019-07-24/ListApplicationInstances) SDK for PHP V3
- AWS SDK for [Python](https://docs.aws.amazon.com/goto/boto3/panorama-2019-07-24/ListApplicationInstances)
- AWS SDK for [Ruby](https://docs.aws.amazon.com/goto/SdkForRubyV3/panorama-2019-07-24/ListApplicationInstances) V3

# **ListDevices**

Returns a list of devices.

# <span id="page-107-0"></span>**Request Syntax**

```
GET /devices?
DeviceAggregatedStatusFilter=DeviceAggregatedStatusFilter&MaxResults=MaxResults&NameFilter=NameFilter&NextToken=NextToken&SortBy=SortBy&SortOrder=SortOrder
  HTTP/1.1
```
### **URI Request Parameters**

The request uses the following URI parameters.

### **[DeviceAggregatedStatusFilter](#page-107-0)**

Filter based on a device's status.

```
Valid Values: ERROR | AWAITING_PROVISIONING | PENDING | FAILED | DELETING | 
ONLINE | OFFLINE | LEASE_EXPIRED | UPDATE_NEEDED | REBOOTING
```
**[MaxResults](#page-107-0)**

The maximum number of devices to return in one page of results.

Valid Range: Minimum value of 0. Maximum value of 25.

### **[NameFilter](#page-107-0)**

Filter based on device's name. Prefixes supported.

### **[NextToken](#page-107-0)**

Specify the pagination token from a previous request to retrieve the next page of results.

Length Constraints: Minimum length of 1. Maximum length of 4096.

Pattern: ^. +\$

### **[SortBy](#page-107-0)**

The target column to be sorted on. Default column sort is CREATED\_TIME.

Valid Values: DEVICE\_ID | CREATED\_TIME | NAME | DEVICE\_AGGREGATED\_STATUS
### **[SortOrder](#page-107-0)**

The sorting order for the returned list. SortOrder is DESCENDING by default based on CREATED\_TIME. Otherwise, SortOrder is ASCENDING.

```
Valid Values: ASCENDING | DESCENDING
```
## **Request Body**

The request does not have a request body.

## <span id="page-108-0"></span>**Response Syntax**

```
HTTP/1.1 200
Content-type: application/json
{ 
    "Devices": [ 
       { 
           "Brand": "string", 
           "CreatedTime": number, 
           "CurrentSoftware": "string", 
           "Description": "string", 
           "DeviceAggregatedStatus": "string", 
           "DeviceId": "string", 
           "LastUpdatedTime": number, 
           "LatestDeviceJob": { 
              "ImageVersion": "string", 
              "JobType": "string", 
              "Status": "string" 
           }, 
           "LeaseExpirationTime": number, 
           "Name": "string", 
           "ProvisioningStatus": "string", 
           "Tags": { 
              "string" : "string" 
           }, 
           "Type": "string" 
       } 
    ], 
    "NextToken": "string"
}
```
## **Response Elements**

If the action is successful, the service sends back an HTTP 200 response.

The following data is returned in JSON format by the service.

### <span id="page-109-0"></span>**[Devices](#page-108-0)**

A list of devices.

Type: Array of [Device](#page-161-4) objects

### <span id="page-109-1"></span>**[NextToken](#page-108-0)**

A pagination token that's included if more results are available.

Type: String

Length Constraints: Minimum length of 1. Maximum length of 4096.

Pattern: ^ . +\$

## **Errors**

For information about the errors that are common to all actions, see [Common](#page-227-0) Errors.

### **AccessDeniedException**

The requestor does not have permission to access the target action or resource.

HTTP Status Code: 403

### **ConflictException**

The target resource is in use.

HTTP Status Code: 409

### **InternalServerException**

An internal error occurred.

HTTP Status Code: 500

### **ValidationException**

The request contains an invalid parameter value.

HTTP Status Code: 400

## **See Also**

- AWS [Command](https://docs.aws.amazon.com/goto/aws-cli/panorama-2019-07-24/ListDevices) Line Interface
- [AWS](https://docs.aws.amazon.com/goto/DotNetSDKV3/panorama-2019-07-24/ListDevices) SDK for .NET
- [AWS](https://docs.aws.amazon.com/goto/SdkForCpp/panorama-2019-07-24/ListDevices) SDK for C++
- [AWS](https://docs.aws.amazon.com/goto/SdkForGoV2/panorama-2019-07-24/ListDevices) SDK for Go v2
- [AWS](https://docs.aws.amazon.com/goto/SdkForJavaV2/panorama-2019-07-24/ListDevices) SDK for Java V2
- AWS SDK for [JavaScript](https://docs.aws.amazon.com/goto/SdkForJavaScriptV3/panorama-2019-07-24/ListDevices) V3
- [AWS](https://docs.aws.amazon.com/goto/SdkForPHPV3/panorama-2019-07-24/ListDevices) SDK for PHP V3
- AWS SDK for [Python](https://docs.aws.amazon.com/goto/boto3/panorama-2019-07-24/ListDevices)
- AWS SDK for [Ruby](https://docs.aws.amazon.com/goto/SdkForRubyV3/panorama-2019-07-24/ListDevices) V3

# **ListDevicesJobs**

Returns a list of jobs.

# <span id="page-111-0"></span>**Request Syntax**

GET /jobs?DeviceId=*DeviceId*&MaxResults=*MaxResults*&NextToken=*NextToken* HTTP/1.1

## **URI Request Parameters**

The request uses the following URI parameters.

### **[DeviceId](#page-111-0)**

Filter results by the job's target device ID.

Length Constraints: Minimum length of 1. Maximum length of 255.

Pattern:  $\sqrt{a-zA-Z0-9}-\sqrt{1+5}$ 

### **[MaxResults](#page-111-0)**

The maximum number of device jobs to return in one page of results.

Valid Range: Minimum value of 0. Maximum value of 25.

### **[NextToken](#page-111-0)**

Specify the pagination token from a previous request to retrieve the next page of results.

Length Constraints: Minimum length of 1. Maximum length of 4096.

Pattern: ^. +\$

## **Request Body**

The request does not have a request body.

## <span id="page-111-1"></span>**Response Syntax**

```
HTTP/1.1 200
Content-type: application/json
```

```
{ 
    "DeviceJobs": [ 
        { 
            "CreatedTime": number, 
            "DeviceId": "string", 
            "DeviceName": "string", 
            "JobId": "string", 
            "JobType": "string" 
        } 
    ], 
    "NextToken": "string"
}
```
## **Response Elements**

If the action is successful, the service sends back an HTTP 200 response.

The following data is returned in JSON format by the service.

### <span id="page-112-0"></span>**[DeviceJobs](#page-111-1)**

A list of jobs.

Type: Array of [DeviceJob](#page-165-4) objects

### <span id="page-112-1"></span>**[NextToken](#page-111-1)**

A pagination token that's included if more results are available.

Type: String

Length Constraints: Minimum length of 1. Maximum length of 4096.

Pattern: ^.+\$

## **Errors**

For information about the errors that are common to all actions, see [Common](#page-227-0) Errors.

### **AccessDeniedException**

The requestor does not have permission to access the target action or resource.

HTTP Status Code: 403

### **ConflictException**

The target resource is in use.

HTTP Status Code: 409

### **InternalServerException**

An internal error occurred.

HTTP Status Code: 500

### **ResourceNotFoundException**

The target resource was not found.

HTTP Status Code: 404

### **ValidationException**

The request contains an invalid parameter value.

HTTP Status Code: 400

## **See Also**

- AWS [Command](https://docs.aws.amazon.com/goto/aws-cli/panorama-2019-07-24/ListDevicesJobs) Line Interface
- [AWS](https://docs.aws.amazon.com/goto/DotNetSDKV3/panorama-2019-07-24/ListDevicesJobs) SDK for .NET
- [AWS](https://docs.aws.amazon.com/goto/SdkForCpp/panorama-2019-07-24/ListDevicesJobs) SDK for C++
- [AWS](https://docs.aws.amazon.com/goto/SdkForGoV2/panorama-2019-07-24/ListDevicesJobs) SDK for Go v2
- [AWS](https://docs.aws.amazon.com/goto/SdkForJavaV2/panorama-2019-07-24/ListDevicesJobs) SDK for Java V2
- AWS SDK for [JavaScript](https://docs.aws.amazon.com/goto/SdkForJavaScriptV3/panorama-2019-07-24/ListDevicesJobs) V3
- [AWS](https://docs.aws.amazon.com/goto/SdkForPHPV3/panorama-2019-07-24/ListDevicesJobs) SDK for PHP V3
- AWS SDK for [Python](https://docs.aws.amazon.com/goto/boto3/panorama-2019-07-24/ListDevicesJobs)
- AWS SDK for [Ruby](https://docs.aws.amazon.com/goto/SdkForRubyV3/panorama-2019-07-24/ListDevicesJobs) V3

# **ListNodeFromTemplateJobs**

Returns a list of camera stream node jobs.

## <span id="page-114-0"></span>**Request Syntax**

GET /packages/template-job?MaxResults=*MaxResults*&NextToken=*NextToken* HTTP/1.1

## **URI Request Parameters**

The request uses the following URI parameters.

### **[MaxResults](#page-114-0)**

The maximum number of node from template jobs to return in one page of results.

Valid Range: Minimum value of 0. Maximum value of 25.

### **[NextToken](#page-114-0)**

Specify the pagination token from a previous request to retrieve the next page of results.

Length Constraints: Minimum length of 1. Maximum length of 4096.

Pattern: ^. +\$

## **Request Body**

The request does not have a request body.

## <span id="page-114-1"></span>**Response Syntax**

```
HTTP/1.1 200
Content-type: application/json
{ 
    "NextToken": "string", 
    "NodeFromTemplateJobs": [ 
       { 
           "CreatedTime": number, 
           "JobId": "string",
```

```
 "NodeName": "string", 
           "Status": "string", 
           "StatusMessage": "string", 
           "TemplateType": "string" 
        } 
    ]
}
```
## **Response Elements**

If the action is successful, the service sends back an HTTP 200 response.

The following data is returned in JSON format by the service.

### <span id="page-115-0"></span>**[NextToken](#page-114-1)**

A pagination token that's included if more results are available.

Type: String

Length Constraints: Minimum length of 1. Maximum length of 4096.

Pattern: ^.+\$

### <span id="page-115-1"></span>**[NodeFromTemplateJobs](#page-114-1)**

A list of jobs.

Type: Array of [NodeFromTemplateJob](#page-185-4) objects

### **Errors**

For information about the errors that are common to all actions, see [Common](#page-227-0) Errors.

### **AccessDeniedException**

The requestor does not have permission to access the target action or resource.

HTTP Status Code: 403

### **ConflictException**

The target resource is in use.

HTTP Status Code: 409

### **InternalServerException**

An internal error occurred.

HTTP Status Code: 500

### **ValidationException**

The request contains an invalid parameter value.

HTTP Status Code: 400

## **See Also**

- AWS [Command](https://docs.aws.amazon.com/goto/aws-cli/panorama-2019-07-24/ListNodeFromTemplateJobs) Line Interface
- [AWS](https://docs.aws.amazon.com/goto/DotNetSDKV3/panorama-2019-07-24/ListNodeFromTemplateJobs) SDK for .NET
- [AWS](https://docs.aws.amazon.com/goto/SdkForCpp/panorama-2019-07-24/ListNodeFromTemplateJobs) SDK for C++
- [AWS](https://docs.aws.amazon.com/goto/SdkForGoV2/panorama-2019-07-24/ListNodeFromTemplateJobs) SDK for Go v2
- [AWS](https://docs.aws.amazon.com/goto/SdkForJavaV2/panorama-2019-07-24/ListNodeFromTemplateJobs) SDK for Java V2
- AWS SDK for [JavaScript](https://docs.aws.amazon.com/goto/SdkForJavaScriptV3/panorama-2019-07-24/ListNodeFromTemplateJobs) V3
- [AWS](https://docs.aws.amazon.com/goto/SdkForPHPV3/panorama-2019-07-24/ListNodeFromTemplateJobs) SDK for PHP V3
- AWS SDK for [Python](https://docs.aws.amazon.com/goto/boto3/panorama-2019-07-24/ListNodeFromTemplateJobs)
- AWS SDK for [Ruby](https://docs.aws.amazon.com/goto/SdkForRubyV3/panorama-2019-07-24/ListNodeFromTemplateJobs) V3

# **ListNodes**

Returns a list of nodes.

# <span id="page-117-0"></span>**Request Syntax**

```
GET /nodes?
category=Category&maxResults=MaxResults&nextToken=NextToken&ownerAccount=OwnerAccount&packageName=PackageName&packageVersion=PackageVersion&patchVersion=PatchVersion
  HTTP/1.1
```
## **URI Request Parameters**

The request uses the following URI parameters.

### **[Category](#page-117-0)**

Search for nodes by category.

```
Valid Values: BUSINESS_LOGIC | ML_MODEL | MEDIA_SOURCE | MEDIA_SINK
```
### **[MaxResults](#page-117-0)**

The maximum number of nodes to return in one page of results.

Valid Range: Minimum value of 0. Maximum value of 25.

### **[NextToken](#page-117-0)**

Specify the pagination token from a previous request to retrieve the next page of results.

Length Constraints: Minimum length of 1. Maximum length of 4096.

Pattern: ^. +\$

### **[OwnerAccount](#page-117-0)**

Search for nodes by the account ID of the nodes' owner.

Length Constraints: Minimum length of 1. Maximum length of 12.

Pattern: ^[0-9a-z\\_]+\$

### **[PackageName](#page-117-0)**

Search for nodes by name.

Length Constraints: Minimum length of 1. Maximum length of 128.

Pattern: ^ [a-zA-Z0-9\-\] +\$

### **[PackageVersion](#page-117-0)**

Search for nodes by version.

Length Constraints: Minimum length of 1. Maximum length of 255.

```
Pattern: ^([0-9]+)\.([0-9]+)$
```
### **[PatchVersion](#page-117-0)**

Search for nodes by patch version.

Length Constraints: Minimum length of 1. Maximum length of 255.

Pattern: ^ [a-z0-9]+\$

## **Request Body**

The request does not have a request body.

## <span id="page-118-0"></span>**Response Syntax**

```
HTTP/1.1 200
Content-type: application/json
{ 
    "NextToken": "string", 
    "Nodes": [ 
       { 
           "Category": "string", 
           "CreatedTime": number, 
           "Description": "string", 
           "Name": "string", 
           "NodeId": "string", 
           "OwnerAccount": "string", 
           "PackageArn": "string", 
           "PackageId": "string", 
           "PackageName": "string", 
           "PackageVersion": "string", 
           "PatchVersion": "string"
```
 } ] }

## **Response Elements**

If the action is successful, the service sends back an HTTP 200 response.

The following data is returned in JSON format by the service.

### <span id="page-119-0"></span>**[NextToken](#page-118-0)**

A pagination token that's included if more results are available.

Type: String

Length Constraints: Minimum length of 1. Maximum length of 4096.

Pattern: ^ . +\$

### <span id="page-119-1"></span>**[Nodes](#page-118-0)**

A list of nodes.

Type: Array of [Node](#page-181-4) objects

## **Errors**

For information about the errors that are common to all actions, see [Common](#page-227-0) Errors.

### **ConflictException**

The target resource is in use.

HTTP Status Code: 409

### **InternalServerException**

An internal error occurred.

HTTP Status Code: 500

### **ValidationException**

The request contains an invalid parameter value.

### HTTP Status Code: 400

# **See Also**

- AWS [Command](https://docs.aws.amazon.com/goto/aws-cli/panorama-2019-07-24/ListNodes) Line Interface
- [AWS](https://docs.aws.amazon.com/goto/DotNetSDKV3/panorama-2019-07-24/ListNodes) SDK for .NET
- [AWS](https://docs.aws.amazon.com/goto/SdkForCpp/panorama-2019-07-24/ListNodes) SDK for C++
- [AWS](https://docs.aws.amazon.com/goto/SdkForGoV2/panorama-2019-07-24/ListNodes) SDK for Go v2
- [AWS](https://docs.aws.amazon.com/goto/SdkForJavaV2/panorama-2019-07-24/ListNodes) SDK for Java V2
- AWS SDK for [JavaScript](https://docs.aws.amazon.com/goto/SdkForJavaScriptV3/panorama-2019-07-24/ListNodes) V3
- [AWS](https://docs.aws.amazon.com/goto/SdkForPHPV3/panorama-2019-07-24/ListNodes) SDK for PHP V3
- AWS SDK for [Python](https://docs.aws.amazon.com/goto/boto3/panorama-2019-07-24/ListNodes)
- AWS SDK for [Ruby](https://docs.aws.amazon.com/goto/SdkForRubyV3/panorama-2019-07-24/ListNodes) V3

# **ListPackageImportJobs**

Returns a list of package import jobs.

## <span id="page-121-0"></span>**Request Syntax**

GET /packages/import-jobs?MaxResults=*MaxResults*&NextToken=*NextToken* HTTP/1.1

## **URI Request Parameters**

The request uses the following URI parameters.

### **[MaxResults](#page-121-0)**

The maximum number of package import jobs to return in one page of results.

Valid Range: Minimum value of 0. Maximum value of 25.

### **[NextToken](#page-121-0)**

Specify the pagination token from a previous request to retrieve the next page of results.

Length Constraints: Minimum length of 1. Maximum length of 4096.

Pattern: ^. +\$

## **Request Body**

The request does not have a request body.

## <span id="page-121-1"></span>**Response Syntax**

```
HTTP/1.1 200
Content-type: application/json
{ 
    "NextToken": "string", 
    "PackageImportJobs": [ 
       { 
           "CreatedTime": number, 
           "JobId": "string",
```

```
 "JobType": "string", 
           "LastUpdatedTime": number, 
           "Status": "string", 
           "StatusMessage": "string" 
        } 
    ]
}
```
## **Response Elements**

If the action is successful, the service sends back an HTTP 200 response.

The following data is returned in JSON format by the service.

### <span id="page-122-0"></span>**[NextToken](#page-121-1)**

A pagination token that's included if more results are available.

Type: String

Length Constraints: Minimum length of 1. Maximum length of 4096.

Pattern: ^.+\$

### <span id="page-122-1"></span>**[PackageImportJobs](#page-121-1)**

A list of package import jobs.

Type: Array of [PackageImportJob](#page-201-5) objects

### **Errors**

For information about the errors that are common to all actions, see [Common](#page-227-0) Errors.

### **AccessDeniedException**

The requestor does not have permission to access the target action or resource.

HTTP Status Code: 403

### **ConflictException**

The target resource is in use.

HTTP Status Code: 409

### **InternalServerException**

An internal error occurred.

HTTP Status Code: 500

### **ValidationException**

The request contains an invalid parameter value.

HTTP Status Code: 400

## **See Also**

- AWS [Command](https://docs.aws.amazon.com/goto/aws-cli/panorama-2019-07-24/ListPackageImportJobs) Line Interface
- [AWS](https://docs.aws.amazon.com/goto/DotNetSDKV3/panorama-2019-07-24/ListPackageImportJobs) SDK for .NET
- [AWS](https://docs.aws.amazon.com/goto/SdkForCpp/panorama-2019-07-24/ListPackageImportJobs) SDK for C++
- [AWS](https://docs.aws.amazon.com/goto/SdkForGoV2/panorama-2019-07-24/ListPackageImportJobs) SDK for Go v2
- [AWS](https://docs.aws.amazon.com/goto/SdkForJavaV2/panorama-2019-07-24/ListPackageImportJobs) SDK for Java V2
- AWS SDK for [JavaScript](https://docs.aws.amazon.com/goto/SdkForJavaScriptV3/panorama-2019-07-24/ListPackageImportJobs) V3
- [AWS](https://docs.aws.amazon.com/goto/SdkForPHPV3/panorama-2019-07-24/ListPackageImportJobs) SDK for PHP V3
- AWS SDK for [Python](https://docs.aws.amazon.com/goto/boto3/panorama-2019-07-24/ListPackageImportJobs)
- AWS SDK for [Ruby](https://docs.aws.amazon.com/goto/SdkForRubyV3/panorama-2019-07-24/ListPackageImportJobs) V3

# **ListPackages**

Returns a list of packages.

# <span id="page-124-0"></span>**Request Syntax**

GET /packages?maxResults=*MaxResults*&nextToken=*NextToken* HTTP/1.1

## **URI Request Parameters**

The request uses the following URI parameters.

### **[MaxResults](#page-124-0)**

The maximum number of packages to return in one page of results.

Valid Range: Minimum value of 0. Maximum value of 25.

### **[NextToken](#page-124-0)**

Specify the pagination token from a previous request to retrieve the next page of results.

Length Constraints: Minimum length of 1. Maximum length of 4096.

Pattern: ^. +\$

## **Request Body**

The request does not have a request body.

## <span id="page-124-1"></span>**Response Syntax**

```
HTTP/1.1 200
Content-type: application/json
{ 
    "NextToken": "string", 
    "Packages": [ 
       { 
           "Arn": "string", 
           "CreatedTime": number,
```

```
 "PackageId": "string", 
            "PackageName": "string", 
            "Tags": { 
                "string" : "string" 
            } 
        } 
    ]
}
```
## **Response Elements**

If the action is successful, the service sends back an HTTP 200 response.

The following data is returned in JSON format by the service.

### <span id="page-125-0"></span>**[NextToken](#page-124-1)**

A pagination token that's included if more results are available.

Type: String

Length Constraints: Minimum length of 1. Maximum length of 4096.

Pattern: ^ . +\$

### <span id="page-125-1"></span>**[Packages](#page-124-1)**

A list of packages.

Type: Array of [PackageListItem](#page-207-4) objects

### **Errors**

For information about the errors that are common to all actions, see [Common](#page-227-0) Errors.

### **AccessDeniedException**

The requestor does not have permission to access the target action or resource.

HTTP Status Code: 403

### **ConflictException**

The target resource is in use.

HTTP Status Code: 409

### **InternalServerException**

An internal error occurred.

HTTP Status Code: 500

### **ResourceNotFoundException**

The target resource was not found.

HTTP Status Code: 404

### **ValidationException**

The request contains an invalid parameter value.

HTTP Status Code: 400

## **See Also**

- AWS [Command](https://docs.aws.amazon.com/goto/aws-cli/panorama-2019-07-24/ListPackages) Line Interface
- [AWS](https://docs.aws.amazon.com/goto/DotNetSDKV3/panorama-2019-07-24/ListPackages) SDK for .NET
- [AWS](https://docs.aws.amazon.com/goto/SdkForCpp/panorama-2019-07-24/ListPackages) SDK for C++
- [AWS](https://docs.aws.amazon.com/goto/SdkForGoV2/panorama-2019-07-24/ListPackages) SDK for Go v2
- [AWS](https://docs.aws.amazon.com/goto/SdkForJavaV2/panorama-2019-07-24/ListPackages) SDK for Java V2
- AWS SDK for [JavaScript](https://docs.aws.amazon.com/goto/SdkForJavaScriptV3/panorama-2019-07-24/ListPackages) V3
- [AWS](https://docs.aws.amazon.com/goto/SdkForPHPV3/panorama-2019-07-24/ListPackages) SDK for PHP V3
- AWS SDK for [Python](https://docs.aws.amazon.com/goto/boto3/panorama-2019-07-24/ListPackages)
- AWS SDK for [Ruby](https://docs.aws.amazon.com/goto/SdkForRubyV3/panorama-2019-07-24/ListPackages) V3

# **ListTagsForResource**

Returns a list of tags for a resource.

## <span id="page-127-0"></span>**Request Syntax**

```
GET /tags/ResourceArn HTTP/1.1
```
### **URI Request Parameters**

The request uses the following URI parameters.

### **[ResourceArn](#page-127-0)**

The resource's ARN.

Length Constraints: Minimum length of 1. Maximum length of 2048.

Pattern: ^. +\$

Required: Yes

## **Request Body**

The request does not have a request body.

## <span id="page-127-1"></span>**Response Syntax**

```
HTTP/1.1 200
Content-type: application/json
{ 
    "Tags": { 
       "string" : "string" 
    }
}
```
## **Response Elements**

If the action is successful, the service sends back an HTTP 200 response.

The following data is returned in JSON format by the service.

### <span id="page-128-0"></span>**[Tags](#page-127-1)**

A list of tags.

Type: String to string map

Map Entries: Minimum number of 0 items. Maximum number of 50 items.

Key Length Constraints: Minimum length of 1. Maximum length of 128.

Key Pattern: ^.+\$

Value Length Constraints: Minimum length of 0. Maximum length of 256.

Value Pattern: ^.\*\$

## **Errors**

For information about the errors that are common to all actions, see [Common](#page-227-0) Errors.

### **InternalServerException**

An internal error occurred.

HTTP Status Code: 500

### **ResourceNotFoundException**

The target resource was not found.

HTTP Status Code: 404

### **ValidationException**

The request contains an invalid parameter value.

HTTP Status Code: 400

## **See Also**

- AWS [Command](https://docs.aws.amazon.com/goto/aws-cli/panorama-2019-07-24/ListTagsForResource) Line Interface
- [AWS](https://docs.aws.amazon.com/goto/DotNetSDKV3/panorama-2019-07-24/ListTagsForResource) SDK for .NET
- [AWS](https://docs.aws.amazon.com/goto/SdkForCpp/panorama-2019-07-24/ListTagsForResource) SDK for C++
- [AWS](https://docs.aws.amazon.com/goto/SdkForGoV2/panorama-2019-07-24/ListTagsForResource) SDK for Go v2
- [AWS](https://docs.aws.amazon.com/goto/SdkForJavaV2/panorama-2019-07-24/ListTagsForResource) SDK for Java V2
- AWS SDK for [JavaScript](https://docs.aws.amazon.com/goto/SdkForJavaScriptV3/panorama-2019-07-24/ListTagsForResource) V3
- [AWS](https://docs.aws.amazon.com/goto/SdkForPHPV3/panorama-2019-07-24/ListTagsForResource) SDK for PHP V3
- AWS SDK for [Python](https://docs.aws.amazon.com/goto/boto3/panorama-2019-07-24/ListTagsForResource)
- AWS SDK for [Ruby](https://docs.aws.amazon.com/goto/SdkForRubyV3/panorama-2019-07-24/ListTagsForResource) V3

# **ProvisionDevice**

Creates a device and returns a configuration archive. The configuration archive is a ZIP file that contains a provisioning certificate that is valid for 5 minutes. Name the configuration archive certificates-omni\_*device-name*.zip and transfer it to the device within 5 minutes. Use the included USB storage device and connect it to the USB 3.0 port next to the HDMI output.

## <span id="page-130-0"></span>**Request Syntax**

```
POST /devices HTTP/1.1
Content-type: application/json
{ 
    "Description": "string", 
    "Name": "string", 
    "NetworkingConfiguration": { 
        "Ethernet0": { 
           "ConnectionType": "string", 
           "StaticIpConnectionInfo": { 
               "DefaultGateway": "string", 
               "Dns": [ "string" ], 
               "IpAddress": "string", 
               "Mask": "string" 
           } 
       }, 
        "Ethernet1": { 
           "ConnectionType": "string", 
           "StaticIpConnectionInfo": { 
               "DefaultGateway": "string", 
               "Dns": [ "string" ], 
               "IpAddress": "string", 
               "Mask": "string" 
           } 
       }, 
        "Ntp": { 
           "NtpServers": [ "string" ] 
       } 
    }, 
    "Tags": { 
        "string" : "string" 
    }
}
```
## **URI Request Parameters**

The request does not use any URI parameters.

## **Request Body**

The request accepts the following data in JSON format.

### <span id="page-131-0"></span>**[Description](#page-130-0)**

A description for the device.

Type: String

Length Constraints: Minimum length of 0. Maximum length of 255.

Pattern: ^. \*\$

Required: No

#### <span id="page-131-1"></span>**[Name](#page-130-0)**

A name for the device.

Type: String

Length Constraints: Minimum length of 1. Maximum length of 255.

```
Pattern: \sqrt{a-zA-Z0-9}-\sqrt{1+5}
```
Required: Yes

### <span id="page-131-2"></span>**[NetworkingConfiguration](#page-130-0)**

A networking configuration for the device.

Type: [NetworkPayload](#page-178-3) object

Required: No

### <span id="page-131-3"></span>**[Tags](#page-130-0)**

Tags for the device.

Type: String to string map

Map Entries: Minimum number of 0 items. Maximum number of 50 items.

Key Length Constraints: Minimum length of 1. Maximum length of 128.

Key Pattern: ^.+\$

Value Length Constraints: Minimum length of 0. Maximum length of 256.

Value Pattern: ^.\*\$

Required: No

## <span id="page-132-2"></span>**Response Syntax**

```
HTTP/1.1 200
Content-type: application/json
{ 
    "Arn": "string", 
    "Certificates": blob, 
    "DeviceId": "string", 
    "IotThingName": "string", 
    "Status": "string"
}
```
## **Response Elements**

If the action is successful, the service sends back an HTTP 200 response.

The following data is returned in JSON format by the service.

### <span id="page-132-0"></span>**[Arn](#page-132-2)**

The device's ARN.

Type: String

Length Constraints: Minimum length of 1. Maximum length of 255.

### <span id="page-132-1"></span>**[Certificates](#page-132-2)**

The device's configuration bundle.

### Type: Base64-encoded binary data object

### <span id="page-133-0"></span>**[DeviceId](#page-132-2)**

The device's ID.

Type: String

Length Constraints: Minimum length of 1. Maximum length of 255.

Pattern: ^[a-zA-Z0-9\-\\_]+\$

### <span id="page-133-1"></span>**[IotThingName](#page-132-2)**

The device's IoT thing name.

Type: String

Length Constraints: Minimum length of 1. Maximum length of 255.

### <span id="page-133-2"></span>**[Status](#page-132-2)**

The device's status.

Type: String

```
Valid Values: AWAITING_PROVISIONING | PENDING | SUCCEEDED | FAILED | ERROR | 
DELETING
```
## **Errors**

For information about the errors that are common to all actions, see [Common](#page-227-0) Errors.

### **AccessDeniedException**

The requestor does not have permission to access the target action or resource.

HTTP Status Code: 403

### **ConflictException**

The target resource is in use.

HTTP Status Code: 409

### **InternalServerException**

An internal error occurred.

HTTP Status Code: 500

### **ServiceQuotaExceededException**

The request would cause a limit to be exceeded.

HTTP Status Code: 402

### **ValidationException**

The request contains an invalid parameter value.

HTTP Status Code: 400

## **See Also**

- AWS [Command](https://docs.aws.amazon.com/goto/aws-cli/panorama-2019-07-24/ProvisionDevice) Line Interface
- [AWS](https://docs.aws.amazon.com/goto/DotNetSDKV3/panorama-2019-07-24/ProvisionDevice) SDK for .NET
- [AWS](https://docs.aws.amazon.com/goto/SdkForCpp/panorama-2019-07-24/ProvisionDevice) SDK for C++
- [AWS](https://docs.aws.amazon.com/goto/SdkForGoV2/panorama-2019-07-24/ProvisionDevice) SDK for Go v2
- [AWS](https://docs.aws.amazon.com/goto/SdkForJavaV2/panorama-2019-07-24/ProvisionDevice) SDK for Java V2
- AWS SDK for [JavaScript](https://docs.aws.amazon.com/goto/SdkForJavaScriptV3/panorama-2019-07-24/ProvisionDevice) V3
- [AWS](https://docs.aws.amazon.com/goto/SdkForPHPV3/panorama-2019-07-24/ProvisionDevice) SDK for PHP V3
- AWS SDK for [Python](https://docs.aws.amazon.com/goto/boto3/panorama-2019-07-24/ProvisionDevice)
- AWS SDK for [Ruby](https://docs.aws.amazon.com/goto/SdkForRubyV3/panorama-2019-07-24/ProvisionDevice) V3

# **RegisterPackageVersion**

Registers a package version.

## <span id="page-135-0"></span>**Request Syntax**

```
PUT /packages/PackageId/versions/PackageVersion/patch/PatchVersion HTTP/1.1
Content-type: application/json
{ 
    "MarkLatest": boolean, 
    "OwnerAccount": "string"
}
```
## **URI Request Parameters**

The request uses the following URI parameters.

### **[PackageId](#page-135-0)**

A package ID.

Length Constraints: Minimum length of 1. Maximum length of 255.

```
Pattern: ^[a-zA-Z0-9\-\_\/]+$
```
Required: Yes

### **[PackageVersion](#page-135-0)**

A package version.

Length Constraints: Minimum length of 1. Maximum length of 255.

Pattern:  $\land$  ([0-9] + ) \, ([0-9] + ) \$

Required: Yes

### **[PatchVersion](#page-135-0)**

A patch version.

Length Constraints: Minimum length of 1. Maximum length of 255.

Pattern: ^[a-z0-9]+\$

Required: Yes

## **Request Body**

The request accepts the following data in JSON format.

### <span id="page-136-0"></span>**[MarkLatest](#page-135-0)**

Whether to mark the new version as the latest version.

Type: Boolean

Required: No

### <span id="page-136-1"></span>**[OwnerAccount](#page-135-0)**

An owner account.

Type: String

Length Constraints: Minimum length of 1. Maximum length of 12.

Pattern: ^[0-9a-z\\_]+\$

Required: No

### **Response Syntax**

HTTP/1.1 200

## **Response Elements**

If the action is successful, the service sends back an HTTP 200 response with an empty HTTP body.

## **Errors**

For information about the errors that are common to all actions, see [Common](#page-227-0) Errors.

### **AccessDeniedException**

The requestor does not have permission to access the target action or resource.

HTTP Status Code: 403

### **ConflictException**

The target resource is in use.

HTTP Status Code: 409

#### **InternalServerException**

An internal error occurred.

HTTP Status Code: 500

### **ValidationException**

The request contains an invalid parameter value.

HTTP Status Code: 400

## **See Also**

- AWS [Command](https://docs.aws.amazon.com/goto/aws-cli/panorama-2019-07-24/RegisterPackageVersion) Line Interface
- [AWS](https://docs.aws.amazon.com/goto/DotNetSDKV3/panorama-2019-07-24/RegisterPackageVersion) SDK for .NET
- [AWS](https://docs.aws.amazon.com/goto/SdkForCpp/panorama-2019-07-24/RegisterPackageVersion) SDK for C++
- [AWS](https://docs.aws.amazon.com/goto/SdkForGoV2/panorama-2019-07-24/RegisterPackageVersion) SDK for Go v2
- [AWS](https://docs.aws.amazon.com/goto/SdkForJavaV2/panorama-2019-07-24/RegisterPackageVersion) SDK for Java V2
- AWS SDK for [JavaScript](https://docs.aws.amazon.com/goto/SdkForJavaScriptV3/panorama-2019-07-24/RegisterPackageVersion) V3
- [AWS](https://docs.aws.amazon.com/goto/SdkForPHPV3/panorama-2019-07-24/RegisterPackageVersion) SDK for PHP V3
- AWS SDK for [Python](https://docs.aws.amazon.com/goto/boto3/panorama-2019-07-24/RegisterPackageVersion)
- AWS SDK for [Ruby](https://docs.aws.amazon.com/goto/SdkForRubyV3/panorama-2019-07-24/RegisterPackageVersion) V3

# **RemoveApplicationInstance**

<span id="page-138-0"></span>Removes an application instance.

## **Request Syntax**

DELETE /application-instances/*ApplicationInstanceId* HTTP/1.1

## **URI Request Parameters**

The request uses the following URI parameters.

### **[ApplicationInstanceId](#page-138-0)**

An application instance ID.

Length Constraints: Minimum length of 1. Maximum length of 255.

Pattern: ^[a-zA-Z0-9\-\\_]+\$

Required: Yes

## **Request Body**

The request does not have a request body.

### **Response Syntax**

HTTP/1.1 200

## **Response Elements**

If the action is successful, the service sends back an HTTP 200 response with an empty HTTP body.

## **Errors**

For information about the errors that are common to all actions, see [Common](#page-227-0) Errors.

### **AccessDeniedException**

The requestor does not have permission to access the target action or resource.

HTTP Status Code: 403

### **ConflictException**

The target resource is in use.

HTTP Status Code: 409

#### **InternalServerException**

An internal error occurred.

HTTP Status Code: 500

#### **ResourceNotFoundException**

The target resource was not found.

HTTP Status Code: 404

#### **ValidationException**

The request contains an invalid parameter value.

HTTP Status Code: 400

## **See Also**

- AWS [Command](https://docs.aws.amazon.com/goto/aws-cli/panorama-2019-07-24/RemoveApplicationInstance) Line Interface
- [AWS](https://docs.aws.amazon.com/goto/DotNetSDKV3/panorama-2019-07-24/RemoveApplicationInstance) SDK for .NET
- [AWS](https://docs.aws.amazon.com/goto/SdkForCpp/panorama-2019-07-24/RemoveApplicationInstance) SDK for C++
- [AWS](https://docs.aws.amazon.com/goto/SdkForGoV2/panorama-2019-07-24/RemoveApplicationInstance) SDK for Go v2
- [AWS](https://docs.aws.amazon.com/goto/SdkForJavaV2/panorama-2019-07-24/RemoveApplicationInstance) SDK for Java V2
- AWS SDK for [JavaScript](https://docs.aws.amazon.com/goto/SdkForJavaScriptV3/panorama-2019-07-24/RemoveApplicationInstance) V3
- [AWS](https://docs.aws.amazon.com/goto/SdkForPHPV3/panorama-2019-07-24/RemoveApplicationInstance) SDK for PHP V3
- AWS SDK for [Python](https://docs.aws.amazon.com/goto/boto3/panorama-2019-07-24/RemoveApplicationInstance)
- AWS SDK for [Ruby](https://docs.aws.amazon.com/goto/SdkForRubyV3/panorama-2019-07-24/RemoveApplicationInstance) V3

# **SignalApplicationInstanceNodeInstances**

Signal camera nodes to stop or resume.

# <span id="page-141-1"></span>**Request Syntax**

```
PUT /application-instances/ApplicationInstanceId/node-signals HTTP/1.1
Content-type: application/json
{ 
    "NodeSignals": [ 
       { 
           "NodeInstanceId": "string", 
           "Signal": "string" 
       } 
    ]
}
```
## **URI Request Parameters**

The request uses the following URI parameters.

### **[ApplicationInstanceId](#page-141-1)**

An application instance ID.

Length Constraints: Minimum length of 1. Maximum length of 255.

```
Pattern: ^[a-zA-Z0-9\-\_]+$
```
Required: Yes

# **Request Body**

The request accepts the following data in JSON format.

### <span id="page-141-0"></span>**[NodeSignals](#page-141-1)**

A list of signals.

Type: Array of [NodeSignal](#page-195-2) objects

Array Members: Minimum number of 1 item.

Required: Yes

### <span id="page-142-1"></span>**Response Syntax**

```
HTTP/1.1 200
Content-type: application/json
{ 
    "ApplicationInstanceId": "string"
}
```
## **Response Elements**

If the action is successful, the service sends back an HTTP 200 response.

The following data is returned in JSON format by the service.

### <span id="page-142-0"></span>**[ApplicationInstanceId](#page-142-1)**

An application instance ID.

Type: String

Length Constraints: Minimum length of 1. Maximum length of 255.

```
Pattern: ^[a-zA-Z0-9\-\_]+$
```
### **Errors**

For information about the errors that are common to all actions, see [Common](#page-227-0) Errors.

### **AccessDeniedException**

The requestor does not have permission to access the target action or resource.

HTTP Status Code: 403

### **InternalServerException**

An internal error occurred.

### HTTP Status Code: 500

### **ServiceQuotaExceededException**

The request would cause a limit to be exceeded.

HTTP Status Code: 402

### **ValidationException**

The request contains an invalid parameter value.

HTTP Status Code: 400

## **See Also**

- AWS [Command](https://docs.aws.amazon.com/goto/aws-cli/panorama-2019-07-24/SignalApplicationInstanceNodeInstances) Line Interface
- [AWS](https://docs.aws.amazon.com/goto/DotNetSDKV3/panorama-2019-07-24/SignalApplicationInstanceNodeInstances) SDK for .NET
- [AWS](https://docs.aws.amazon.com/goto/SdkForCpp/panorama-2019-07-24/SignalApplicationInstanceNodeInstances) SDK for C++
- [AWS](https://docs.aws.amazon.com/goto/SdkForGoV2/panorama-2019-07-24/SignalApplicationInstanceNodeInstances) SDK for Go v2
- [AWS](https://docs.aws.amazon.com/goto/SdkForJavaV2/panorama-2019-07-24/SignalApplicationInstanceNodeInstances) SDK for Java V2
- AWS SDK for [JavaScript](https://docs.aws.amazon.com/goto/SdkForJavaScriptV3/panorama-2019-07-24/SignalApplicationInstanceNodeInstances) V3
- [AWS](https://docs.aws.amazon.com/goto/SdkForPHPV3/panorama-2019-07-24/SignalApplicationInstanceNodeInstances) SDK for PHP V3
- AWS SDK for [Python](https://docs.aws.amazon.com/goto/boto3/panorama-2019-07-24/SignalApplicationInstanceNodeInstances)
- AWS SDK for [Ruby](https://docs.aws.amazon.com/goto/SdkForRubyV3/panorama-2019-07-24/SignalApplicationInstanceNodeInstances) V3
# **TagResource**

Tags a resource.

# <span id="page-144-1"></span>**Request Syntax**

```
POST /tags/ResourceArn HTTP/1.1
Content-type: application/json
{ 
    "Tags": { 
       "string" : "string" 
    }
}
```
# **URI Request Parameters**

The request uses the following URI parameters.

#### **[ResourceArn](#page-144-1)**

The resource's ARN.

Length Constraints: Minimum length of 1. Maximum length of 2048.

Pattern: ^. +\$

Required: Yes

# **Request Body**

The request accepts the following data in JSON format.

#### <span id="page-144-0"></span>**[Tags](#page-144-1)**

Tags for the resource.

Type: String to string map

Map Entries: Minimum number of 0 items. Maximum number of 50 items.

Key Length Constraints: Minimum length of 1. Maximum length of 128.

Key Pattern: ^.+\$

Value Length Constraints: Minimum length of 0. Maximum length of 256.

Value Pattern: ^.\*\$

Required: Yes

### **Response Syntax**

HTTP/1.1 200

### **Response Elements**

If the action is successful, the service sends back an HTTP 200 response with an empty HTTP body.

### **Errors**

For information about the errors that are common to all actions, see [Common](#page-227-0) Errors.

#### **InternalServerException**

An internal error occurred.

HTTP Status Code: 500

#### **ResourceNotFoundException**

The target resource was not found.

HTTP Status Code: 404

#### **ValidationException**

The request contains an invalid parameter value.

HTTP Status Code: 400

# **See Also**

- AWS [Command](https://docs.aws.amazon.com/goto/aws-cli/panorama-2019-07-24/TagResource) Line Interface
- [AWS](https://docs.aws.amazon.com/goto/DotNetSDKV3/panorama-2019-07-24/TagResource) SDK for .NET
- [AWS](https://docs.aws.amazon.com/goto/SdkForCpp/panorama-2019-07-24/TagResource) SDK for C++
- [AWS](https://docs.aws.amazon.com/goto/SdkForGoV2/panorama-2019-07-24/TagResource) SDK for Go v2
- [AWS](https://docs.aws.amazon.com/goto/SdkForJavaV2/panorama-2019-07-24/TagResource) SDK for Java V2
- AWS SDK for [JavaScript](https://docs.aws.amazon.com/goto/SdkForJavaScriptV3/panorama-2019-07-24/TagResource) V3
- [AWS](https://docs.aws.amazon.com/goto/SdkForPHPV3/panorama-2019-07-24/TagResource) SDK for PHP V3
- AWS SDK for [Python](https://docs.aws.amazon.com/goto/boto3/panorama-2019-07-24/TagResource)
- AWS SDK for [Ruby](https://docs.aws.amazon.com/goto/SdkForRubyV3/panorama-2019-07-24/TagResource) V3

# **UntagResource**

Removes tags from a resource.

## <span id="page-147-0"></span>**Request Syntax**

DELETE /tags/*ResourceArn*?tagKeys=*TagKeys* HTTP/1.1

### **URI Request Parameters**

The request uses the following URI parameters.

#### **[ResourceArn](#page-147-0)**

The resource's ARN.

Length Constraints: Minimum length of 1. Maximum length of 2048.

Pattern: ^ . +\$

Required: Yes

#### **[TagKeys](#page-147-0)**

Tag keys to remove.

Array Members: Minimum number of 1 item. Maximum number of 50 items.

Length Constraints: Minimum length of 1. Maximum length of 128.

Pattern: ^ . +\$

Required: Yes

### **Request Body**

The request does not have a request body.

### **Response Syntax**

HTTP/1.1 200

### **Response Elements**

If the action is successful, the service sends back an HTTP 200 response with an empty HTTP body.

# **Errors**

For information about the errors that are common to all actions, see [Common](#page-227-0) Errors.

#### **InternalServerException**

An internal error occurred.

HTTP Status Code: 500

#### **ResourceNotFoundException**

The target resource was not found.

HTTP Status Code: 404

#### **ValidationException**

The request contains an invalid parameter value.

HTTP Status Code: 400

## **See Also**

- AWS [Command](https://docs.aws.amazon.com/goto/aws-cli/panorama-2019-07-24/UntagResource) Line Interface
- [AWS](https://docs.aws.amazon.com/goto/DotNetSDKV3/panorama-2019-07-24/UntagResource) SDK for .NET
- [AWS](https://docs.aws.amazon.com/goto/SdkForCpp/panorama-2019-07-24/UntagResource) SDK for C++
- [AWS](https://docs.aws.amazon.com/goto/SdkForGoV2/panorama-2019-07-24/UntagResource) SDK for Go v2
- [AWS](https://docs.aws.amazon.com/goto/SdkForJavaV2/panorama-2019-07-24/UntagResource) SDK for Java V2
- AWS SDK for [JavaScript](https://docs.aws.amazon.com/goto/SdkForJavaScriptV3/panorama-2019-07-24/UntagResource) V3
- [AWS](https://docs.aws.amazon.com/goto/SdkForPHPV3/panorama-2019-07-24/UntagResource) SDK for PHP V3
- AWS SDK for [Python](https://docs.aws.amazon.com/goto/boto3/panorama-2019-07-24/UntagResource)
- AWS SDK for [Ruby](https://docs.aws.amazon.com/goto/SdkForRubyV3/panorama-2019-07-24/UntagResource) V3

# **UpdateDeviceMetadata**

Updates a device's metadata.

### <span id="page-150-1"></span>**Request Syntax**

```
PUT /devices/DeviceId HTTP/1.1
Content-type: application/json
{ 
    "Description": "string"
}
```
### **URI Request Parameters**

The request uses the following URI parameters.

#### **[DeviceId](#page-150-1)**

The device's ID.

Length Constraints: Minimum length of 1. Maximum length of 255.

Pattern: ^[a-zA-Z0-9\-\\_]+\$

Required: Yes

### **Request Body**

The request accepts the following data in JSON format.

#### <span id="page-150-0"></span>**[Description](#page-150-1)**

A description for the device.

Type: String

Length Constraints: Minimum length of 0. Maximum length of 255.

Pattern: ^. \*\$

Required: No

# <span id="page-151-1"></span>**Response Syntax**

```
HTTP/1.1 200
Content-type: application/json
{ 
    "DeviceId": "string"
}
```
# **Response Elements**

If the action is successful, the service sends back an HTTP 200 response.

The following data is returned in JSON format by the service.

#### <span id="page-151-0"></span>**[DeviceId](#page-151-1)**

The device's ID.

Type: String

Length Constraints: Minimum length of 1. Maximum length of 255.

```
Pattern: ^ [a-zA-Z0-9\-\]+$
```
# **Errors**

For information about the errors that are common to all actions, see [Common](#page-227-0) Errors.

#### **AccessDeniedException**

The requestor does not have permission to access the target action or resource.

HTTP Status Code: 403

#### **ConflictException**

The target resource is in use.

HTTP Status Code: 409

#### **InternalServerException**

An internal error occurred.

HTTP Status Code: 500

#### **ResourceNotFoundException**

The target resource was not found.

HTTP Status Code: 404

#### **ValidationException**

The request contains an invalid parameter value.

HTTP Status Code: 400

# **See Also**

- AWS [Command](https://docs.aws.amazon.com/goto/aws-cli/panorama-2019-07-24/UpdateDeviceMetadata) Line Interface
- [AWS](https://docs.aws.amazon.com/goto/DotNetSDKV3/panorama-2019-07-24/UpdateDeviceMetadata) SDK for .NET
- [AWS](https://docs.aws.amazon.com/goto/SdkForCpp/panorama-2019-07-24/UpdateDeviceMetadata) SDK for C++
- [AWS](https://docs.aws.amazon.com/goto/SdkForGoV2/panorama-2019-07-24/UpdateDeviceMetadata) SDK for Go v2
- [AWS](https://docs.aws.amazon.com/goto/SdkForJavaV2/panorama-2019-07-24/UpdateDeviceMetadata) SDK for Java V2
- AWS SDK for [JavaScript](https://docs.aws.amazon.com/goto/SdkForJavaScriptV3/panorama-2019-07-24/UpdateDeviceMetadata) V3
- [AWS](https://docs.aws.amazon.com/goto/SdkForPHPV3/panorama-2019-07-24/UpdateDeviceMetadata) SDK for PHP V3
- AWS SDK for [Python](https://docs.aws.amazon.com/goto/boto3/panorama-2019-07-24/UpdateDeviceMetadata)
- AWS SDK for [Ruby](https://docs.aws.amazon.com/goto/SdkForRubyV3/panorama-2019-07-24/UpdateDeviceMetadata) V3

# **Data Types**

The AWS Panorama API contains several data types that various actions use. This section describes each data type in detail.

#### *(b)* Note

The order of each element in a data type structure is not guaranteed. Applications should not assume a particular order.

The following data types are supported:

- [AlternateSoftwareMetadata](#page-155-0)
- [ApplicationInstance](#page-156-0)
- [ConflictExceptionErrorArgument](#page-160-0)
- [Device](#page-161-0)
- [DeviceJob](#page-165-0)
- [DeviceJobConfig](#page-167-0)
- [EthernetPayload](#page-168-0)
- [EthernetStatus](#page-169-0)
- [Job](#page-171-0)
- [JobResourceTags](#page-172-0)
- [LatestDeviceJob](#page-174-0)
- [ManifestOverridesPayload](#page-176-0)
- [ManifestPayload](#page-177-0)
- [NetworkPayload](#page-178-0)
- [NetworkStatus](#page-179-0)
- [Node](#page-181-0)
- [NodeFromTemplateJob](#page-185-0)
- [NodeInputPort](#page-187-0)
- [NodeInstance](#page-189-0)
- [NodeInterface](#page-192-0)
- [NodeOutputPort](#page-193-0)
- [NodeSignal](#page-195-0)
- [NtpPayload](#page-196-0)
- [NtpStatus](#page-197-0)
- [OTAJobConfig](#page-199-0)
- [OutPutS3Location](#page-200-0)
- [PackageImportJob](#page-201-0)
- [PackageImportJobInputConfig](#page-203-0)
- [PackageImportJobOutput](#page-204-0)
- [PackageImportJobOutputConfig](#page-206-0)
- [PackageListItem](#page-207-0)
- [PackageObject](#page-209-0)
- [PackageVersionInputConfig](#page-211-0)
- [PackageVersionOutputConfig](#page-212-0)
- [ReportedRuntimeContextState](#page-214-0)
- [S3Location](#page-216-0)
- [StaticIpConnectionInfo](#page-218-0)
- [StorageLocation](#page-220-0)
- [ValidationExceptionErrorArgument](#page-222-0)
- [ValidationExceptionField](#page-223-0)

# <span id="page-155-0"></span>**AlternateSoftwareMetadata**

Details about a beta appliance software update.

## **Contents**

#### **Version**

The appliance software version.

Type: String

Length Constraints: Minimum length of 1. Maximum length of 255.

Required: No

# **See Also**

- [AWS](https://docs.aws.amazon.com/goto/SdkForCpp/panorama-2019-07-24/AlternateSoftwareMetadata) SDK for C++
- [AWS](https://docs.aws.amazon.com/goto/SdkForJavaV2/panorama-2019-07-24/AlternateSoftwareMetadata) SDK for Java V2
- AWS SDK for [Ruby](https://docs.aws.amazon.com/goto/SdkForRubyV3/panorama-2019-07-24/AlternateSoftwareMetadata) V3

# <span id="page-156-0"></span>**ApplicationInstance**

An application instance on a device.

# **Contents**

#### **ApplicationInstanceId**

The application instance's ID.

Type: String

Length Constraints: Minimum length of 1. Maximum length of 255.

Pattern: ^[a-zA-Z0-9\-\\_]+\$

Required: No

#### **Arn**

The application instance's ARN.

Type: String

Length Constraints: Minimum length of 1. Maximum length of 255.

Required: No

#### **CreatedTime**

When the application instance was created.

Type: Timestamp

Required: No

#### **DefaultRuntimeContextDevice**

The device's ID.

Type: String

Length Constraints: Minimum length of 1. Maximum length of 255.

Pattern: ^[a-zA-Z0-9\-\\_]+\$

Required: No

#### **DefaultRuntimeContextDeviceName**

The device's name.

Type: String

Length Constraints: Minimum length of 1. Maximum length of 255.

Pattern: ^[a-zA-Z0-9\-\\_]+\$

Required: No

#### **Description**

The application instance's description.

Type: String

Length Constraints: Minimum length of 0. Maximum length of 255.

Pattern: ^. \*\$

Required: No

#### **HealthStatus**

The application instance's health status.

Type: String

Valid Values: RUNNING | ERROR | NOT\_AVAILABLE

Required: No

#### **Name**

The application instance's name.

Type: String

Length Constraints: Minimum length of 1. Maximum length of 255.

Pattern: ^ [a-zA-Z0-9\-\] +\$

Required: No

#### **RuntimeContextStates**

The application's state.

Type: Array of [ReportedRuntimeContextState](#page-214-0) objects

Required: No

#### **Status**

The application instance's status.

Type: String

```
Valid Values: DEPLOYMENT_PENDING | DEPLOYMENT_REQUESTED | 
DEPLOYMENT_IN_PROGRESS | DEPLOYMENT_ERROR | DEPLOYMENT_SUCCEEDED 
| REMOVAL_PENDING | REMOVAL_REQUESTED | REMOVAL_IN_PROGRESS | 
REMOVAL_FAILED | REMOVAL_SUCCEEDED | DEPLOYMENT_FAILED
```
Required: No

#### **StatusDescription**

The application instance's status description.

Type: String

Length Constraints: Minimum length of 1. Maximum length of 255.

Required: No

#### **Tags**

The application instance's tags.

Type: String to string map

Map Entries: Minimum number of 0 items. Maximum number of 50 items.

Key Length Constraints: Minimum length of 1. Maximum length of 128.

Key Pattern: ^.+\$

Value Length Constraints: Minimum length of 0. Maximum length of 256.

Value Pattern: ^.\*\$

Required: No

# **See Also**

- [AWS](https://docs.aws.amazon.com/goto/SdkForCpp/panorama-2019-07-24/ApplicationInstance) SDK for C++
- [AWS](https://docs.aws.amazon.com/goto/SdkForJavaV2/panorama-2019-07-24/ApplicationInstance) SDK for Java V2
- AWS SDK for [Ruby](https://docs.aws.amazon.com/goto/SdkForRubyV3/panorama-2019-07-24/ApplicationInstance) V3

# <span id="page-160-0"></span>**ConflictExceptionErrorArgument**

A conflict exception error argument.

# **Contents**

#### **Name**

The error argument's name.

Type: String

Required: Yes

#### **Value**

The error argument's value.

Type: String

Required: Yes

# **See Also**

- [AWS](https://docs.aws.amazon.com/goto/SdkForCpp/panorama-2019-07-24/ConflictExceptionErrorArgument) SDK for C++
- [AWS](https://docs.aws.amazon.com/goto/SdkForJavaV2/panorama-2019-07-24/ConflictExceptionErrorArgument) SDK for Java V2
- AWS SDK for [Ruby](https://docs.aws.amazon.com/goto/SdkForRubyV3/panorama-2019-07-24/ConflictExceptionErrorArgument) V3

# <span id="page-161-0"></span>**Device**

A device.

# **Contents**

#### **Brand**

The device's maker.

Type: String

Valid Values: AWS\_PANORAMA | LENOVO

Required: No

#### **CreatedTime**

When the device was created.

Type: Timestamp

Required: No

#### **CurrentSoftware**

A device's current software.

Type: String

Length Constraints: Minimum length of 1. Maximum length of 255.

Required: No

#### **Description**

A description for the device.

Type: String

Length Constraints: Minimum length of 0. Maximum length of 255.

Pattern: ^. \*\$

Required: No

#### **DeviceAggregatedStatus**

A device's aggregated status. Including the device's connection status, provisioning status, and lease status.

Type: String

Valid Values: ERROR | AWAITING\_PROVISIONING | PENDING | FAILED | DELETING | ONLINE | OFFLINE | LEASE\_EXPIRED | UPDATE\_NEEDED | REBOOTING

Required: No

#### **DeviceId**

The device's ID.

Type: String

Length Constraints: Minimum length of 1. Maximum length of 255.

Pattern: ^[a-zA-Z0-9\-\\_]+\$

Required: No

#### **LastUpdatedTime**

When the device was updated.

Type: Timestamp

Required: No

#### **LatestDeviceJob**

A device's latest job. Includes the target image version, and the update job status.

Type: [LatestDeviceJob](#page-174-0) object

Required: No

#### **LeaseExpirationTime**

The device's lease expiration time.

Type: Timestamp

#### Required: No

#### **Name**

The device's name.

Type: String

Length Constraints: Minimum length of 1. Maximum length of 255.

Pattern: ^[a-zA-Z0-9\-\\_]+\$

Required: No

#### **ProvisioningStatus**

The device's provisioning status.

Type: String

Valid Values: AWAITING\_PROVISIONING | PENDING | SUCCEEDED | FAILED | ERROR | DELETING

Required: No

#### **Tags**

The device's tags.

Type: String to string map

Map Entries: Minimum number of 0 items. Maximum number of 50 items.

Key Length Constraints: Minimum length of 1. Maximum length of 128.

Key Pattern: ^.+\$

Value Length Constraints: Minimum length of 0. Maximum length of 256.

Value Pattern: ^.\*\$

Required: No

#### **Type**

The device's type.

Type: String

Valid Values: PANORAMA\_APPLIANCE\_DEVELOPER\_KIT | PANORAMA\_APPLIANCE

Required: No

# **See Also**

- [AWS](https://docs.aws.amazon.com/goto/SdkForCpp/panorama-2019-07-24/Device) SDK for C++
- [AWS](https://docs.aws.amazon.com/goto/SdkForJavaV2/panorama-2019-07-24/Device) SDK for Java V2
- AWS SDK for [Ruby](https://docs.aws.amazon.com/goto/SdkForRubyV3/panorama-2019-07-24/Device) V3

# <span id="page-165-0"></span>**DeviceJob**

A job that runs on a device.

# **Contents**

### **CreatedTime**

When the job was created.

Type: Timestamp

Required: No

#### **DeviceId**

The ID of the target device.

Type: String

Length Constraints: Minimum length of 1. Maximum length of 255.

Pattern: ^[a-zA-Z0-9\-\\_]+\$

Required: No

#### **DeviceName**

The name of the target device

Type: String

Length Constraints: Minimum length of 1. Maximum length of 255.

Pattern: ^[a-zA-Z0-9\-\\_]+\$

Required: No

#### **JobId**

The job's ID.

Type: String

Length Constraints: Minimum length of 1. Maximum length of 255.

Pattern: ^[a-zA-Z0-9\-\\_]+\$

Required: No

#### **JobType**

The job's type.

Type: String

Valid Values: OTA | REBOOT

Required: No

### **See Also**

- [AWS](https://docs.aws.amazon.com/goto/SdkForCpp/panorama-2019-07-24/DeviceJob) SDK for C++
- [AWS](https://docs.aws.amazon.com/goto/SdkForJavaV2/panorama-2019-07-24/DeviceJob) SDK for Java V2
- AWS SDK for [Ruby](https://docs.aws.amazon.com/goto/SdkForRubyV3/panorama-2019-07-24/DeviceJob) V3

# <span id="page-167-0"></span>**DeviceJobConfig**

A job's configuration.

# **Contents**

### **OTAJobConfig**

A configuration for an over-the-air (OTA) upgrade. Required for OTA jobs.

Type: [OTAJobConfig](#page-199-0) object

Required: No

# **See Also**

- [AWS](https://docs.aws.amazon.com/goto/SdkForCpp/panorama-2019-07-24/DeviceJobConfig) SDK for C++
- [AWS](https://docs.aws.amazon.com/goto/SdkForJavaV2/panorama-2019-07-24/DeviceJobConfig) SDK for Java V2
- AWS SDK for [Ruby](https://docs.aws.amazon.com/goto/SdkForRubyV3/panorama-2019-07-24/DeviceJobConfig) V3

# <span id="page-168-0"></span>**EthernetPayload**

A device's network configuration.

# **Contents**

#### **ConnectionType**

How the device gets an IP address.

Type: String

Valid Values: STATIC\_IP | DHCP

Required: Yes

#### **StaticIpConnectionInfo**

Network configuration for a static IP connection.

Type: [StaticIpConnectionInfo](#page-218-0) object

Required: No

# **See Also**

- [AWS](https://docs.aws.amazon.com/goto/SdkForCpp/panorama-2019-07-24/EthernetPayload) SDK for C++
- [AWS](https://docs.aws.amazon.com/goto/SdkForJavaV2/panorama-2019-07-24/EthernetPayload) SDK for Java V2
- AWS SDK for [Ruby](https://docs.aws.amazon.com/goto/SdkForRubyV3/panorama-2019-07-24/EthernetPayload) V3

# <span id="page-169-0"></span>**EthernetStatus**

A device's Ethernet status.

# **Contents**

### **ConnectionStatus**

The device's connection status.

Type: String

Valid Values: CONNECTED | NOT\_CONNECTED | CONNECTING

Required: No

#### **HwAddress**

The device's physical address.

Type: String

Length Constraints: Minimum length of 1. Maximum length of 255.

Required: No

#### **IpAddress**

The device's IP address.

Type: String

Length Constraints: Minimum length of 1. Maximum length of 255.

```
Pattern: ^((25[0-5]|2[0-4]\d|1\d\d|[1-9]?\d)\.(25[0-5]|2[0-4]\d|1\d\d|
[1-9]?\d) \ . (25[0-5] |2[0-4] \d1 \d1] \d1 - 9]?\d) \ . (25[0-5] |2[0-4] \d1][1-9]?\d)(6553[0-5] |655[0-2]\d{65[0-4]\d{2}[6[0-4]\d{3}][1-5]\d{4}][1-9]\d{0,3})?$
```
Required: No

# **See Also**

- [AWS](https://docs.aws.amazon.com/goto/SdkForCpp/panorama-2019-07-24/EthernetStatus) SDK for C++
- [AWS](https://docs.aws.amazon.com/goto/SdkForJavaV2/panorama-2019-07-24/EthernetStatus) SDK for Java V2
- AWS SDK for [Ruby](https://docs.aws.amazon.com/goto/SdkForRubyV3/panorama-2019-07-24/EthernetStatus) V3

# <span id="page-171-0"></span>**Job**

A job for a device.

# **Contents**

### **DeviceId**

The target device's ID.

Type: String

Length Constraints: Minimum length of 1. Maximum length of 255.

Pattern: ^[a-zA-Z0-9\-\\_]+\$

Required: No

#### **JobId**

The job's ID.

Type: String

Length Constraints: Minimum length of 1. Maximum length of 255.

Pattern: ^[a-zA-Z0-9\-\\_]+\$

Required: No

# **See Also**

- [AWS](https://docs.aws.amazon.com/goto/SdkForCpp/panorama-2019-07-24/Job) SDK for C++
- [AWS](https://docs.aws.amazon.com/goto/SdkForJavaV2/panorama-2019-07-24/Job) SDK for Java V2
- AWS SDK for [Ruby](https://docs.aws.amazon.com/goto/SdkForRubyV3/panorama-2019-07-24/Job) V3

# <span id="page-172-0"></span>**JobResourceTags**

Tags for a job.

### **Contents**

#### **ResourceType**

The job's type.

Type: String

Valid Values: PACKAGE

Required: Yes

#### **Tags**

The job's tags.

Type: String to string map

Map Entries: Minimum number of 0 items. Maximum number of 50 items.

Key Length Constraints: Minimum length of 1. Maximum length of 128.

Key Pattern: ^.+\$

Value Length Constraints: Minimum length of 0. Maximum length of 256.

Value Pattern: ^.\*\$

Required: Yes

### **See Also**

- [AWS](https://docs.aws.amazon.com/goto/SdkForCpp/panorama-2019-07-24/JobResourceTags) SDK for C++
- [AWS](https://docs.aws.amazon.com/goto/SdkForJavaV2/panorama-2019-07-24/JobResourceTags) SDK for Java V2
- AWS SDK for [Ruby](https://docs.aws.amazon.com/goto/SdkForRubyV3/panorama-2019-07-24/JobResourceTags) V3

# <span id="page-174-0"></span>**LatestDeviceJob**

Returns information about the latest device job.

### **Contents**

#### **ImageVersion**

The target version of the device software.

Type: String

Length Constraints: Minimum length of 1. Maximum length of 255.

Pattern: ^. +\$

Required: No

#### **JobType**

The job's type.

Type: String

Valid Values: OTA | REBOOT

Required: No

#### **Status**

Status of the latest device job.

Type: String

```
Valid Values: PENDING | IN_PROGRESS | VERIFYING | REBOOTING | DOWNLOADING | 
COMPLETED | FAILED
```
Required: No

### **See Also**

- [AWS](https://docs.aws.amazon.com/goto/SdkForCpp/panorama-2019-07-24/LatestDeviceJob) SDK for C++
- [AWS](https://docs.aws.amazon.com/goto/SdkForJavaV2/panorama-2019-07-24/LatestDeviceJob) SDK for Java V2
- AWS SDK for [Ruby](https://docs.aws.amazon.com/goto/SdkForRubyV3/panorama-2019-07-24/LatestDeviceJob) V3

# <span id="page-176-0"></span>**ManifestOverridesPayload**

Parameter overrides for an application instance. This is a JSON document that has a single key (PayloadData) where the value is an escaped string representation of the overrides document.

# **Contents**

#### **Important**

This data type is a UNION, so only one of the following members can be specified when used or returned.

#### **PayloadData**

The overrides document.

Type: String

Length Constraints: Minimum length of 0. Maximum length of 51200.

Pattern: ^. \*\$

Required: No

# **See Also**

- [AWS](https://docs.aws.amazon.com/goto/SdkForCpp/panorama-2019-07-24/ManifestOverridesPayload) SDK for C++
- [AWS](https://docs.aws.amazon.com/goto/SdkForJavaV2/panorama-2019-07-24/ManifestOverridesPayload) SDK for Java V2
- AWS SDK for [Ruby](https://docs.aws.amazon.com/goto/SdkForRubyV3/panorama-2019-07-24/ManifestOverridesPayload) V3

# <span id="page-177-0"></span>**ManifestPayload**

A application verion's manifest file. This is a JSON document that has a single key (PayloadData) where the value is an escaped string representation of the application manifest (graph.json). This file is located in the graphs folder in your application source.

# **Contents**

#### **Important**

This data type is a UNION, so only one of the following members can be specified when used or returned.

#### **PayloadData**

The application manifest.

Type: String

Length Constraints: Minimum length of 1. Maximum length of 51200.

Pattern: ^. +\$

Required: No

### **See Also**

- [AWS](https://docs.aws.amazon.com/goto/SdkForCpp/panorama-2019-07-24/ManifestPayload) SDK for C++
- [AWS](https://docs.aws.amazon.com/goto/SdkForJavaV2/panorama-2019-07-24/ManifestPayload) SDK for Java V2
- AWS SDK for [Ruby](https://docs.aws.amazon.com/goto/SdkForRubyV3/panorama-2019-07-24/ManifestPayload) V3

# <span id="page-178-0"></span>**NetworkPayload**

The network configuration for a device.

## **Contents**

#### **Ethernet0**

Settings for Ethernet port 0.

Type: [EthernetPayload](#page-168-0) object

Required: No

#### **Ethernet1**

Settings for Ethernet port 1.

Type: [EthernetPayload](#page-168-0) object

Required: No

#### **Ntp**

Network time protocol (NTP) server settings.

Type: [NtpPayload](#page-196-0) object

Required: No

### **See Also**

- [AWS](https://docs.aws.amazon.com/goto/SdkForCpp/panorama-2019-07-24/NetworkPayload) SDK for C++
- [AWS](https://docs.aws.amazon.com/goto/SdkForJavaV2/panorama-2019-07-24/NetworkPayload) SDK for Java V2
- AWS SDK for [Ruby](https://docs.aws.amazon.com/goto/SdkForRubyV3/panorama-2019-07-24/NetworkPayload) V3

# <span id="page-179-0"></span>**NetworkStatus**

The network status of a device.

### **Contents**

#### **Ethernet0Status**

The status of Ethernet port 0.

Type: [EthernetStatus](#page-169-0) object

Required: No

#### **Ethernet1Status**

The status of Ethernet port 1.

Type: [EthernetStatus](#page-169-0) object

Required: No

#### **LastUpdatedTime**

When the network status changed.

Type: Timestamp

Required: No

#### **NtpStatus**

Details about a network time protocol (NTP) server connection.

Type: [NtpStatus](#page-197-0) object

Required: No

### **See Also**

For more information about using this API in one of the language-specific AWS SDKs, see the following:

• [AWS](https://docs.aws.amazon.com/goto/SdkForCpp/panorama-2019-07-24/NetworkStatus) SDK for C++
- [AWS](https://docs.aws.amazon.com/goto/SdkForJavaV2/panorama-2019-07-24/NetworkStatus) SDK for Java V2
- AWS SDK for [Ruby](https://docs.aws.amazon.com/goto/SdkForRubyV3/panorama-2019-07-24/NetworkStatus) V3

# **Node**

An application node that represents a camera stream, a model, code, or output.

### **Contents**

### **Category**

The node's category.

Type: String

Valid Values: BUSINESS\_LOGIC | ML\_MODEL | MEDIA\_SOURCE | MEDIA\_SINK

Required: Yes

### **CreatedTime**

When the node was created.

Type: Timestamp

Required: Yes

### **Name**

The node's name.

Type: String

Length Constraints: Minimum length of 1. Maximum length of 128.

Pattern: ^[a-zA-Z0-9\-\\_]+\$

Required: Yes

### **NodeId**

The node's ID.

Type: String

Length Constraints: Minimum length of 1. Maximum length of 255.

Pattern: ^[a-zA-Z0-9\-\\_\.]+\$

Required: Yes

### **PackageId**

The node's package ID.

Type: String

Length Constraints: Minimum length of 1. Maximum length of 255.

Pattern: ^[a-zA-Z0-9\-\\_\/]+\$

Required: Yes

#### **PackageName**

The node's package name.

Type: String

Length Constraints: Minimum length of 1. Maximum length of 128.

Pattern: ^[a-zA-Z0-9\-\\_]+\$

Required: Yes

### **PackageVersion**

The node's package version.

Type: String

Length Constraints: Minimum length of 1. Maximum length of 255.

Pattern: ^([0-9]+)\.([0-9]+)\$

Required: Yes

### **PatchVersion**

The node's patch version.

Type: String

Length Constraints: Minimum length of 1. Maximum length of 255.

Pattern: ^[a-z0-9]+\$

#### Required: Yes

### **Description**

The node's description.

Type: String

Length Constraints: Minimum length of 0. Maximum length of 255.

Pattern: ^. \*\$

Required: No

### **OwnerAccount**

The account ID of the node's owner.

Type: String

Length Constraints: Minimum length of 1. Maximum length of 12.

Pattern: ^[0-9a-z\\_]+\$

Required: No

### **PackageArn**

The node's ARN.

Type: String

Length Constraints: Minimum length of 1. Maximum length of 255.

Required: No

### **See Also**

- [AWS](https://docs.aws.amazon.com/goto/SdkForCpp/panorama-2019-07-24/Node) SDK for C++
- [AWS](https://docs.aws.amazon.com/goto/SdkForJavaV2/panorama-2019-07-24/Node) SDK for Java V2
- AWS SDK for [Ruby](https://docs.aws.amazon.com/goto/SdkForRubyV3/panorama-2019-07-24/Node) V3

# **NodeFromTemplateJob**

A job to create a camera stream node.

### **Contents**

### **CreatedTime**

When the job was created.

Type: Timestamp

Required: No

### **JobId**

The job's ID.

Type: String

Length Constraints: Minimum length of 1. Maximum length of 255.

Pattern: ^[a-zA-Z0-9\-\\_]+\$

Required: No

### **NodeName**

The node's name.

Type: String

Length Constraints: Minimum length of 1. Maximum length of 128.

Pattern: ^[a-zA-Z0-9\-\\_]+\$

Required: No

### **Status**

The job's status.

Type: String

Valid Values: PENDING | SUCCEEDED | FAILED

#### Required: No

#### **StatusMessage**

The job's status message.

Type: String

Required: No

### **TemplateType**

The job's template type.

Type: String

Valid Values: RTSP\_CAMERA\_STREAM

Required: No

### **See Also**

- [AWS](https://docs.aws.amazon.com/goto/SdkForCpp/panorama-2019-07-24/NodeFromTemplateJob) SDK for C++
- [AWS](https://docs.aws.amazon.com/goto/SdkForJavaV2/panorama-2019-07-24/NodeFromTemplateJob) SDK for Java V2
- AWS SDK for [Ruby](https://docs.aws.amazon.com/goto/SdkForRubyV3/panorama-2019-07-24/NodeFromTemplateJob) V3

# <span id="page-187-0"></span>**NodeInputPort**

A node input port.

# **Contents**

### **DefaultValue**

The input port's default value.

Type: String

Length Constraints: Minimum length of 1. Maximum length of 255.

Required: No

### **Description**

The input port's description.

Type: String

Length Constraints: Minimum length of 0. Maximum length of 255.

Pattern: ^. \*\$

Required: No

### **MaxConnections**

The input port's max connections.

Type: Integer

Required: No

### **Name**

The input port's name.

Type: String

Length Constraints: Minimum length of 1. Maximum length of 50.

Pattern: ^[a-zA-Z0-9\\_]+\$

#### Required: No

### **Type**

The input port's type.

Type: String

Valid Values: BOOLEAN | STRING | INT32 | FLOAT32 | MEDIA

Required: No

## **See Also**

- [AWS](https://docs.aws.amazon.com/goto/SdkForCpp/panorama-2019-07-24/NodeInputPort) SDK for C++
- [AWS](https://docs.aws.amazon.com/goto/SdkForJavaV2/panorama-2019-07-24/NodeInputPort) SDK for Java V2
- AWS SDK for [Ruby](https://docs.aws.amazon.com/goto/SdkForRubyV3/panorama-2019-07-24/NodeInputPort) V3

# **NodeInstance**

A node instance.

## **Contents**

### **CurrentStatus**

The instance's current status.

Type: String

Valid Values: RUNNING | ERROR | NOT\_AVAILABLE | PAUSED

Required: Yes

### **NodeInstanceId**

The instance's ID.

Type: String

Length Constraints: Minimum length of 1. Maximum length of 128.

Pattern: ^[a-zA-Z0-9\-\\_]+\$

Required: Yes

### **NodeId**

The node's ID.

Type: String

Length Constraints: Minimum length of 1. Maximum length of 255.

Pattern: ^[a-zA-Z0-9\-\\_\.]+\$

Required: No

### **NodeName**

The instance's name.

Type: String

Length Constraints: Minimum length of 1. Maximum length of 128.

Pattern: ^[a-zA-Z0-9\-\\_]+\$

Required: No

### **PackageName**

The instance's package name.

Type: String

Length Constraints: Minimum length of 1. Maximum length of 128.

Pattern: ^[a-zA-Z0-9\-\\_]+\$

Required: No

### **PackagePatchVersion**

The instance's package patch version.

Type: String

Length Constraints: Minimum length of 1. Maximum length of 255.

Pattern: ^[a-z0-9]+\$

Required: No

### **PackageVersion**

The instance's package version.

Type: String

Length Constraints: Minimum length of 1. Maximum length of 255.

Pattern:  $\wedge ( [0-9]+) \backslash . ( [0-9]+)$ \$

Required: No

# **See Also**

- [AWS](https://docs.aws.amazon.com/goto/SdkForCpp/panorama-2019-07-24/NodeInstance) SDK for C++
- [AWS](https://docs.aws.amazon.com/goto/SdkForJavaV2/panorama-2019-07-24/NodeInstance) SDK for Java V2
- AWS SDK for [Ruby](https://docs.aws.amazon.com/goto/SdkForRubyV3/panorama-2019-07-24/NodeInstance) V3

# **NodeInterface**

A node interface.

# **Contents**

### **Inputs**

The node interface's inputs.

Type: Array of [NodeInputPort](#page-187-0) objects

Required: Yes

### **Outputs**

The node interface's outputs.

Type: Array of [NodeOutputPort](#page-193-0) objects

Required: Yes

## **See Also**

- [AWS](https://docs.aws.amazon.com/goto/SdkForCpp/panorama-2019-07-24/NodeInterface) SDK for C++
- [AWS](https://docs.aws.amazon.com/goto/SdkForJavaV2/panorama-2019-07-24/NodeInterface) SDK for Java V2
- AWS SDK for [Ruby](https://docs.aws.amazon.com/goto/SdkForRubyV3/panorama-2019-07-24/NodeInterface) V3

# <span id="page-193-0"></span>**NodeOutputPort**

A node output port.

# **Contents**

### **Description**

The output port's description.

Type: String

Length Constraints: Minimum length of 0. Maximum length of 255.

Pattern: ^ . \*\$

Required: No

### **Name**

The output port's name.

Type: String

Length Constraints: Minimum length of 1. Maximum length of 50.

Pattern: ^[a-zA-Z0-9\\_]+\$

Required: No

### **Type**

The output port's type.

Type: String

Valid Values: BOOLEAN | STRING | INT32 | FLOAT32 | MEDIA

Required: No

## **See Also**

- [AWS](https://docs.aws.amazon.com/goto/SdkForCpp/panorama-2019-07-24/NodeOutputPort) SDK for C++
- [AWS](https://docs.aws.amazon.com/goto/SdkForJavaV2/panorama-2019-07-24/NodeOutputPort) SDK for Java V2
- AWS SDK for [Ruby](https://docs.aws.amazon.com/goto/SdkForRubyV3/panorama-2019-07-24/NodeOutputPort) V3

# **NodeSignal**

A signal to a camera node to start or stop processing video.

# **Contents**

### **NodeInstanceId**

The camera node's name, from the application manifest.

Type: String

Length Constraints: Minimum length of 1. Maximum length of 128.

Pattern: ^[a-zA-Z0-9\-\\_]+\$

Required: Yes

### **Signal**

The signal value.

Type: String

Valid Values: PAUSE | RESUME

Required: Yes

### **See Also**

- [AWS](https://docs.aws.amazon.com/goto/SdkForCpp/panorama-2019-07-24/NodeSignal) SDK for C++
- [AWS](https://docs.aws.amazon.com/goto/SdkForJavaV2/panorama-2019-07-24/NodeSignal) SDK for Java V2
- AWS SDK for [Ruby](https://docs.aws.amazon.com/goto/SdkForRubyV3/panorama-2019-07-24/NodeSignal) V3

# **NtpPayload**

Network time protocol (NTP) server settings. Use this option to connect to local NTP servers instead of pool.ntp.org.

# **Contents**

### **NtpServers**

NTP servers to use, in order of preference.

Type: Array of strings

Array Members: Minimum number of 0 items. Maximum number of 5 items.

Length Constraints: Minimum length of 1. Maximum length of 255.

Pattern:  $({^>(})$ [a-z0-9]+(-[a-z0-9]+)\*\.)+[a-z]{2,}\$)|(^((25[0-5]|2[0-4]\d|1\d \d|[1-9]?\d)\.(25[0-5]|2[0-4]\d|1\d\d|[1-9]?\d)\.(25[0-5]|2[0-4]\d|1\d \d|[1-9]?\d)\.(25[0-5]|2[0-4]\d|1\d\d|[1-9]?\d))(:(6553[0-5]|655[0-2]\d| 65[0-4]\d{2}|6[0-4]\d{3}|[1-5]\d{4}|[1-9]\d{0,3}))?\$)

Required: Yes

# **See Also**

- [AWS](https://docs.aws.amazon.com/goto/SdkForCpp/panorama-2019-07-24/NtpPayload) SDK for C++
- [AWS](https://docs.aws.amazon.com/goto/SdkForJavaV2/panorama-2019-07-24/NtpPayload) SDK for Java V2
- AWS SDK for [Ruby](https://docs.aws.amazon.com/goto/SdkForRubyV3/panorama-2019-07-24/NtpPayload) V3

# **NtpStatus**

Details about an NTP server connection.

### **Contents**

### **ConnectionStatus**

The connection's status.

Type: String

Valid Values: CONNECTED | NOT\_CONNECTED | CONNECTING

Required: No

### **IpAddress**

The IP address of the server.

Type: String

Length Constraints: Minimum length of 1. Maximum length of 255.

Pattern: ^((25[0-5]|2[0-4]\d|1\d\d|[1-9]?\d)\.(25[0-5]|2[0-4]\d|1\d\d|  $[1-9]?\d) \. (25[0-5] |2[0-4] \d|1\ddot{d} [1-9]?\dd) \. (25[0-5] |2[0-4] \ddot{d} d]$  $[1-9]?\d)$  $(6553[0-5] |655[0-2]\d{65[0-4]\d{2}[6[0-4]\d{3}][1-5]\d{4}]$  $[1-9]\d{0,3})$ )?\$

Required: No

### **NtpServerName**

The domain name of the server.

Type: String

Length Constraints: Minimum length of 1. Maximum length of 255.

Required: No

# **See Also**

- [AWS](https://docs.aws.amazon.com/goto/SdkForCpp/panorama-2019-07-24/NtpStatus) SDK for C++
- [AWS](https://docs.aws.amazon.com/goto/SdkForJavaV2/panorama-2019-07-24/NtpStatus) SDK for Java V2
- AWS SDK for [Ruby](https://docs.aws.amazon.com/goto/SdkForRubyV3/panorama-2019-07-24/NtpStatus) V3

# **OTAJobConfig**

An over-the-air update (OTA) job configuration.

## **Contents**

### **ImageVersion**

The target version of the device software.

Type: String

Length Constraints: Minimum length of 1. Maximum length of 255.

Pattern: ^ . +\$

Required: Yes

### **AllowMajorVersionUpdate**

Whether to apply the update if it is a major version change.

Type: Boolean

Required: No

### **See Also**

- [AWS](https://docs.aws.amazon.com/goto/SdkForCpp/panorama-2019-07-24/OTAJobConfig) SDK for C++
- [AWS](https://docs.aws.amazon.com/goto/SdkForJavaV2/panorama-2019-07-24/OTAJobConfig) SDK for Java V2
- AWS SDK for [Ruby](https://docs.aws.amazon.com/goto/SdkForRubyV3/panorama-2019-07-24/OTAJobConfig) V3

# <span id="page-200-0"></span>**OutPutS3Location**

The location of an output object in Amazon S3.

### **Contents**

### **BucketName**

The object's bucket.

Type: String

Length Constraints: Minimum length of 1. Maximum length of 255.

Pattern: ^ . +\$

Required: Yes

### **ObjectKey**

The object's key.

Type: String

Length Constraints: Minimum length of 1. Maximum length of 255.

Pattern: ^. +\$

Required: Yes

## **See Also**

- [AWS](https://docs.aws.amazon.com/goto/SdkForCpp/panorama-2019-07-24/OutPutS3Location) SDK for C++
- [AWS](https://docs.aws.amazon.com/goto/SdkForJavaV2/panorama-2019-07-24/OutPutS3Location) SDK for Java V2
- AWS SDK for [Ruby](https://docs.aws.amazon.com/goto/SdkForRubyV3/panorama-2019-07-24/OutPutS3Location) V3

# **PackageImportJob**

A job to import a package version.

### **Contents**

### **CreatedTime**

When the job was created.

Type: Timestamp

Required: No

### **JobId**

The job's ID.

Type: String

Length Constraints: Minimum length of 1. Maximum length of 255.

```
Pattern: ^[a-zA-Z0-9\-\_]+$
```
Required: No

### **JobType**

The job's type.

Type: String

Valid Values: NODE\_PACKAGE\_VERSION | MARKETPLACE\_NODE\_PACKAGE\_VERSION

Required: No

### **LastUpdatedTime**

When the job was updated.

Type: Timestamp

Required: No

#### **Status**

The job's status.

Type: String

Valid Values: PENDING | SUCCEEDED | FAILED

Required: No

### **StatusMessage**

The job's status message.

Type: String

Required: No

## **See Also**

- [AWS](https://docs.aws.amazon.com/goto/SdkForCpp/panorama-2019-07-24/PackageImportJob) SDK for C++
- [AWS](https://docs.aws.amazon.com/goto/SdkForJavaV2/panorama-2019-07-24/PackageImportJob) SDK for Java V2
- AWS SDK for [Ruby](https://docs.aws.amazon.com/goto/SdkForRubyV3/panorama-2019-07-24/PackageImportJob) V3

# **PackageImportJobInputConfig**

A configuration for a package import job.

# **Contents**

### **PackageVersionInputConfig**

The package version's input configuration.

Type: [PackageVersionInputConfig](#page-211-0) object

Required: No

# **See Also**

- [AWS](https://docs.aws.amazon.com/goto/SdkForCpp/panorama-2019-07-24/PackageImportJobInputConfig) SDK for C++
- [AWS](https://docs.aws.amazon.com/goto/SdkForJavaV2/panorama-2019-07-24/PackageImportJobInputConfig) SDK for Java V2
- AWS SDK for [Ruby](https://docs.aws.amazon.com/goto/SdkForRubyV3/panorama-2019-07-24/PackageImportJobInputConfig) V3

# **PackageImportJobOutput**

Results of a package import job.

### **Contents**

### **OutputS3Location**

The package's output location.

Type: [OutPutS3Location](#page-200-0) object

Required: Yes

### **PackageId**

The package's ID.

Type: String

Length Constraints: Minimum length of 1. Maximum length of 255.

Pattern: ^[a-zA-Z0-9\-\\_\/]+\$

Required: Yes

### **PackageVersion**

The package's version.

Type: String

Length Constraints: Minimum length of 1. Maximum length of 255.

Pattern:  $\land$  ([0-9] + ) \, ([0-9] + ) \$

Required: Yes

### **PatchVersion**

The package's patch version.

Type: String

Length Constraints: Minimum length of 1. Maximum length of 255.

Pattern: ^[a-z0-9]+\$

Required: Yes

# **See Also**

- [AWS](https://docs.aws.amazon.com/goto/SdkForCpp/panorama-2019-07-24/PackageImportJobOutput) SDK for C++
- [AWS](https://docs.aws.amazon.com/goto/SdkForJavaV2/panorama-2019-07-24/PackageImportJobOutput) SDK for Java V2
- AWS SDK for [Ruby](https://docs.aws.amazon.com/goto/SdkForRubyV3/panorama-2019-07-24/PackageImportJobOutput) V3

# **PackageImportJobOutputConfig**

An output configuration for a package import job.

## **Contents**

### **PackageVersionOutputConfig**

The package version's output configuration.

Type: [PackageVersionOutputConfig](#page-212-0) object

Required: No

# **See Also**

- [AWS](https://docs.aws.amazon.com/goto/SdkForCpp/panorama-2019-07-24/PackageImportJobOutputConfig) SDK for C++
- [AWS](https://docs.aws.amazon.com/goto/SdkForJavaV2/panorama-2019-07-24/PackageImportJobOutputConfig) SDK for Java V2
- AWS SDK for [Ruby](https://docs.aws.amazon.com/goto/SdkForRubyV3/panorama-2019-07-24/PackageImportJobOutputConfig) V3

# **PackageListItem**

A package summary.

# **Contents**

### **Arn**

The package's ARN.

Type: String

Length Constraints: Minimum length of 1. Maximum length of 255.

Required: No

### **CreatedTime**

When the package was created.

Type: Timestamp

Required: No

### **PackageId**

The package's ID.

Type: String

Length Constraints: Minimum length of 1. Maximum length of 255.

Pattern: ^[a-zA-Z0-9\-\\_\/]+\$

Required: No

### **PackageName**

The package's name.

Type: String

Length Constraints: Minimum length of 1. Maximum length of 128.

Pattern: ^[a-zA-Z0-9\-\\_]+\$

Required: No

### **Tags**

The package's tags.

Type: String to string map

Map Entries: Minimum number of 0 items. Maximum number of 50 items.

Key Length Constraints: Minimum length of 1. Maximum length of 128.

Key Pattern: ^.+\$

Value Length Constraints: Minimum length of 0. Maximum length of 256.

Value Pattern: ^.\*\$

Required: No

### **See Also**

- [AWS](https://docs.aws.amazon.com/goto/SdkForCpp/panorama-2019-07-24/PackageListItem) SDK for C++
- [AWS](https://docs.aws.amazon.com/goto/SdkForJavaV2/panorama-2019-07-24/PackageListItem) SDK for Java V2
- AWS SDK for [Ruby](https://docs.aws.amazon.com/goto/SdkForRubyV3/panorama-2019-07-24/PackageListItem) V3

# **PackageObject**

A package object.

# **Contents**

### **Name**

The object's name.

Type: String

Length Constraints: Minimum length of 1. Maximum length of 128.

Pattern: ^[a-zA-Z0-9\-\\_]+\$

Required: Yes

### **PackageVersion**

The object's package version.

Type: String

Length Constraints: Minimum length of 1. Maximum length of 255.

```
Pattern: ^([0-9]+)\.([0-9]+)$
```
Required: Yes

### **PatchVersion**

The object's patch version.

Type: String

Length Constraints: Minimum length of 1. Maximum length of 255.

Pattern: ^[a-z0-9]+\$

Required: Yes

# **See Also**

- [AWS](https://docs.aws.amazon.com/goto/SdkForCpp/panorama-2019-07-24/PackageObject) SDK for C++
- [AWS](https://docs.aws.amazon.com/goto/SdkForJavaV2/panorama-2019-07-24/PackageObject) SDK for Java V2
- AWS SDK for [Ruby](https://docs.aws.amazon.com/goto/SdkForRubyV3/panorama-2019-07-24/PackageObject) V3

# <span id="page-211-0"></span>**PackageVersionInputConfig**

A package version input configuration.

## **Contents**

### **S3Location**

A location in Amazon S3.

Type: [S3Location](#page-216-0) object

Required: Yes

# **See Also**

- [AWS](https://docs.aws.amazon.com/goto/SdkForCpp/panorama-2019-07-24/PackageVersionInputConfig) SDK for C++
- [AWS](https://docs.aws.amazon.com/goto/SdkForJavaV2/panorama-2019-07-24/PackageVersionInputConfig) SDK for Java V2
- AWS SDK for [Ruby](https://docs.aws.amazon.com/goto/SdkForRubyV3/panorama-2019-07-24/PackageVersionInputConfig) V3

# <span id="page-212-0"></span>**PackageVersionOutputConfig**

A package version output configuration.

## **Contents**

### **PackageName**

The output's package name.

Type: String

Length Constraints: Minimum length of 1. Maximum length of 128.

Pattern: ^[a-zA-Z0-9\-\\_]+\$

Required: Yes

### **PackageVersion**

The output's package version.

Type: String

Length Constraints: Minimum length of 1. Maximum length of 255.

Pattern: ^([0-9]+)\.([0-9]+)\$

Required: Yes

### **MarkLatest**

Indicates that the version is recommended for all users.

Type: Boolean

Required: No

### **See Also**

- [AWS](https://docs.aws.amazon.com/goto/SdkForCpp/panorama-2019-07-24/PackageVersionOutputConfig) SDK for C++
- [AWS](https://docs.aws.amazon.com/goto/SdkForJavaV2/panorama-2019-07-24/PackageVersionOutputConfig) SDK for Java V2
- AWS SDK for [Ruby](https://docs.aws.amazon.com/goto/SdkForRubyV3/panorama-2019-07-24/PackageVersionOutputConfig) V3

# **ReportedRuntimeContextState**

An application instance's state.

### **Contents**

### **DesiredState**

The application's desired state.

Type: String

Valid Values: RUNNING | STOPPED | REMOVED

Required: Yes

### **DeviceReportedStatus**

The application's reported status.

Type: String

```
Valid Values: STOPPING | STOPPED | STOP_ERROR | REMOVAL_FAILED | 
REMOVAL_IN_PROGRESS | STARTING | RUNNING | INSTALL_ERROR | LAUNCHED | 
LAUNCH_ERROR | INSTALL_IN_PROGRESS
```
Required: Yes

### **DeviceReportedTime**

When the device reported the application's state.

Type: Timestamp

Required: Yes

### **RuntimeContextName**

The device's name.

Type: String

Length Constraints: Minimum length of 1. Maximum length of 255.

Pattern: ^.+\$

ReportedRuntimeContextState API Version 2019-07-24 201

Required: Yes

# **See Also**

- [AWS](https://docs.aws.amazon.com/goto/SdkForCpp/panorama-2019-07-24/ReportedRuntimeContextState) SDK for C++
- [AWS](https://docs.aws.amazon.com/goto/SdkForJavaV2/panorama-2019-07-24/ReportedRuntimeContextState) SDK for Java V2
- AWS SDK for [Ruby](https://docs.aws.amazon.com/goto/SdkForRubyV3/panorama-2019-07-24/ReportedRuntimeContextState) V3
# **S3Location**

A location in Amazon S3.

# **Contents**

# **BucketName**

A bucket name.

Type: String

Length Constraints: Minimum length of 1. Maximum length of 255.

Pattern: ^.+\$

Required: Yes

# **ObjectKey**

An object key.

Type: String

Length Constraints: Minimum length of 1. Maximum length of 255.

Pattern: ^.+\$

Required: Yes

# **Region**

The bucket's Region.

Type: String

Length Constraints: Minimum length of 1. Maximum length of 255.

Pattern: ^.+\$

Required: No

# **See Also**

- [AWS](https://docs.aws.amazon.com/goto/SdkForCpp/panorama-2019-07-24/S3Location) SDK for C++
- [AWS](https://docs.aws.amazon.com/goto/SdkForJavaV2/panorama-2019-07-24/S3Location) SDK for Java V2
- AWS SDK for [Ruby](https://docs.aws.amazon.com/goto/SdkForRubyV3/panorama-2019-07-24/S3Location) V3

# **StaticIpConnectionInfo**

A static IP configuration.

# **Contents**

# **DefaultGateway**

The connection's default gateway.

Type: String

Length Constraints: Minimum length of 1. Maximum length of 255.

Pattern: ^. +\$

Required: Yes

### **Dns**

The connection's DNS address.

Type: Array of strings

Length Constraints: Minimum length of 1. Maximum length of 255.

Pattern: ^.+\$

Required: Yes

### **IpAddress**

The connection's IP address.

Type: String

Length Constraints: Minimum length of 1. Maximum length of 255.

Pattern: ^((25[0-5]|2[0-4]\d|1\d\d|[1-9]?\d)\.(25[0-5]|2[0-4]\d|1\d\d|  $[1-9]?\d) \ . (25[0-5] |2[0-4] \d|1\ddot{d} [1-9]?\dd) \ . (25[0-5] |2[0-4] \ddot{d}$  $[1-9]$ ?\d))(:(6553[0-5]|655[0-2]\d|65[0-4]\d{2}|6[0-4]\d{3}|[1-5]\d{4}|  $[1-9]\ddot{\otimes} (0,3)$ )?\$

Required: Yes

## **Mask**

The connection's DNS mask.

Type: String

Length Constraints: Minimum length of 1. Maximum length of 255.

Pattern: ^.+\$

Required: Yes

# **See Also**

- [AWS](https://docs.aws.amazon.com/goto/SdkForCpp/panorama-2019-07-24/StaticIpConnectionInfo) SDK for C++
- [AWS](https://docs.aws.amazon.com/goto/SdkForJavaV2/panorama-2019-07-24/StaticIpConnectionInfo) SDK for Java V2
- AWS SDK for [Ruby](https://docs.aws.amazon.com/goto/SdkForRubyV3/panorama-2019-07-24/StaticIpConnectionInfo) V3

# **StorageLocation**

A storage location.

# **Contents**

# **BinaryPrefixLocation**

The location's binary prefix.

Type: String

Required: Yes

# **Bucket**

The location's bucket.

Type: String

Required: Yes

# **GeneratedPrefixLocation**

The location's generated prefix.

Type: String

Required: Yes

# **ManifestPrefixLocation**

The location's manifest prefix.

Type: String

Required: Yes

# **RepoPrefixLocation**

The location's repo prefix.

Type: String

Required: Yes

# **See Also**

- [AWS](https://docs.aws.amazon.com/goto/SdkForCpp/panorama-2019-07-24/StorageLocation) SDK for C++
- [AWS](https://docs.aws.amazon.com/goto/SdkForJavaV2/panorama-2019-07-24/StorageLocation) SDK for Java V2
- AWS SDK for [Ruby](https://docs.aws.amazon.com/goto/SdkForRubyV3/panorama-2019-07-24/StorageLocation) V3

# **ValidationExceptionErrorArgument**

A validation exception error argument.

# **Contents**

# **Name**

The argument's name.

Type: String

Required: Yes

## **Value**

The argument's value.

Type: String

Required: Yes

# **See Also**

- [AWS](https://docs.aws.amazon.com/goto/SdkForCpp/panorama-2019-07-24/ValidationExceptionErrorArgument) SDK for C++
- [AWS](https://docs.aws.amazon.com/goto/SdkForJavaV2/panorama-2019-07-24/ValidationExceptionErrorArgument) SDK for Java V2
- AWS SDK for [Ruby](https://docs.aws.amazon.com/goto/SdkForRubyV3/panorama-2019-07-24/ValidationExceptionErrorArgument) V3

# **ValidationExceptionField**

A validation exception field.

# **Contents**

# **Message**

The field's message.

Type: String

Required: Yes

### **Name**

The field's name.

Type: String

Required: Yes

# **See Also**

- [AWS](https://docs.aws.amazon.com/goto/SdkForCpp/panorama-2019-07-24/ValidationExceptionField) SDK for C++
- [AWS](https://docs.aws.amazon.com/goto/SdkForJavaV2/panorama-2019-07-24/ValidationExceptionField) SDK for Java V2
- AWS SDK for [Ruby](https://docs.aws.amazon.com/goto/SdkForRubyV3/panorama-2019-07-24/ValidationExceptionField) V3

# **Common Parameters**

The following list contains the parameters that all actions use for signing Signature Version 4 requests with a query string. Any action-specific parameters are listed in the topic for that action. For more information about Signature Version 4, see Signing AWS API [requests](https://docs.aws.amazon.com/IAM/latest/UserGuide/reference_aws-signing.html) in the *IAM User Guide*.

### **Action**

The action to be performed.

Type: string

Required: Yes

### **Version**

The API version that the request is written for, expressed in the format YYYY-MM-DD.

Type: string

Required: Yes

### **X-Amz-Algorithm**

The hash algorithm that you used to create the request signature.

Condition: Specify this parameter when you include authentication information in a query string instead of in the HTTP authorization header.

Type: string

Valid Values: AWS4-HMAC-SHA256

Required: Conditional

## **X-Amz-Credential**

The credential scope value, which is a string that includes your access key, the date, the region you are targeting, the service you are requesting, and a termination string ("aws4\_request"). The value is expressed in the following format: *access\_key*/*YYYYMMDD*/*region*/*service*/ aws4\_request.

For more information, see Create a signed AWS API [request](https://docs.aws.amazon.com/IAM/latest/UserGuide/create-signed-request.html) in the *IAM User Guide*.

Condition: Specify this parameter when you include authentication information in a query string instead of in the HTTP authorization header.

Type: string

Required: Conditional

### **X-Amz-Date**

The date that is used to create the signature. The format must be ISO 8601 basic format (YYYYMMDD'T'HHMMSS'Z'). For example, the following date time is a valid X-Amz-Date value: 20120325T120000Z.

Condition: X-Amz-Date is optional for all requests; it can be used to override the date used for signing requests. If the Date header is specified in the ISO 8601 basic format, X-Amz-Date is not required. When X-Amz-Date is used, it always overrides the value of the Date header. For more information, see Elements of an AWS API request [signature](https://docs.aws.amazon.com/IAM/latest/UserGuide/signing-elements.html) in the *IAM User Guide*.

Type: string

Required: Conditional

#### **X-Amz-Security-Token**

The temporary security token that was obtained through a call to AWS Security Token Service (AWS STS). For a list of services that support temporary security credentials from AWS STS, see AWS [services](https://docs.aws.amazon.com/IAM/latest/UserGuide/reference_aws-services-that-work-with-iam.html) that work with IAM in the *IAM User Guide*.

Condition: If you're using temporary security credentials from AWS STS, you must include the security token.

Type: string

Required: Conditional

#### **X-Amz-Signature**

Specifies the hex-encoded signature that was calculated from the string to sign and the derived signing key.

Condition: Specify this parameter when you include authentication information in a query string instead of in the HTTP authorization header.

Type: string

Required: Conditional

## **X-Amz-SignedHeaders**

Specifies all the HTTP headers that were included as part of the canonical request. For more information about specifying signed headers, see Create a signed AWS API [request](https://docs.aws.amazon.com/IAM/latest/UserGuide/create-signed-request.html) in the *IAM User Guide*.

Condition: Specify this parameter when you include authentication information in a query string instead of in the HTTP authorization header.

Type: string

Required: Conditional

# **Common Errors**

This section lists the errors common to the API actions of all AWS services. For errors specific to an API action for this service, see the topic for that API action.

## **AccessDeniedException**

You do not have sufficient access to perform this action.

HTTP Status Code: 403

### **ExpiredTokenException**

The security token included in the request is expired

HTTP Status Code: 403

### **IncompleteSignature**

The request signature does not conform to AWS standards.

HTTP Status Code: 403

### **InternalFailure**

The request processing has failed because of an unknown error, exception or failure.

HTTP Status Code: 500

### **MalformedHttpRequestException**

Problems with the request at the HTTP level, e.g. we can't decompress the body according to the decompression algorithm specified by the content-encoding.

HTTP Status Code: 400

### **NotAuthorized**

You do not have permission to perform this action.

HTTP Status Code: 401

### **OptInRequired**

The AWS access key ID needs a subscription for the service.

#### HTTP Status Code: 403

#### **RequestAbortedException**

Convenient exception that can be used when a request is aborted before a reply is sent back (e.g. client closed connection).

HTTP Status Code: 400

#### **RequestEntityTooLargeException**

Problems with the request at the HTTP level. The request entity is too large.

HTTP Status Code: 413

#### **RequestExpired**

The request reached the service more than 15 minutes after the date stamp on the request or more than 15 minutes after the request expiration date (such as for pre-signed URLs), or the date stamp on the request is more than 15 minutes in the future.

HTTP Status Code: 400

#### **RequestTimeoutException**

Problems with the request at the HTTP level. Reading the Request timed out.

HTTP Status Code: 408

### **ServiceUnavailable**

The request has failed due to a temporary failure of the server.

HTTP Status Code: 503

## **ThrottlingException**

The request was denied due to request throttling.

HTTP Status Code: 400

### **UnrecognizedClientException**

The X.509 certificate or AWS access key ID provided does not exist in our records.

HTTP Status Code: 403

## **UnknownOperationException**

The action or operation requested is invalid. Verify that the action is typed correctly.

HTTP Status Code: 404

## **ValidationError**

The input fails to satisfy the constraints specified by an AWS service.

HTTP Status Code: 400